Министерство науки и высшего образования РФ Федеральное государственное автономное образовательное учреждение высшего образования «**СИБИРСКИЙ ФЕДЕРАЛЬНЫЙ УНИВЕРСИТЕТ**» Институт космических и информационных технологий Кафедра систем искусственного интеллекта

> УТВЕРЖДАЮ Заведующий кафедрой Г.М. Цибульский подпись инициалы, фамилия  $\kappa$  »  $2023 \text{ r.}$

### **БАКАЛАВРСКАЯ РАБОТА**

Анализ спектральных признаков и формы гарей и вырубок на

мультиспектральных снимках

09.03.02 – Информационные системы и технологии

Научный руководитель/

руководитель \_\_\_\_\_\_\_\_\_\_\_\_\_\_ доцент кафедры Б-ГИС, к.б.н. Е.В. Федотова

подпись, дата должность, ученая степень инициалы, фамилия

Выпускник  $\Pi$ .Ю. Казанцев

подпись, дата инициалы, фамилия

Нормоконтролер  $E.B.$  Федотова

подпись, дата инициалы, фамилия

Красноярск 2023

Министерство науки и высшего образования РФ Федеральное государственное автономное образовательное учреждение высшего образования

### **«СИБИРСКИЙ ФЕДЕРАЛЬНЫЙ УНИВЕРСИТЕТ»**

ИНСТИТУТ КОСМИЧЕСКИХ И ИНФОРМАЦИОННЫХ ТЕХНОЛОГИЙ

Кафедра систем искусственного интеллекта

УТВЕРЖДАЮ Заведующий кафедрой \_\_\_\_\_\_\_\_\_\_ Г. М. Цибульский подпись  $\frac{a}{20}$   $\longrightarrow$   $\frac{20}{10}$   $\Gamma$ .

# **ЗАДАНИЕ НА ВЫПУСКНУЮ КВАЛИФИКАЦИОННУЮ РАБОТУ в форме бакалаврской работы**

Красноярск 2023

Студенту Казанцеву Павлу Юрьевичу

Группа КИ19-21БГИА Направление (специальность) 09.03.02

Информационные системы и технологии

Тема выпускной квалификационной работы Анализ спектральных признаков и формы гарей и вырубок на мультиспектральных снимках

Утверждена приказом по университету № 6450/С от 21.04.2023

Руководитель ВКР Е.В. Федотова, доцент кафедры Б-ГИС ИКИТ СФУ, канд. биол. наук

Исходные данные для ВКР: снимки Landsat 8 OLI; выявленные из литературных источников признаки участков поврежденных лесов, выявляемые на космических снимках.

Перечень разделов для ВКР:

– Исходные данные. Используемое программное обеспечение.

- Описание спектральных признаков и форм объектов на многоспектральных снимках.
- Определение спектральных и геометрических признаков гарей и вырубок.

\_\_\_\_\_\_\_\_\_\_\_\_\_\_\_\_\_\_\_\_\_\_\_\_\_\_\_\_\_\_\_\_\_\_\_\_\_\_\_\_\_\_\_\_\_\_\_\_\_\_\_\_\_\_\_\_\_\_\_\_\_\_\_\_\_\_

\_\_\_\_\_\_\_\_\_\_\_\_\_\_\_\_\_\_\_\_\_\_\_\_\_\_\_\_\_\_\_\_\_\_\_\_\_\_\_\_\_\_\_\_\_\_\_\_\_\_\_\_\_\_\_\_\_\_\_\_\_\_\_\_\_\_

Перечень графического материала: слайды презентации

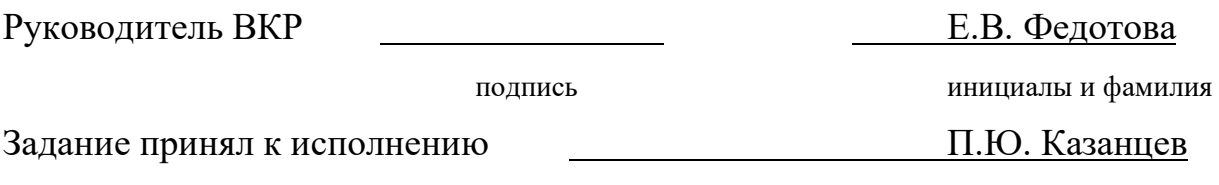

подпись, инициалы и фамилия студента

« $\rightarrow$  20 г.

#### **РЕФЕРАТ**

Выпускная квалификационная работа по теме «Анализ спектральных признаков и формы гарей и вырубок на мультиспектральных снимках» содержит 62 страницы текстового документа, 39 иллюстраций, 10 таблиц, 9 формул, 4 приложения, 22 использованных источника.

ДДЗ, ПРИАНГАРЬЕ, СПЕКТРАЛЬНЫЕ ПРИЗНАКИ, ПРИЗНАКИ ФОРМЫ, ГАРИ, ВЫРУБКИ, LANDSAT, MCD64A1.

В последние годы проблема сохранения лесов стала особенно актуальной в связи с увеличением количества природных катастроф, таких как лесные пожары, а также связанных с активностью человеческой деятельности, такой как вырубка лесов. Для эффективного контроля за состоянием лесных массивов необходимы инструменты и методы, позволяющие выявлять и анализировать участки повреждения лесов.

Целью работы является изучить разделение полигональных объектов, выделяемых при классификации снимков, как результатов обезлесивания территории из-за пожаров и рубки леса.

Задачи данной работы:

– для снимков Landsat 8, 9 OLI выделить повреждения лесов на гарях и вырубках;

– выделить спектральные признаки лесных гарей и вырубок – по отражательным данным в спектральных каналах, по вегетационным индексам;

– выделить признаки формы: соотношение площади к периметру, изрезанность границ, прямоугольность формы и др.;

– оценить возможность выделения типов повреждений по спектральным и по геометрическим признакам.

В результате работы составлен ряд спектральных признаков в виде спектральных кривых и вегетационных индексов и признаков формы, которые позволяют однозначно разделять векторные полигоны гарей и вырубок на лесных территориях.

# **СОДЕРЖАНИЕ**

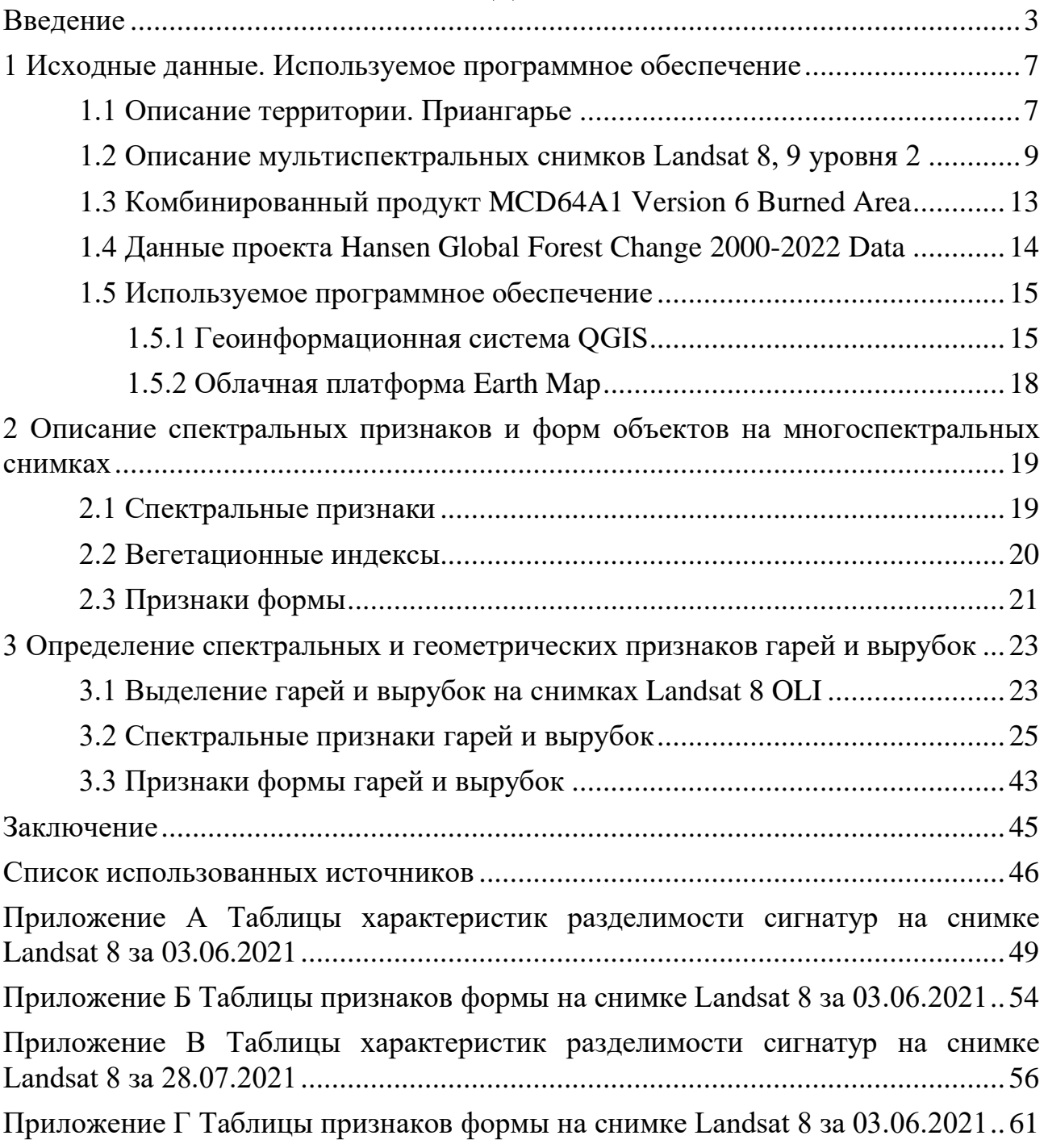

#### **ВВЕДЕНИЕ**

<span id="page-5-0"></span>В последние годы проблема сохранения лесов стала особенно актуальной в связи с увеличением количества природных катастроф, таких как лесные пожары, а также связанных с активностью человеческой деятельности, такой как вырубка лесов. Для эффективного контроля за состоянием лесных массивов необходимы инструменты и методы, позволяющие выявлять и анализировать участки повреждения лесов. Метод дистанционного зондирования Земли основывается на использовании информации, получаемой с помощью оптической космической съемки, позволяет выявлять участки повреждения лесов с высокой точностью. Выделение участков поврежденных или погибших лесов основывается на трех типах признаков:

– спектральных отражательных;

– текстурных признаков поврежденных участков;

– признаков формы поврежденных участков.

Разделение участков свежих гарей и свежих вырубок является важной практической задачей. Одним из перспективных методов для решения этой задачи является анализ спектральных признаков и формы гарей и вырубок на мультиспектральных снимках.

Обзор литературы по выделению участков повреждения лесов от гарей, вырубок и вредителей на мультиспектральных снимках показал, что методика исследования спутниковых снимков по спектральным признакам и признакам формы широко применяется для оценки состояния лесов.

Так, в своей статье [1] В.А. Хамедов сравнил методы обнаружения лесных гарей по нормализированному разностному индексу растительности NDVI, нормализированному индексу гарей NBR и индексу техногенных объектов NMOI и сделал вывод, что использование данных методов позволяет получить относительно достоверные результаты.

Рядом авторов [2] была проведена оценка состояния растительности, повреждённой сибирским шелкопрядом, с использованием индексов NDVI,

коротковолнового индекса SWVI и нормализированного индекса влажности NDMI, и сделан вывод, что оценка состояния растительности по космическим снимкам даёт общее представление о динамике процесса естественного лесовозобновления на территории бывшего очага шелкопряда и обеспечивает пространственную основу для оптимизации планирования наземных обследований растительности, а также о возможности более детальной оценки при использовании снимков со сверхвысоким пространственным разрешением.

В статье [3] Е.Г. Швецова и Е.И. Пономарёва был предложен способ мониторинга сплошных вырубок с использованием спутникового продукта глобального изменения лесного покрова на основе данных Landsat в сопряжении с дополнительными информационными ГИС-слоями (растительность, пожары). Валидация, выполненная на примере данных на Приангарский лесной район для периода 2001–2019 гг., показала удовлетворительный результат сравнения с экспертной выборкой.

Статьёй С.В. Князевой сотоварищи [4] был представлен обзор около 60 научных публикаций, посвященных основным методам и алгоритмам автоматизированной обработки космических снимков сверхвысокого пространственного разрешения (VHR), полученных в оптическом диапазоне, для определения характеристик лесов. На примерах конкретных исследований продемонстрирована возможность дистанционной оценки основных характеристик древесной растительности (биометрических и морфоструктурных параметров, породного и видового разнообразия, нарушений лесного полога, состояния и динамики лесов, фитомассы и запаса углерода), выделены наиболее перспективные методические подходы и алгоритмы с учетом показателей точности определения целевых параметров.

В своей статье [5] И.А. Пестунов и П.В. Мельников исследовали информативность систем текстурных признаков, которые построены с использованием четырех популярных методов, основанных на статистиках гистограммы абсолютных разностей и матрицы смежности уровней серого тона, а также авторегрессионной модели SAR и гауссовской марковской модели

случайных полей GMRF. В результате экспериментальных исследований было обнаружено, что при наличии большого числа текстурных классов точность классификации можно повысить путем комбинирования рассмотренных в работе методов. Кроме того, по их результатам можно также сделать следующие выводы: при классификации спутниковых изображений наилучшее качество обеспечивает статистический метод GLCM, использование модельных методов GMRF и SAR нецелесообразно ввиду их вычислительной трудоемкости.

В данной работе будут рассмотрены спектральные признаки и форма гарей и вырубок, которые используются в анализе мультиспектральных снимков.

Целью работы является изучить разделение полигональных объектов, выделяемых при классификации снимков, как результатов обезлесивания территории из-за пожаров и рубки леса.

Задачи данной работы:

– для снимков Landsat 8, 9 OLI выделить повреждения лесов на гарях и вырубках;

– выделить спектральные признаки лесных гарей и вырубок – по отражательным данным в спектральных каналах, по вегетационным индексам;

– выделить признаки формы: соотношение площади к периметру, изрезанность границ, прямоугольность формы и др.;

– оценить возможность выделения типов повреждений по спектральным и по геометрическим признакам.

Предметом данной работы являются спектральные признаки и признаки формы гарей и вырубок на мультиспектральных снимках. Методом исследования является анализ научной литературы и экспериментальное исследование с использованием мультиспектральных снимков. Объектом исследования являются лесные массивы, повреждения которых будут выявляться с помощью разработанного метода. Выбрана территория Приангарья, так как на этой территории ведется активная заготовка леса, много вырубок разного возраста, и много гарей. На территории, которая попадает в одну сцену съемки Landsat, находятся достаточно много как гарей, так и

вырубок. В рамках темы «Анализ спектральных признаков и формы гарей и вырубок на мультиспектральных снимках» Приангарье представляет собой интересную территорию для исследований в связи с наличием значительного лесного массива.

### <span id="page-9-0"></span>**1 Исходные данные. Используемое программное обеспечение**

### <span id="page-9-1"></span>**1.1 Описание территории. Приангарье**

Приангарье – это территория Восточной Сибири, расположенная на берегах реки Ангары. На рисунке 1 показана часть бассейна р. Ангара, которая представляет интерес в данной работе.

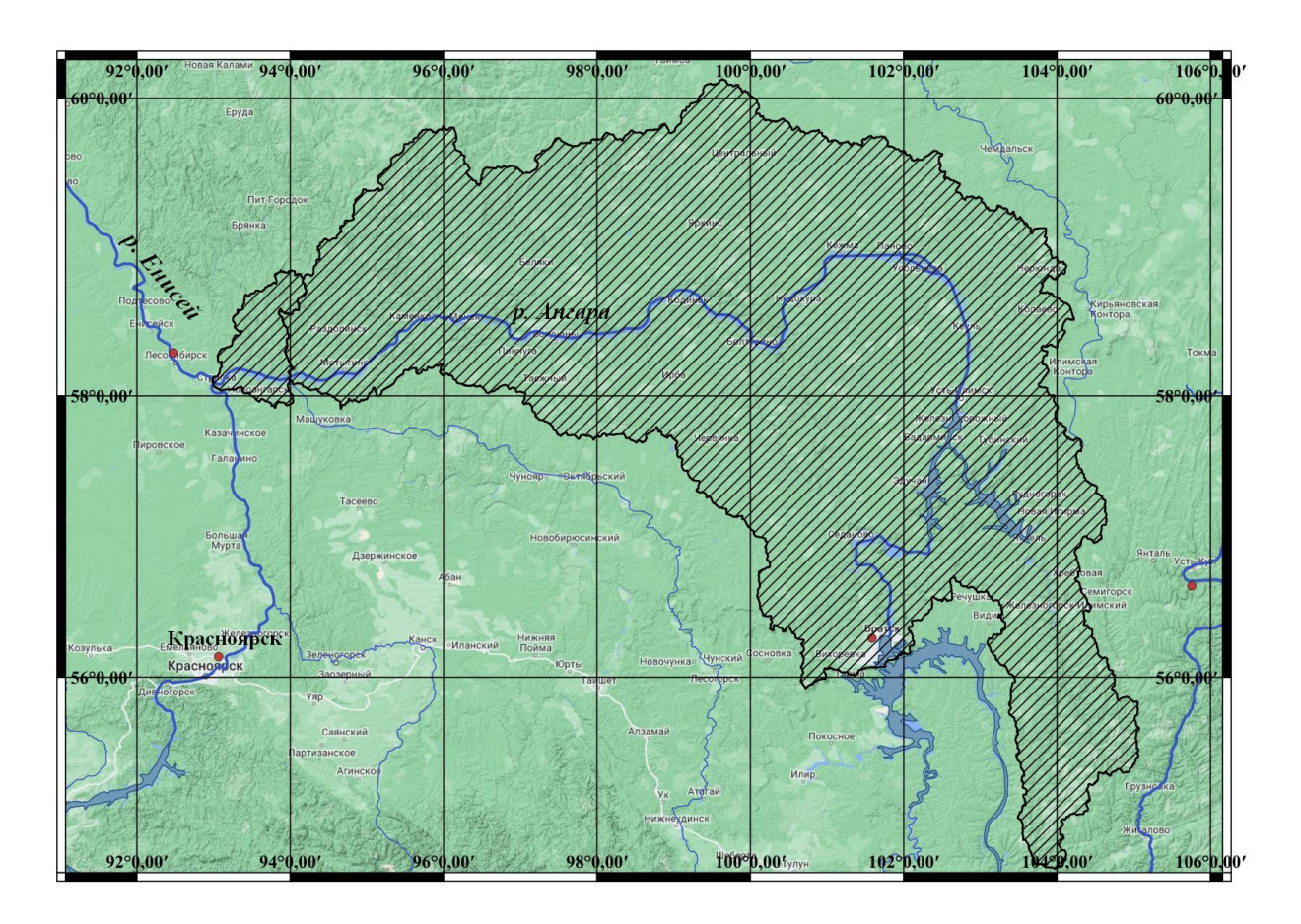

Рисунок 1 – Часть бассейна р. Ангара

Приангарье имеет площадь около 400 тысяч квадратных километров и является одним из самых крупных природных и экономических регионов России, который расположен в Красноярском крае и Иркутской области.

Леса Приангарья представлены преимущественно хвойными породами, такими как сосна, ель, лиственница. Они являются важным ресурсом для местных экономик и природной среды. Однако, в связи с увеличением давления на леса в виде пожаров, вырубок и распространения вредителей, имеется необходимость разработки эффективных методов контроля за состоянием лесов.

Нижнее Приангарье — один из наиболее нарушенных пожарами и лесозаготовками регионов [6]. Из-за более высоких темпов потепления климата в Сибири количество пожаров, их площадь и интенсивность, а также продолжительность пожароопасного сезона увеличиваются из года в год. Наряду с пожарами росту нарушенных лесов способствуют рубки.

Около 60% древесины, заготавливаемой в Красноярском крае, поступает из Приангарья. Вырубки обычно содержат большое количество древесных остатков, быстрее высыхают, достигают состояния пожарной зрелости и загораются. Такое положение может привести к потерям леса и быстрому сокращению запасов древесины в ближайшем будущем.

Было выяснено, что с 2001 по 2020 годы запасы напочвенных горючих материалов в Приангарье возросли на 8%. Причиной этому стало большое количество древесных материалов, оставшихся после рубок и пожаров. Кроме того, отмечается, что увеличение нарушенности территории привело к усилению природной пожарной опасности.

Природная пожарная опасность лесов, нарушенных сплошными рубками и сильными пожарами, высока из-за разрастания травы и большого количества древесных остатков, которые достигают состояния пожарной зрелости гораздо быстрее, чем в сомкнутом лесу. Весной эти объекты относятся к первому очень высокому классу пожарной опасности [7]. В летний период пожарная опасность снижается до высокой (второй класс) на участках лесных земель, расположенных на сухих почвах, и до слабой (четвертый класс) во влажных условиях местопроизрастания.

Соответственно, вместе с усилением пожаров был обнаружен и рост пирогенной эмиссии углерода. Самые высокие показатели приходятся на лиственничные и сосновые леса, которые широко распространены в Приангарье

и сильно горят. Кроме того, были отмечены тенденции увеличения выбросов углерода на вырубках, а также в темнохвойных лесах.

Лесозаготовки существенно увеличивают запасы напочвенных горючих материалов в лесных районах Сибири и приводят к увеличению пожаров и выбросов углерода. Выявлен значительный рост запасов горючих материалов в Нижнем Приангарье и пожарной опасности в регионе. Более высокие запасы горючих материалов, потенциально доступные для сжигания, могут привести к более интенсивному пожару. Поэтому при оценке пожарной опасности и последствий пожаров следует учитывать как природные, так и антропогенные воздействия. Для прогнозирования поведения и последствий пожаров, а также повышения точности оценок пожарных эмиссий необходимо составлять и регулярно обновлять карты растительности и запасов горючих материалов с учетом всех видов нарушений лесов

Климат Приангарья характеризуется зимней холодной и сухой погодой, а лето короткое и теплое. В связи с этим, зимой происходит уменьшение активности растительности и ее чувствительности к изменениям окружающей среды, что влияет на спектральные свойства лесной растительности.

Территория, рассматриваемая в работе, является важным регионом для лесных ресурсов, однако подвержена большому давлению в виде лесных пожаров и вырубок. Это оказывает серьезное воздействие на экосистемы и природную среду в целом. В связи с этим, использование мультиспектральных снимков и анализ их спектральных признаков и формы гарей и вырубок может быть ключевым инструментом в управлении лесными ресурсами и сохранении природы в Приангарье.

#### <span id="page-11-0"></span>**1.2 Описание мультиспектральных снимков Landsat 8, 9 уровня 2**

Мультиспектральные снимки Landsat 8, 9 представляют собой данные, полученные от спутниковой системы Landsat, которая была запущена NASA и

USGS. Эти снимки предоставляют информацию о земной поверхности в видимом, ближнем инфракрасном и тепловом диапазонах спектра.

Уровни обработки снимков Landsat включают Level-1 и Level-2.

Level-1 является первоначальной обработкой снимков, включающей в себя коррекцию геометрических и радиометрических искажений. Снимки Level-1 доступны в формате GeoTIFF и содержат калиброванные значения яркости для каждого канала [8].

Level-2 представляет собой более сложную обработку, включающую в себя атмосферную коррекцию, улучшенную калибровку и геометрическую точность и т.д. Снимки Level-2 доступны в формате GeoTIFF и NetCDF [9].

Уровень 2 мультиспектральных снимков Landsat 8, 9 представляет собой продукт, полученный после калибровки сырых данных и атмосферной коррекции. Они содержат геокодированные изображения, а также информацию о качестве снимка и статистику пикселей.

Более подробную информацию об уровнях обработки снимков Landsat можно найти на сайте United States Geological Survey (USGS) [10].

Для нашего исследования были выбраны мультиспектральные снимки Landsat 8, 9 в хорошем качестве и без облачности, полученные летом. Первый летний снимок был получен в июне, а второй - в июле. Оба снимка были получены с использованием инструментов Landsat Collection 2 Level-2, которые обеспечивают высокое качество данных и гарантируют консистентность между снимками во времени.

Ниже приведена таблица 1 с номерами каналов, длиной волн и пространственным разрешением для Landsat 8 OLI.

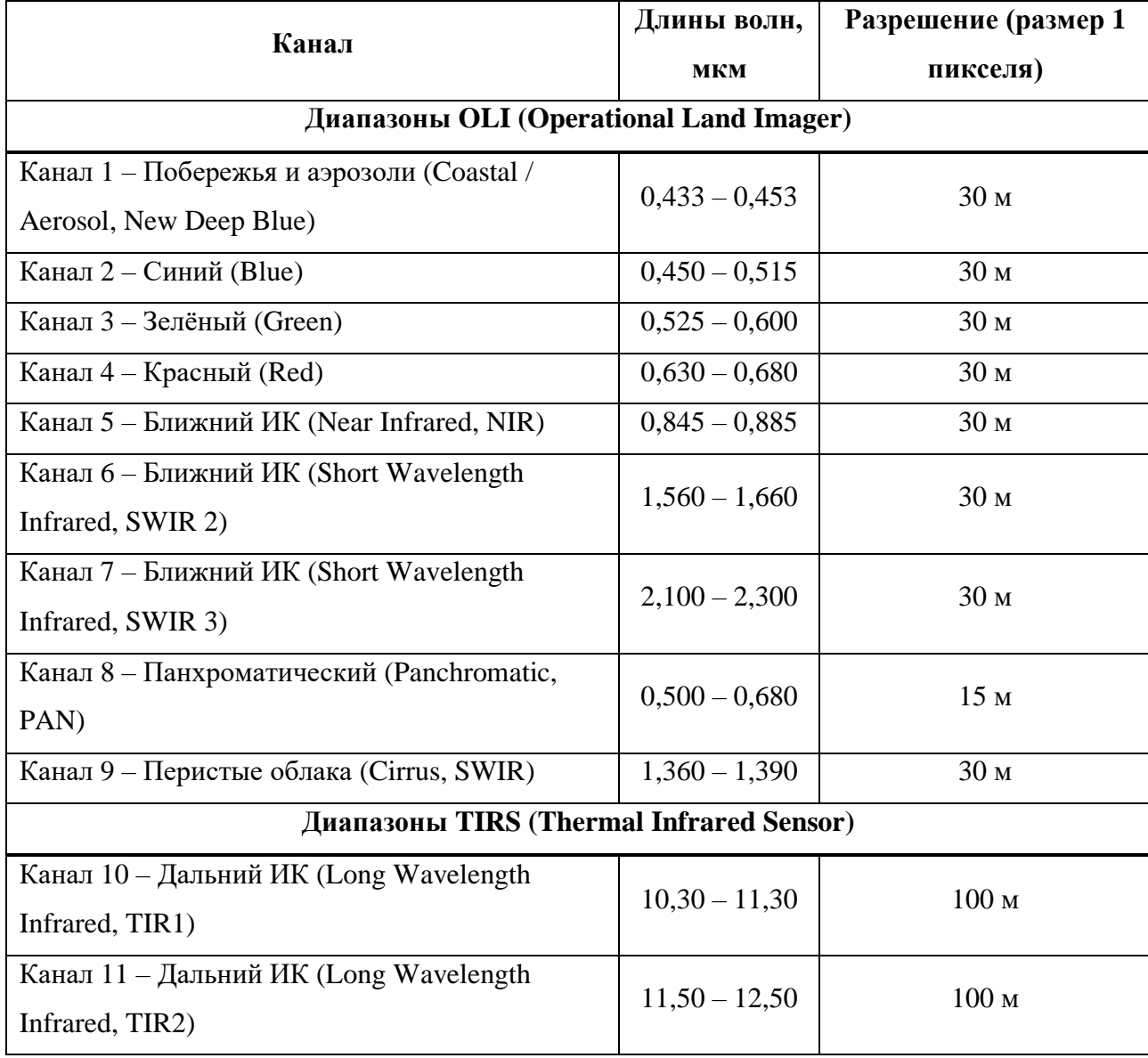

Таблица 1 – Спектральные каналы Landsat 8, 9

Снимки представляют собой изображения, имеющие для диапазона спектра от 450 до 2300 нм разрешение 30 метров. Это позволяет анализировать спектральные признаки объектов на земной поверхности, такие как гари и вырубки, а также проводить мониторинг изменений в лесных массивах во времени.

Выбранные мультиспектральные снимки Landsat 8, 9 представляют важные данные для нашего исследования и могут быть использованы для анализа спектральных признаков и формы гарей и вырубок в Приангарье.

Для получения мультиспектральных снимков Landsat 8, 9 были использованы данные уровня 2, которые представляют собой предварительно обработанные изображения, содержащие калиброванные и геокодированные данные о яркости и интенсивности излучения в различных диапазонах длин волн с атмосферной коррекцией.

Мультиспектральный снимок Landsat 8, полученный 3 июня 2021 года, содержит 11 каналов с разрешением 30 метров и охватывает область площадью около 185 км². Снимок был получен в качестве TIFF-файла размером 7961 х 8041 пикселей. В нем присутствуют каналы с длинами волн от 443 нм до 2290 нм, включая видимую и инфракрасную области спектра (рисунок 2).

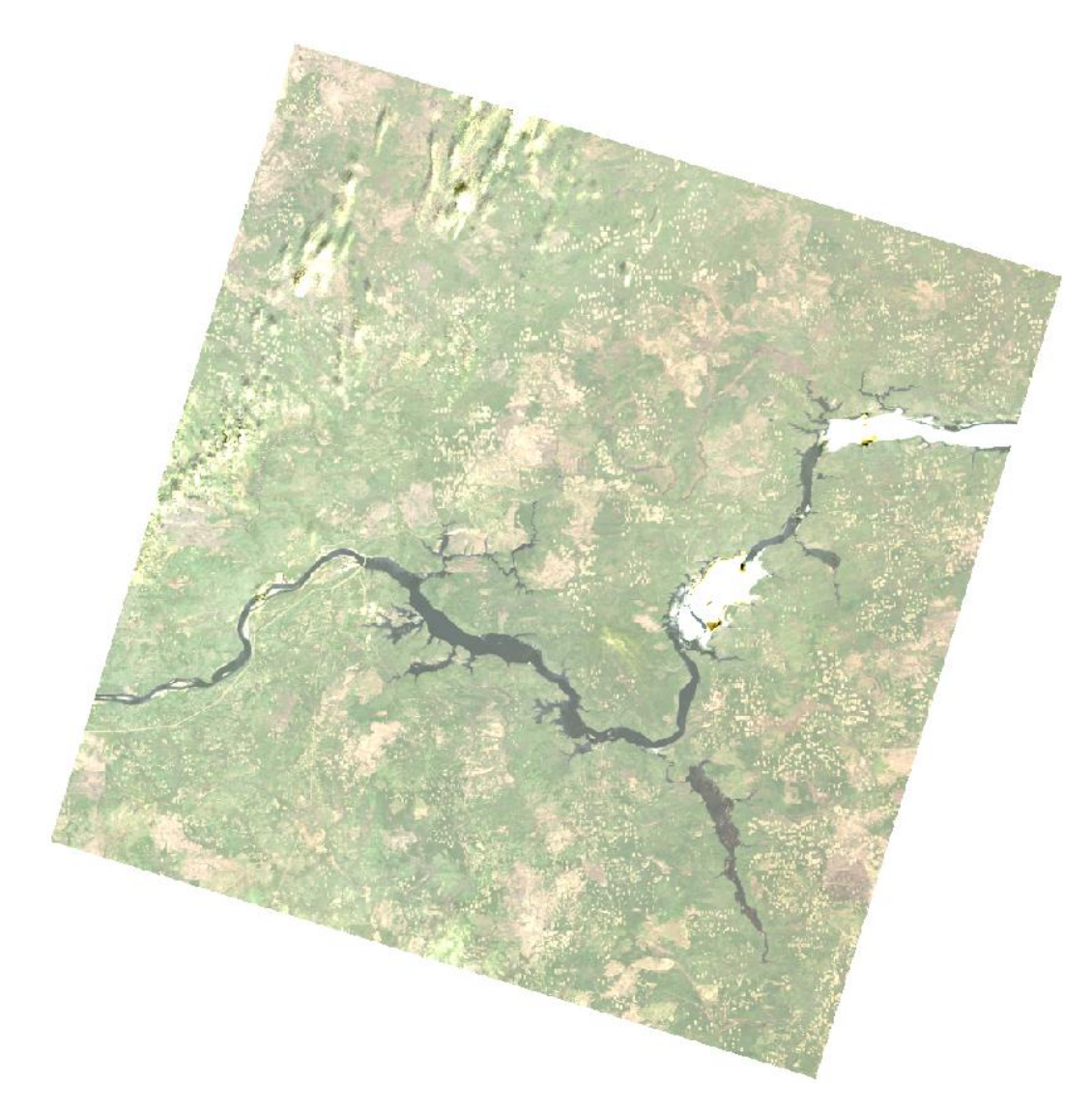

Рисунок 2 – Снимок Landsat 8 за 03.06.2021 (каналы 2,3,4)

Мультиспектральный снимок Landsat 9, полученный 28 июля 2021 года, также содержит 11 каналов с разрешением 30 метров и охватывает область площадью около 185 км². Снимок был получен в качестве TIFF-файла размером 7961 х 8041 пикселей. Как и в предыдущем случае, в нем присутствуют каналы с длинами волн от 443 нм до 2290 нм (рисунок 3).

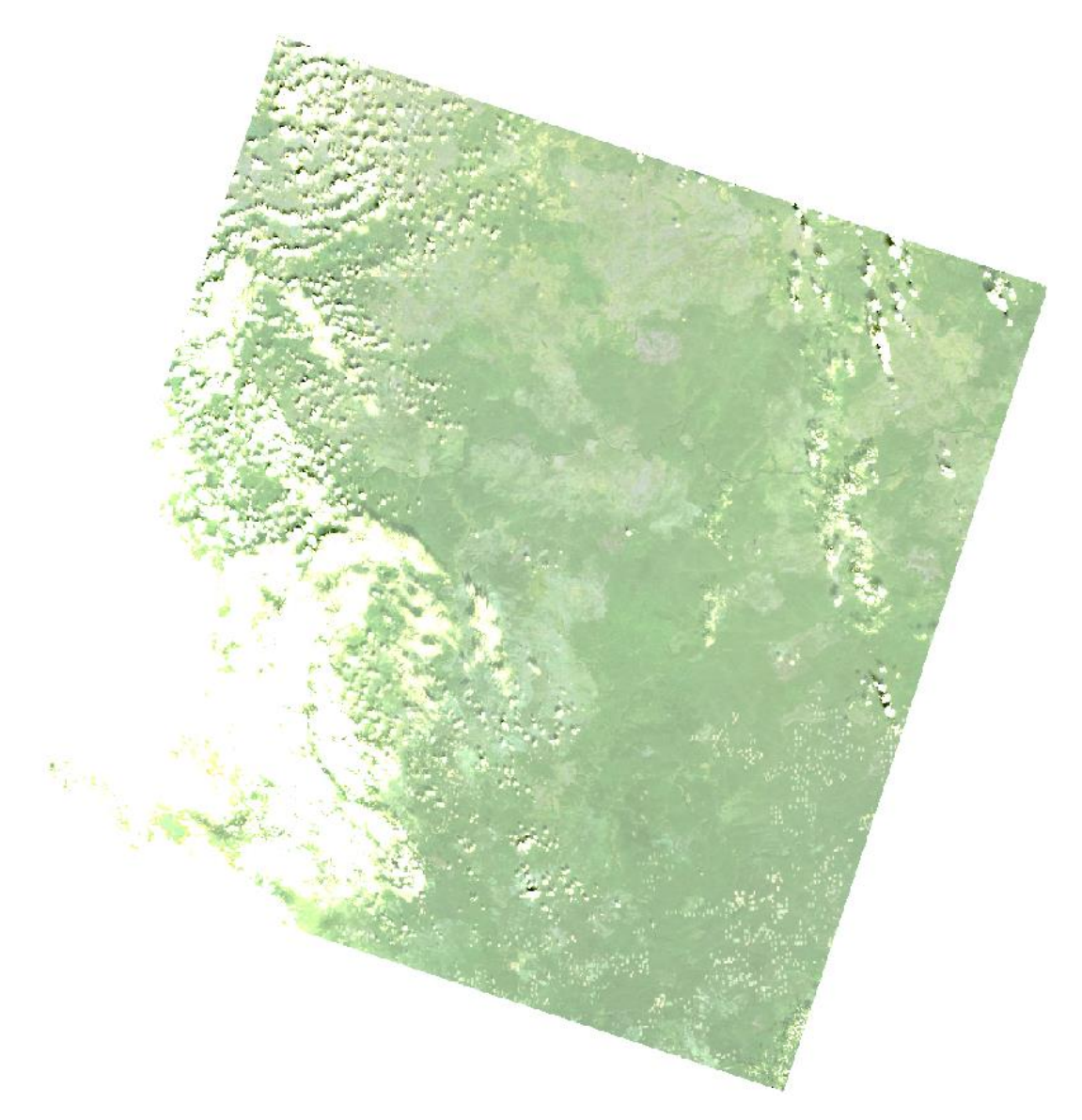

Рисунок 3 – Снимок Landsat 8 за 28.07.2021 (каналы 2,3,4)

### <span id="page-15-0"></span>**1.3 Комбинированный продукт MCD64A1 Version 6 Burned Area**

Комбинированный продукт данных MCD64A1 Version 6 Burned Area от Terra и Aqua – это ежемесячный продукт с привязкой к глобальной сетке с разрешением 500 м, содержащий информацию о площади гари на пиксель и информацию о качестве данных [11]. Для картирования участков гарей в продукте MCD64A1 используются изображения с данными отражения поверхности MODIS с разрешением 500 м в сочетании с данными по активным пожарам MODIS с разрешением 1 км. Алгоритм использует индекс чувствительности к выжиганию растительности (VI) для создания динамических пороговых значений, которые применяются к составным данным. Индекс VI получен из данных каналов 5 и 7 поверхностного отражения с атмосферной коррекцией в коротковолновом инфракрасном диапазоне MODIS и учетом временной текстуры. Алгоритм определяет дату горения для 500- метровых ячеек сетки внутри каждого отдельного тайла MODIS. Дата кодируется в одном слое данных как порядковый день календарного года, в который произошло горение.

Уровни данных, представленные в продукте MCD64A1, включают слой с датой появления гари, неопределённость оценки даты, уровень качества. Собственно, данные – это номер дня, в который появилась гарь.

Документация по работе с данными доступна по ссылке [12].

### <span id="page-16-0"></span>**1.4 Данные проекта Hansen Global Forest Change 2000-2022 Data**

Global Forest Change 2000-2022 Data — это данные, полученные в результате анализа временных рядов изображений Landsat, характеризующие глобальное распределение лесов и их изменения с 2000 по 2022 год [13, 14].

Лаборатория глобального анализа и обнаружения земель (GLAD) Университета Мэриленда в партнерстве с Global Forest Watch (GFW) предоставляет ежегодно обновляемые данные о потерях лесов в глобальном масштабе, полученные с использованием временных рядов изображений Landsat. Эти данные являются относительным индикатором пространственновременных тенденций в динамике утраты лесов во всем мире [13, 14].

Деревья определяются как растительность высотой более 5 м и выражаются в процентах на ячейку выходной сетки как «2000 Percent Tree Cover». «Forest Cover Loss» определяется как нарушение замещения насаждений или переход от состояния леса к нелесу в период 2000–2019 годов. «Forest Cover Gain» определяется как величина, обратная потере или полному изменению нелесного покрова на лесной за период 2000–2012 годов. «Forest Loss Year» представляет собой разбивку общей «Forest Loss» на годовые шкалы времени [13, 14].

Эталонные изображения 2000 и 2019 годов представляют собой медианные наблюдения из набора наблюдений за вегетационный период, прошедших оценку качества.

### <span id="page-17-0"></span>**1.5 Используемое программное обеспечение**

#### <span id="page-17-1"></span>**1.5.1 Геоинформационная система QGIS**

QGIS является свободной геоинформационной системой с открытым исходным кодом [15]. Данная программа работает на следующих операционных системах: Linux, Unix, Mac OSX, Windows и Android. Также имеется поддержка векторных, растровых форматов, баз данных.

QGIS состоит из двух составных частей. Первая часть является QGIS Desktop. В QGIS Desktop выполняется вся основная работа с геопространственными данными, а именно: создание, редактирование, анализ и публикации геопространственной информации. Второй частью является QGIS Server и QGIS Web Client. С использованием QGIS Web Client имеется возможность публикации в сети проектов, созданных в QGIS Desktop. При выполнении дипломной работы использовался QGIS Desktop. Программное обеспечение QGIS предоставляет пользователям широкий спектр возможностей.

Данное программное обеспечение с использованием модуля Processing позволяет производить векторный анализ пространственных данных в различных форматах, поддерживаемых библиотекой данных OGR. QGIS дает возможность использовать инструменты анализа, выборки, геопроцессинга, управления геометрией и базами данных. Помимо этого, имеется возможность использования интегрированных инструментов GRASS.

Программное обеспечение QGIS дает возможность редактировать и создавать новые векторные данные. После полученный результат можно экспортировать в разные форматы данных. Для того чтобы выполнять данные функции с растровыми данными первым шагом необходимо перевести их в GRASS.

В QGIS есть графический интерфейс, благодаря которому можно исследовать пространственные данные и создавать карты.

Программа QGIS предоставляет доступ к библиотеке, благодаря которой можно создавать новые модули в зависимости от задачи, которую необходимо решить. Дополнительные модули открывают новые возможности, также увеличивается спектр применения данной программы. Есть возможность создания отдельных приложений с помощью языков программирования C++ и Python.

Одной из возможностей данного программного обеспечения является возможность просматривать и накладывать друг на друга векторные и растровые данные в различных форматах и проекциях. Данная возможность не имеет необходимости перевода данных во внутренний или общий формат.

В QGIS можно экспортировать данные в map–файлы и публиковать полученный результат в сети с использованием встроенного в программу вебсервера MapServer. Есть возможность использования программного обеспечения QGIS в качестве клиента WMS (Web Map Service) / WFS (Web Feature Service) или же сервиса WMS (Web Map Service) [16].

Для работы с мультиспектральными снимками в QGIS также можно использовать модуль Semi-Automatic Classification Plugin (SCP). Это бесплатный

плагин для QGIS, который позволяет выполнять обработку и классификацию мультиспектральных изображений [17].

Для установки плагина SCP необходимо выполнить следующие действия:

– открыть менеджер модулей QGIS: Меню "Модули" -> "Управление модулями" (рисунок 4);

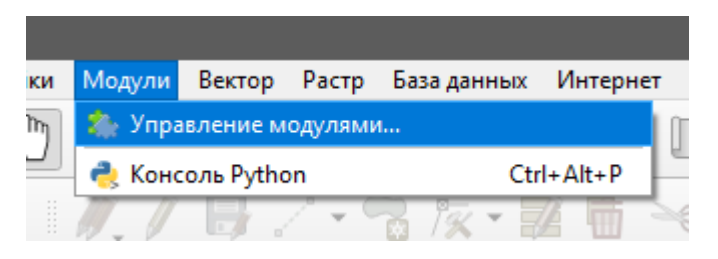

Рисунок 4 – Открытие менеджера модулей QGIS

– в поисковой строке ввести "Semi-Automatic Classification Plugin" и нажать "Установить" (рисунок 5);

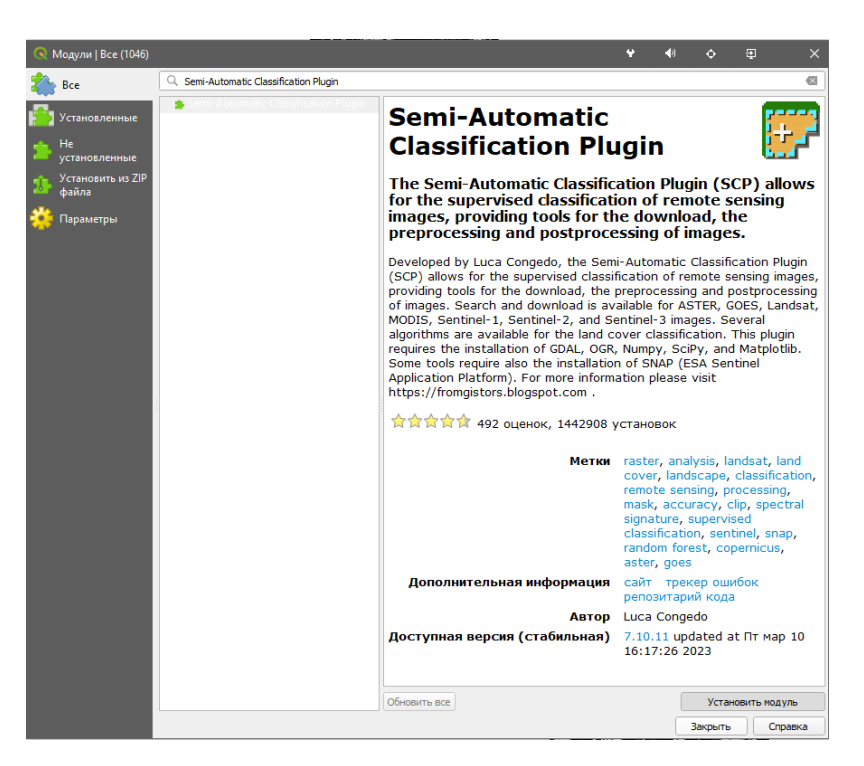

Рисунок 5 – Установка плагина

– после установки плагина SCP появится в меню "Модули" (рисунок 6).

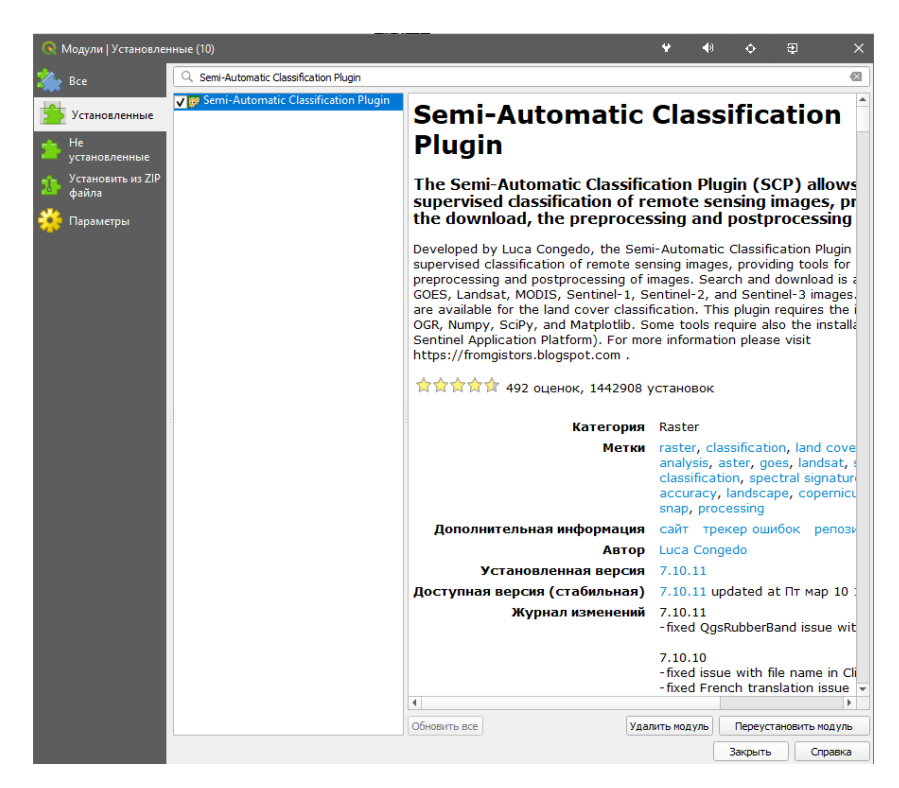

Рисунок 6 – Установленный плагин SCP

### <span id="page-20-0"></span>**1.5.2 Облачная платформа Earth Map**

Earth Map — это инновационный бесплатный инструмент с открытым исходным кодом [18], разработанный Продовольственной и сельскохозяйственной организацией Объединенных Наций (ФАО) в рамках партнерства ФАО и Google. Он был создан для поддержки стран, научноисследовательских институтов, фермеров и представителей широкой общественности, имеющих доступ в Интернет, для простого, комплексного и многовременного мониторинга своих земель. Он позволяет каждому визуализировать, обрабатывать и анализировать спутниковые снимки и глобальные наборы данных по климату, растительности, пожарам, биоразнообразию, геосоциальным и другим темам.

В каталоге данных Earth Map содержится большое хранилище общедоступных наборов геопространственных данных, в том числе данные с различных аэрофотосъёмочных и спутниковых систем в микроволновом диапазоне длин волн и оптическом диапазоне, переменные окружающей среды,

прогнозы климата и погоды, в том числе ретроспективные, данные о растительном покрове, социально-экономические и топографические данные. Данные предварительно преобразованы в готовый к использованию формат, обеспечивающий эффективное управление и доступ к ним.

# <span id="page-21-0"></span>**2 Описание спектральных признаков и форм объектов на многоспектральных снимках**

### <span id="page-21-1"></span>**2.1 Спектральные признаки**

Участки лесной растительности, пройденные пожарами, характеризуются пониженной спектральной яркостью в ближней инфракрасной зоне (NIR). Это объясняется уменьшением содержания хлорофилла в вегетативных органах растительности. Также для гарей характерно повышение спектральной яркости в средней инфракрасной зоне (SWIR). Оно, в свою очередь, объясняется уменьшением содержания влаги в покрове. В видимой зоне спектра для гарей характерна более высокая, чем у здоровой растительности, спектральная яркость. Это также объясняется уменьшением содержания хлорофилла, которое внешне проявляется в дефолиации и дехромации листьев при пожаре. [19]

Отличительной особенностью спектрального образа лесных гарей могут быть более низкие, чем у вырубок, коэффициенты отражения в видимой и в ближней ИК зонах спектра. Это обусловлено наличием продуктов горения (золы) на поверхности почвы. Таким образом, в синтезе NIR-RED-GREEN гари будут иметь голубовато-зеленый оттенок, как и другие нарушения лесного покрова, но они будут значительно темнее вырубок. В синтезе SWIR-NIR-RED гари будут иметь темно-розовый оттенок – более темный, чем у вырубок

Наиболее распространенным способом рубок в лесной хозяйстве России являются сплошные рубки, при которых происходит полное изъятие древостоя или сохраняются отдельные деревья. Дешифрирование сплошных рубок не представляет затруднений по причине сильного контраста яркости в сравнении

с лесными массивами. В синтезе каналов NIR-RED-GREEN свежие сплошные вырубки будут иметь голубовато-зеленый оттенок, а в синтезе SWIR-NIR-RED ярко-розовый. Это позволяет надежно отделить их от зарастающих вырубок, которые имеют ярко-зеленый цвет в синтезе каналов SWIR-NIR-RED за счет восстановления растительного покрова.

#### <span id="page-22-0"></span>**2.2 Вегетационные индексы**

NDVI (Normalized Difference Vegetation Index) – это индекс, который используется для определения плотности и здоровья растительности. Он основан на разнице между отражением красной и ближней инфракрасной областей спектра и может принимать значения от -1 до 1. Значения NDVI близкие к 1 указывают на здоровую и плотную растительность, тогда как значения близкие к -1 указывают на отсутствие растительности [20]. NDVI вычисляется по формуле (1):

$$
NDVI = \frac{\rho_{nir} - \rho_{red}}{\rho_{nir} + \rho_{red}},\tag{1}
$$

где  $\rho_{red}$  – коэффициент отражения в красной спектральной зоне;

 $\rho_{nir}$  – коэффициент отражения в ближней инфракрасной зоне.

NBR (Normalized Burn Ratio) – это индекс горения, используемый для определения ущерба от пожаров. Он основан на разнице между ближней и средней инфракрасной областями спектра и может принимать значения от -1 до 1. Значения NBR близкие к -1 указывают на сильное повреждение растительности в результате пожара [20]. NBR вычисляется по формуле (2):

$$
NBR = \frac{\rho_{nir} - \rho_{swir2}}{\rho_{nir} + \rho_{swir2}},\tag{2}
$$

где  $\rho_{nir}$  – коэффициент отражения в ближней инфракрасной зоне;

 $\rho_{\text{swir2}}$  – коэффициент отражения в средней инфракрасной зоне.

Для dNBR применяется следующая таблица значений (таблица 2):

Таблица 2 – Соответствие степени повреждения огнем растительного покрова значениям dNBR

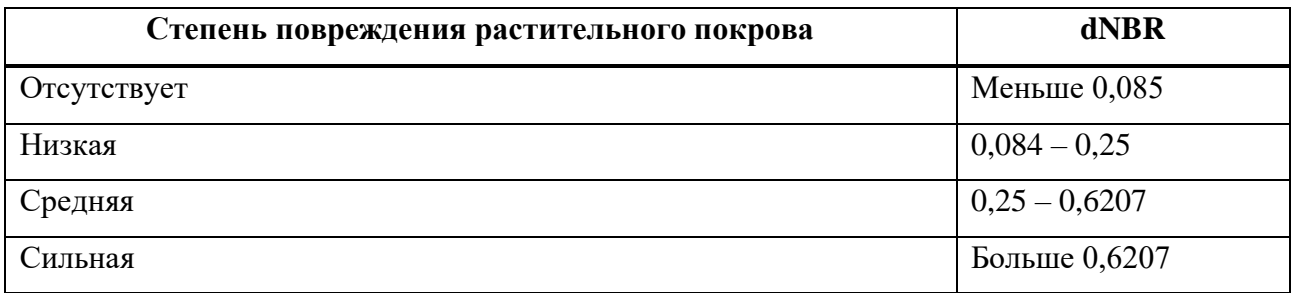

### <span id="page-23-0"></span>**2.3 Признаки формы**

Гари обычно имеют сложную форму и вытянуты по направлению ветра. Однако соотношение длины и ширины редко превышает 3/1. Гари не имеют прямых углов, за исключением тех случаев, когда пожар прошел через районы активных лесозаготовок.

Важнейшим геометрическим признаком вырубок является наличие прямых углов (часто - вообще прямоугольная форма), причем это более характерно для сплошных вырубок, чем для проходных и выборочных. На участках интенсивной лесозаготовки обычно в шахматном порядке расположены свежие, зарастающие вырубки и сохранившиеся лесные участки. Это обусловлено так называемыми сроками примыкания, т.е. запретом на проведение вырубки леса, примыкающего к сплошной вырубке, в течение нескольких лет. Соблюдение сроков примыкание необходимо для сохранения почвенного покрова и обеспечения лесовосстановления [21].

В QGIS для объектов полигонального слоя можно вычислить некоторые признаки формы с помощью встроенного инструментария ГИС SAGA. На

рисунке 7 приведено рабочее окно QGIS с отображением положения этого инструмента. При выполнении операции в таблицу векторного слоя добавляются поля с характеристиками формы.

| <b>读者V2%电图图 /// 日/·名友·蓝曲 ×8日 5 0 2 3 4 3</b>                                      | 门口只有飞光 (*) → β β 月 β β β β β 8 日 4 1 8 8 8 1 8 8 9 1 8 · 11 · 12 8 8 1 1 · 12 9 0 · |               |                      | <b>Gils</b>  |                              |              | $\sim$ $\sim$ $\sqrt{2}$ |               |                        |                |              |                                                                  |
|-----------------------------------------------------------------------------------|-------------------------------------------------------------------------------------|---------------|----------------------|--------------|------------------------------|--------------|--------------------------|---------------|------------------------|----------------|--------------|------------------------------------------------------------------|
|                                                                                   |                                                                                     |               |                      |              |                              |              |                          |               |                        |                |              |                                                                  |
| $M$ 9.990989999P/4#999930.                                                        |                                                                                     |               |                      |              |                              |              |                          |               |                        |                |              |                                                                  |
| <b>B</b> O <b>RGB</b> =<br>$ \theta_0$ $\theta$ $\theta$ $\cos$ $\theta$ $\theta$ |                                                                                     |               |                      |              |                              |              |                          |               |                        | 2 2 2 2 2      |              |                                                                  |
| 团因<br>《高元里气·落首日                                                                   | Shape Indices - Features Total: 10, Filtered: 10, Selected: 0                       |               |                      |              |                              |              |                          |               | Ψ.<br>K O<br>$\bullet$ |                | $\Box$       | Инструменты анализа<br>100日 100                                  |
| $\circ$<br>V Shape Indices                                                        | $\alpha$<br>四、四、三、四                                                                 |               | <b>GENRYIODEZHAG</b> |              |                              |              |                          |               |                        |                |              | Q Поиск                                                          |
| $\circ$<br><b>Maximum Diameter</b>                                                | ID<br>$\mathbf{A}$                                                                  |               | P/A                  | P/sgrt(A)    | Depgo                        | Sphericity   | Shape Index              | Dmax          | DmaxDir                | Dmax/A         | Dmax/sqrt(A  | > Raster filter<br>> Raster tools                                |
| $\sqrt{\phantom{a}}$ Logging<br>G<br>Training1                                    | 6.410763879e-05                                                                     | 0.03168978892 | 494.3215740900       | 3.9578967067 | 0.009034621233               | 0.8956544257 | 1,1165020473             | 0.01184241541 | 48.5262084990          | 184,7270565100 | 1.4790586673 | > sim_air_flow                                                   |
| $\circ$<br>Training1<br>Hansen GFC-2021-v1.9 lossyear 60N 090                     | 1 7.951396716e-05                                                                   | 0.03567676038 | 448.6854530100       | 4.0009553098 | 0.01006182525                | 0.8860153207 | 1.1286486550             | 0.01276946515 | 45.7630679710          | 160.5939887500 | 1.4320263064 | > sim_erosion<br>> sim_geomorphology                             |
| Hansen GFC-2022-v1.10 lossyear 60N 10                                             | 2 5.445517306e-05                                                                   | 0.03916284129 | 719.1757751100       |              | 5.3070676218 0.008326732838  | 0.6679597764 | 1,4970961357             | 0.01141735963 | 45.4792636690          | 209.6652895500 | 1.5471987629 | > sim landscape evolution<br>> Simulation                        |
| $\sqrt{3}$ SCP Landsat8 03.06<br>$M$ dNBR                                         | 3 5,245720989e-05                                                                   | 0.02951044032 | 562, 5621412300      | 4.0744884949 | 0.008172551257               | 0.8700252084 | 1,1493919836             | 0.01067374746 | 56,6684160670          | 203,4753179100 | 1,4737178012 | > ta cliffmetrics<br>> Terrain Analysis - Channels               |
| NBR <sub>NBR</sub>                                                                | 4 0.0001910468426                                                                   | 0.07522741602 | 393,7642464600       | 5.4425974297 | 0.0155964225                 | 0.6513264572 | 1,5353283886             | 0.02675855849 | 72.4560313850          | 140.0628145700 | 1,9359439599 | > Terrain Analysis - Hydrology<br>> Terrain Analysis - Lighting  |
| <b>M</b> NDVI<br>SCP Classification                                               | 5 7.738460682e-05                                                                   | 0.03493685977 | 451,4704048100       | 3.9715183774 | 0.009926184642               | 0.8925824747 | 1.1203446497             | 0.01244077261 | 136,2222096900         | 160.7654690200 | 1.4142300533 | Frenzin Analysis - Morphometry<br>> Terrain Analysis - Profiles  |
| 1 LCG8 L2SP 139019 20210603 20210608<br>LC08 L2SP 139019 20210603 20210608        | 6 5.924991662e-05                                                                   | 0.03119916834 | 526.5689831200       | 4.0532103755 | 0.008685582125               | 0.8745925756 | 1.1433895369             | 0.01177613324 | 43.9029219770          | 198.7535832900 | 1.5298851846 | > toolchains_climate_tools<br>> toolchains grid filter           |
| LC08 L2SP 139019 20210603 20210608                                                | 7 7,348393653e-05                                                                   | 0,0351334511  | 478,1106288200       | 4,0984968465 | 0,009672779016               | 0,8649287372 | 1,1561646145             | 0,01203085796 | 42,7647255090          | 163,7209236400 | 1,4034611422 | > toolchains grid tools<br>> toolchains group files              |
| LC08 L2SP 139019 20210603 20210608<br>2 LC08 L2SP 139019 20210603 20210608        | 8 7,765827315e-05                                                                   | 0.03526104251 | 454.0539092400       | 4.0013015627 | 0.00994372085                | 0.8859386493 | 1,1287463311             | 0.01265397381 | 135.7120782300         | 162.9443110100 | 1,4359293313 | > toolchains imagery                                             |
| 2 LC08 L2SP 139019 20210603 20210608<br>10                                        | 9 7,558721711e-05                                                                   | 0.03759867446 | 497,4210706300       |              | 4.3246240188  0.009810231083 | 0.8197030971 | 1,2199539121             | 0.01289957209 | 160,8180978700         | 170,6581163000 | 1,4837171812 | + toolchains_polygon_tools<br>> toolchains shapes tools          |
| 2 LC08 L2SP 139019 20210603 20210608                                              | Все объекты                                                                         |               |                      |              |                              |              |                          |               |                        |                | 图图           | > toolchains terrain analysis<br>> toolchains toolchains         |
|                                                                                   |                                                                                     |               |                      |              |                              |              |                          |               |                        |                |              | > toolchains tta tools<br>> Vector <-> raster                    |
|                                                                                   |                                                                                     |               |                      |              |                              |              |                          |               |                        |                |              | > Vector general<br>> Vector line tools                          |
|                                                                                   |                                                                                     |               |                      |              |                              |              |                          |               |                        |                |              | > Vector point tools<br>v Vector polygon tools                   |
|                                                                                   |                                                                                     |               |                      |              |                              |              |                          |               |                        |                |              | Convert lines to polygons<br>Convert polygon/line vertices to p  |
|                                                                                   |                                                                                     |               |                      |              |                              |              |                          |               |                        |                |              | <b>&amp;</b> Difference                                          |
|                                                                                   |                                                                                     |               |                      |              |                              |              |                          |               |                        |                |              | G Flatten polygon layer<br>G Intersect                           |
|                                                                                   |                                                                                     |               |                      |              |                              |              |                          |               |                        |                |              | <b>&amp;</b> Polygon centroids                                   |
|                                                                                   |                                                                                     |               |                      |              |                              |              |                          |               |                        |                |              | <b>&amp;</b> Polygon clipping<br><b>S</b> Polygon generalization |
|                                                                                   |                                                                                     |               |                      |              |                              |              |                          |               |                        |                |              | <b>&amp;</b> Polygon identity                                    |
|                                                                                   |                                                                                     |               |                      |              |                              |              |                          |               |                        |                |              | Polygon parts to separate polygons<br>Polygon self-intersection  |
|                                                                                   |                                                                                     |               |                      |              |                              |              |                          |               |                        |                |              | <b>&amp;</b> Polygon shape indices                               |
|                                                                                   |                                                                                     |               |                      |              |                              |              |                          |               |                        |                |              | <b>&amp;</b> Polygon union<br><b>&amp;</b> Polygon update        |
|                                                                                   |                                                                                     |               |                      |              |                              |              |                          |               |                        |                |              | <b>&amp;</b> Polygon-line intersection                           |

Рисунок 7 – Рабочее окно QGIS с отображением характеристик векторных объектов

Выделяются следующие признаки формы:

- A площадь;
- P периметр;
- P/A признак изрезанности границ;
- P/sqrt(A) частное периметра и квадратного корня площади;
- Deqpc эквивалентный проектируемый диаметр круга  $(2)\frac{A}{\pi}$  $\frac{\pi}{\pi}$ );
- Sphericity отношение периметра эквивалентного круга к реальному периметру  $\left(\frac{P}{2\sqrt{A\pi}}\right);$ 
	- Shape Index индекс формы ландшафта;

– Dmax – максимальный диаметр, рассчитываемый как максимальное расстояние между вершинами двух частей полигона;

- DmaxDir направление максимального диаметра;
- Dmax/A частное максимального диаметра и площади;
- Dmax/sqrt(A) частное максимального диаметра и квадрата площади.

<span id="page-25-0"></span>**3 Определение спектральных и геометрических признаков гарей и вырубок**

### <span id="page-25-1"></span>**3.1 Выделение гарей и вырубок на снимках Landsat 8 OLI**

Гари и вырубки на снимках Landsat 8 можно выделить экспертно, опираясь на вид и форму гарей и вырубок в разной вариации каналов Landsat в режиме RGB, как это было показано в разделе 2. Кроме того, обосновать выбор гарей и вырубок можно по продукту MCD64A1 (спектрорадиометр MODIS).

Для обнаружения гарей был использован ресурс Earth Map, где были выбраны данные MCD64A1 в период с 2000 по 2021 год и отображены в рамках сцен выбранных для работы снимков Landsat 8 за 03.06.2021 (рисунок 8) и 28.07.2023 (рисунок 9).

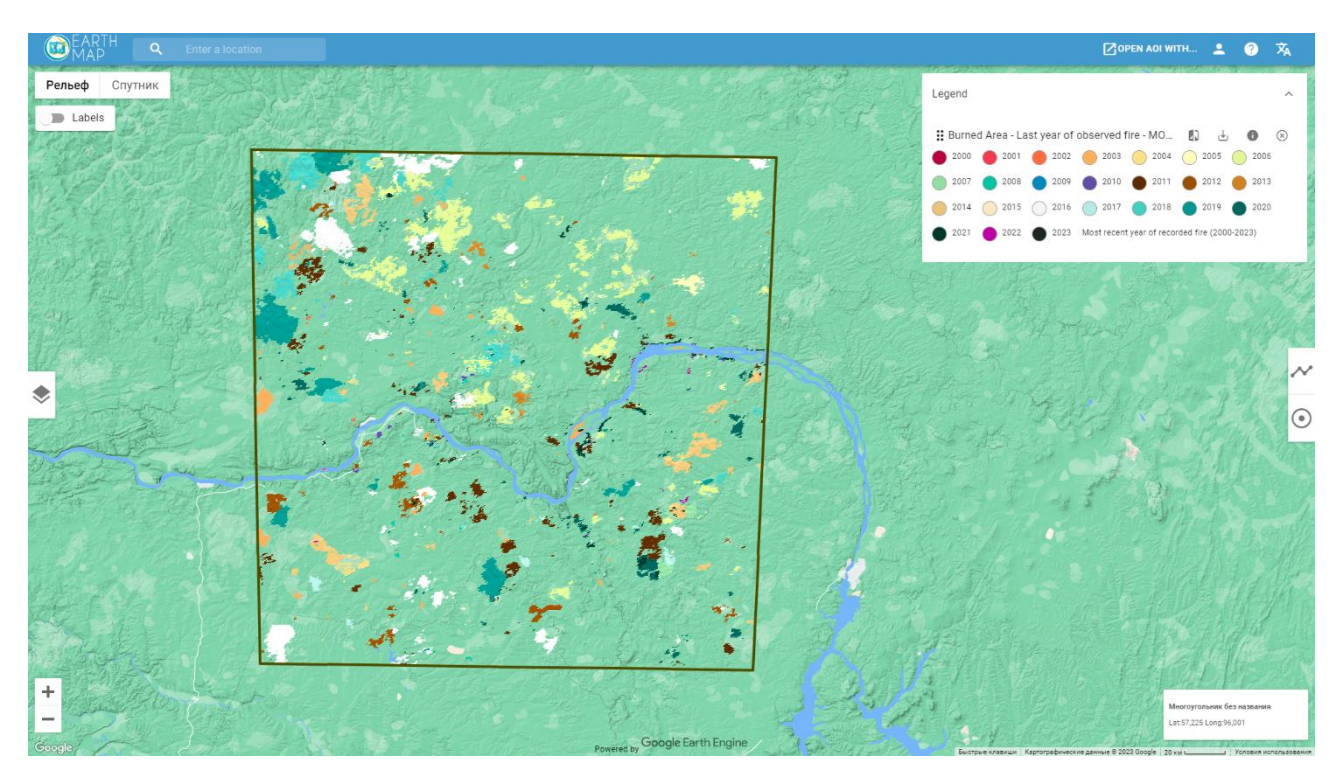

Рисунок 8 – Сцена снимка Landsat 8 за 03.06.2021 c областями гарей за разные

года

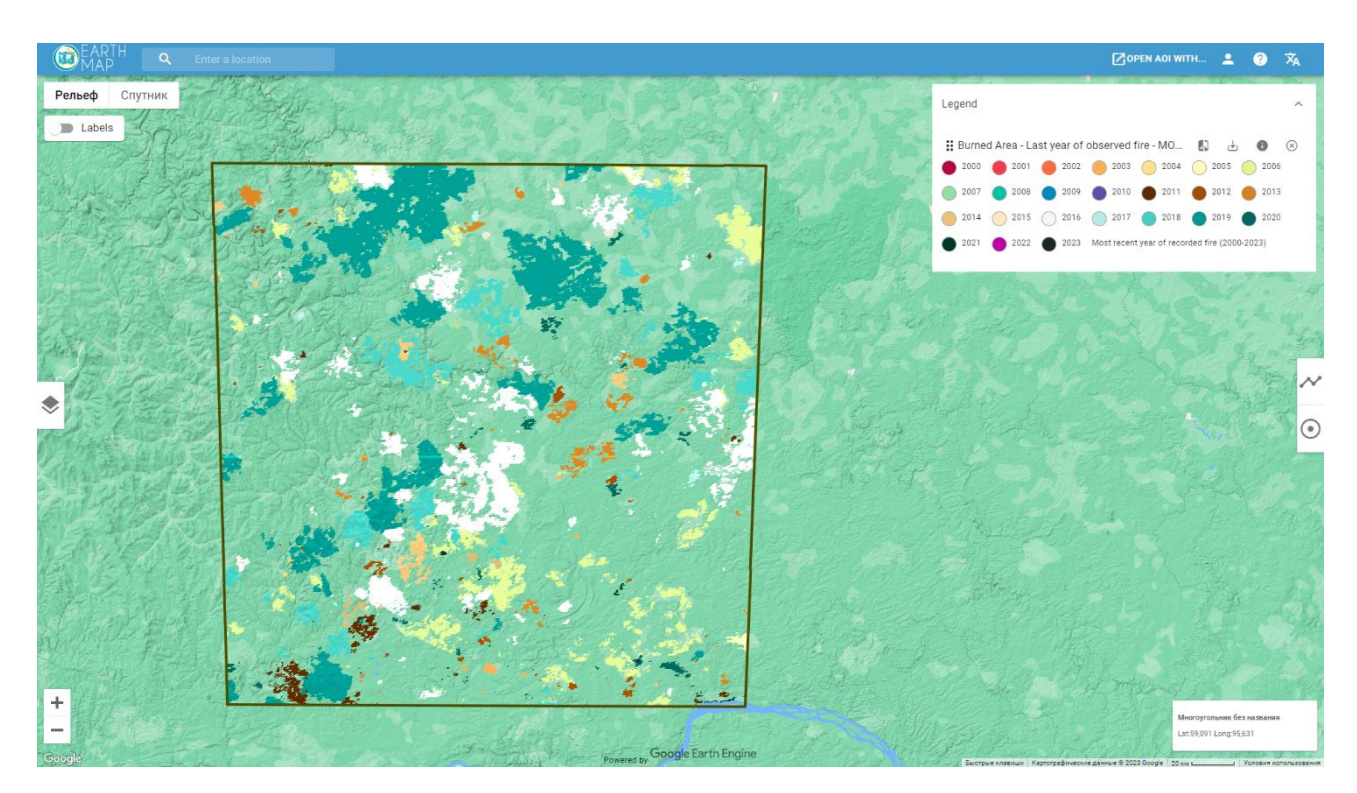

Рисунок 9 – Сцена снимка Landsat 8 за 28.07.2021 c областями гарей за разные

года

Таким образом, на снимках Landsat 8 OLI обоснован выбор гарей, вырубки же определяются экспертно визуально по форме.

### <span id="page-27-0"></span>**3.2 Спектральные признаки гарей и вырубок**

В QGIS с помощью плагина SCP собирается мультиспектральное изображение Landsat. Для этого берутся необходимые для работы каналы снимка Landsat за 03.06.2021 (в данном случае с B2 по B7, так как каналы B1 и B9 предназначены для специфических задач исследования облаков, канал B8 – панхроматический, а не спектральный; каналы B10 и B11 – тепловые, также для специфических задач), загружаются в нужной последовательности в SCP и сохраняются как виртуальный растр (рисунок 10).

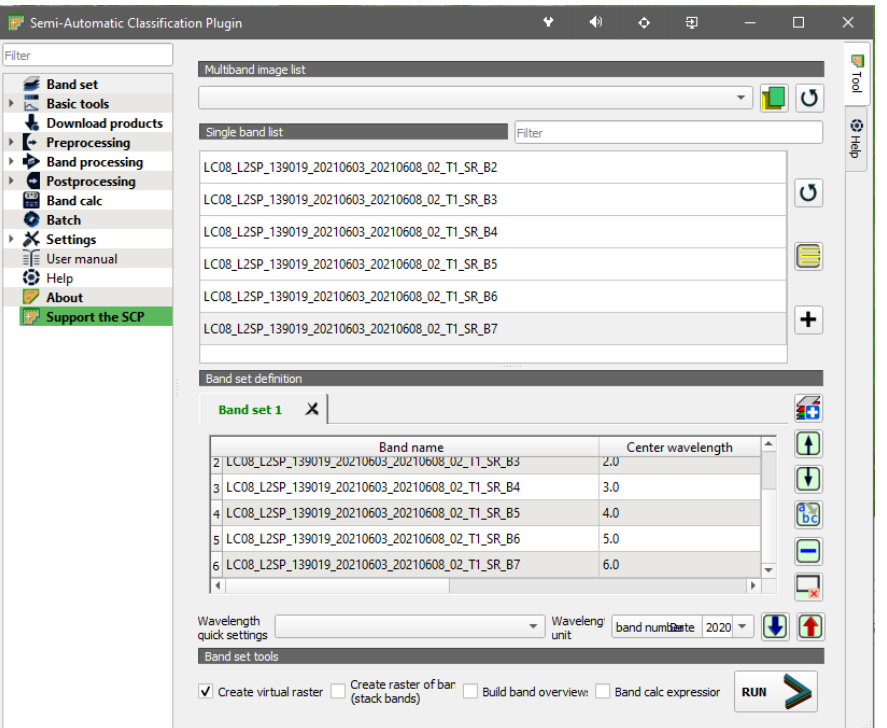

Рисунок 10 – Создание виртуального растра в плагине SCP

Далее с помощью плагина SCP задаются обучающие выборки вырубок и гарей. Для этого в плагине открывается вкладка Training input и создаётся файл, куда будут вписываться сигнатуры (рисунок 11).

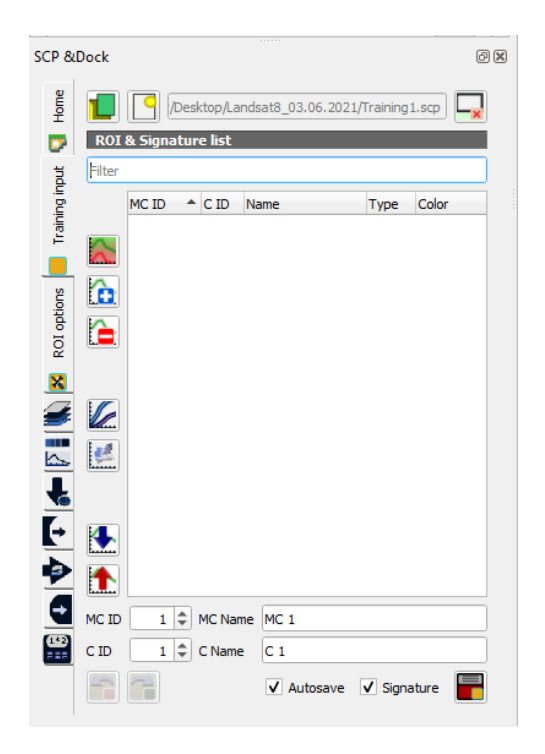

Рисунок 11 – Вкладка Training input

Для набора графических проб (ROI) доступен следующий инструмент на верхней панели QGIS, в котором можно выбрать способ выделения интересующей нас территории на снимке – полигоном или с применением полуавтоматической классификации, для которой также можно настроить дистанцию захвата пикселей и их количество (рисунок 12).

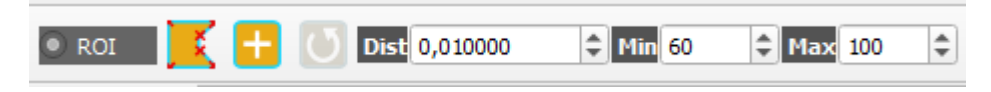

Рисунок 12 – Инструмент набора графических проб SCP

Далее выделяем гари и вырубки на снимке с помощью полуавтоматической классификации (рисунок 13).

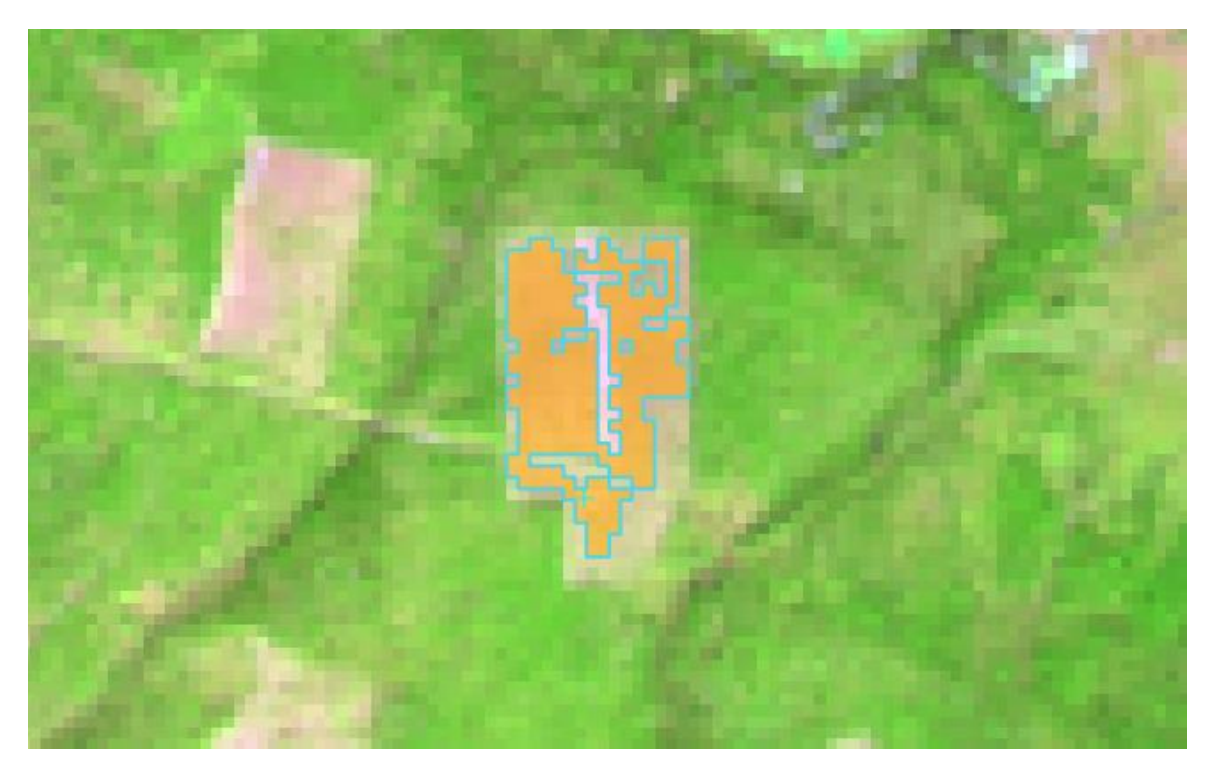

Рисунок 13 – Выделение вырубки полуавтоматической классификацией

Были выделены следующие классы и подклассы: вырубки (Logging, 10 подклассов), гари (Burn, 10 подклассов), леса (Forest, 5 подклассов), водные объекты (Water, 5 подклассов) и облака (Cloud, 5 подклассов) (рисунок 14).

|                | <b>SCP &amp;Dock</b><br>$\circledcirc$ |                                 |                         |                         |                                            |      |       |  |  |  |  |  |  |
|----------------|----------------------------------------|---------------------------------|-------------------------|-------------------------|--------------------------------------------|------|-------|--|--|--|--|--|--|
| Home           |                                        |                                 |                         |                         | /Desktop/Landsat8_03.06.2021/Training1.scp |      |       |  |  |  |  |  |  |
| ø              |                                        | <b>ROI &amp; Signature list</b> |                         |                         |                                            |      |       |  |  |  |  |  |  |
|                | Filter                                 |                                 |                         |                         |                                            |      |       |  |  |  |  |  |  |
| Training input |                                        | MC ID                           | ▲                       | C ID                    | Name                                       | Type | Color |  |  |  |  |  |  |
|                |                                        | 1                               |                         |                         | Logging                                    |      |       |  |  |  |  |  |  |
|                |                                        | √                               | 1                       | 1                       | Logging_1                                  | R&S  |       |  |  |  |  |  |  |
|                |                                        | √                               | 1                       | 2                       | Logging_2                                  | R&S  |       |  |  |  |  |  |  |
|                |                                        | √                               | 1                       | 3                       | Logging_3                                  | R&S  |       |  |  |  |  |  |  |
| ROI options    |                                        | ᢦ                               | 1                       | 4                       | Logging_4                                  | R&S  |       |  |  |  |  |  |  |
|                |                                        | ✓                               | $\mathbf{1}$            | 5                       | Logging_5                                  | R&S  |       |  |  |  |  |  |  |
|                |                                        | ⊽                               | 1                       | 6                       | Logging <sub>_6</sub>                      | R&S  |       |  |  |  |  |  |  |
|                |                                        | ✓                               | $\mathbf{1}$            | 7                       | Logging_7                                  | R&S  |       |  |  |  |  |  |  |
|                |                                        | ⊽                               | 1                       | 8                       | Logging_8                                  | R&S  |       |  |  |  |  |  |  |
|                |                                        | ✓                               | $\mathbf{1}$            | 9                       | Logging_9                                  | R&S  |       |  |  |  |  |  |  |
|                |                                        | ⊽                               | 1                       | 10                      | Logging_10                                 | R&S  |       |  |  |  |  |  |  |
|                | Ô                                      | - 2                             |                         |                         | <b>Burn</b>                                |      |       |  |  |  |  |  |  |
|                |                                        | √                               | 2                       | 1                       | Burn_1                                     | R&S  |       |  |  |  |  |  |  |
|                |                                        | √                               | $\overline{c}$          | $\overline{\mathbf{c}}$ | Burn_2                                     | R&S  |       |  |  |  |  |  |  |
|                | ê                                      | ⊽                               | $\overline{2}$          | 3                       | Burn_3                                     | R&S  |       |  |  |  |  |  |  |
|                |                                        | ✓                               | $\overline{c}$          | 4                       | Burn_4                                     | R&S  |       |  |  |  |  |  |  |
|                |                                        | ⊽                               | $\overline{\mathbf{c}}$ | 5                       | Burn_5                                     | R&S  |       |  |  |  |  |  |  |
|                |                                        | ✓                               | $\overline{c}$          | 6                       | Burn_6                                     | R&S  |       |  |  |  |  |  |  |
|                |                                        | ᢦ                               | 2                       | 7                       | Burn_7                                     | R&S  |       |  |  |  |  |  |  |
|                |                                        | ⊽                               | $\overline{2}$          | 8                       | Burn_8                                     | R&S  |       |  |  |  |  |  |  |
|                |                                        | √                               | 2                       | 9                       | Burn_9                                     | R&S  |       |  |  |  |  |  |  |
|                |                                        | √                               | $\overline{c}$          | 10                      | Burn_10                                    | R&S  |       |  |  |  |  |  |  |
| 国会に全体する        |                                        | - 3                             |                         |                         | <b>Forest</b>                              |      |       |  |  |  |  |  |  |
|                |                                        | √                               | 3                       | 1                       | Forest_1                                   | R&S  |       |  |  |  |  |  |  |
|                |                                        | ⊽                               | 3                       | 2                       | Forest_2                                   | R&S  |       |  |  |  |  |  |  |
|                | V.                                     | ⊽                               | 3                       | 3                       | Forest <sub>3</sub>                        | R&S  |       |  |  |  |  |  |  |
|                |                                        | ⊽                               | 3                       | 4                       | Forest_4                                   | R&S  |       |  |  |  |  |  |  |
|                |                                        | ✓                               | 3                       | 5                       | Forest_5                                   | R&S  |       |  |  |  |  |  |  |
|                | $\mathcal{L}$                          |                                 |                         |                         | Water                                      |      |       |  |  |  |  |  |  |
|                |                                        | √                               | 4                       | 1                       | Water_1                                    | R&S  |       |  |  |  |  |  |  |
|                |                                        | $\sqrt{4}$                      |                         | 2                       | Water_2                                    | R&S  |       |  |  |  |  |  |  |
|                |                                        | $\sqrt{4}$                      |                         | 3                       | Water_3                                    | R&S  |       |  |  |  |  |  |  |
|                |                                        | $\sqrt{4}$                      |                         | 4                       | Water_4                                    | R&S  |       |  |  |  |  |  |  |
|                |                                        | $\sqrt{4}$                      |                         | 5                       | Water_5                                    | R&S  |       |  |  |  |  |  |  |
|                |                                        | - 5                             |                         |                         | Cloud                                      |      |       |  |  |  |  |  |  |
|                |                                        | ✓                               | -5                      | 1                       | Cloud_1                                    | R&S  |       |  |  |  |  |  |  |
|                |                                        | √                               | -5                      | 2                       | Cloud_2                                    | R&S  |       |  |  |  |  |  |  |
|                |                                        | √                               | -5                      | 3                       | Cloud_3                                    | R&S  |       |  |  |  |  |  |  |
|                |                                        | √                               | -5                      | 4                       | Cloud_4                                    | R&S  |       |  |  |  |  |  |  |
|                |                                        | √                               | $\sqrt{5}$              | 5                       | Cloud_5                                    | R&S  |       |  |  |  |  |  |  |
|                | ⋭                                      |                                 |                         |                         |                                            |      |       |  |  |  |  |  |  |
|                | $\bullet$                              |                                 |                         |                         |                                            |      |       |  |  |  |  |  |  |
|                | MC ID                                  | 5                               | ÷                       | MC Name                 | Cloud                                      |      |       |  |  |  |  |  |  |
|                | C ID                                   | 6                               |                         | C Name                  | Cloud_5                                    |      |       |  |  |  |  |  |  |
|                |                                        |                                 |                         |                         | V Autosave V Signature                     |      |       |  |  |  |  |  |  |

Рисунок 14 – Классы и подклассы, выделенные в процессе классификации

После окончания создания обучающих выборок необходимо открыть вкладку классификации в SCP, выбрать набор данных, ID по которому будут разделяться объекты классификации и способ разделения на классы (рисунок 15).

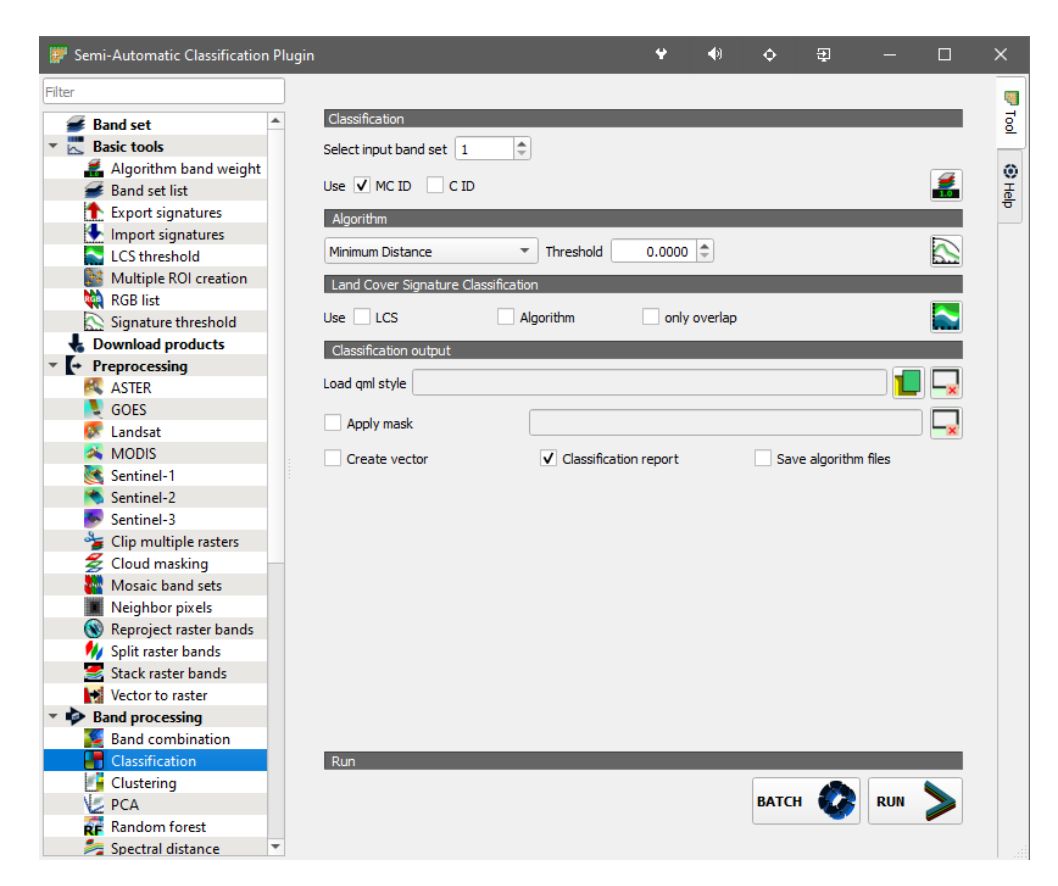

Рисунок 15 – Вкладка классификации в SCP

В результате проведения классификации получен следующий результат (рисунки 16 и 17):

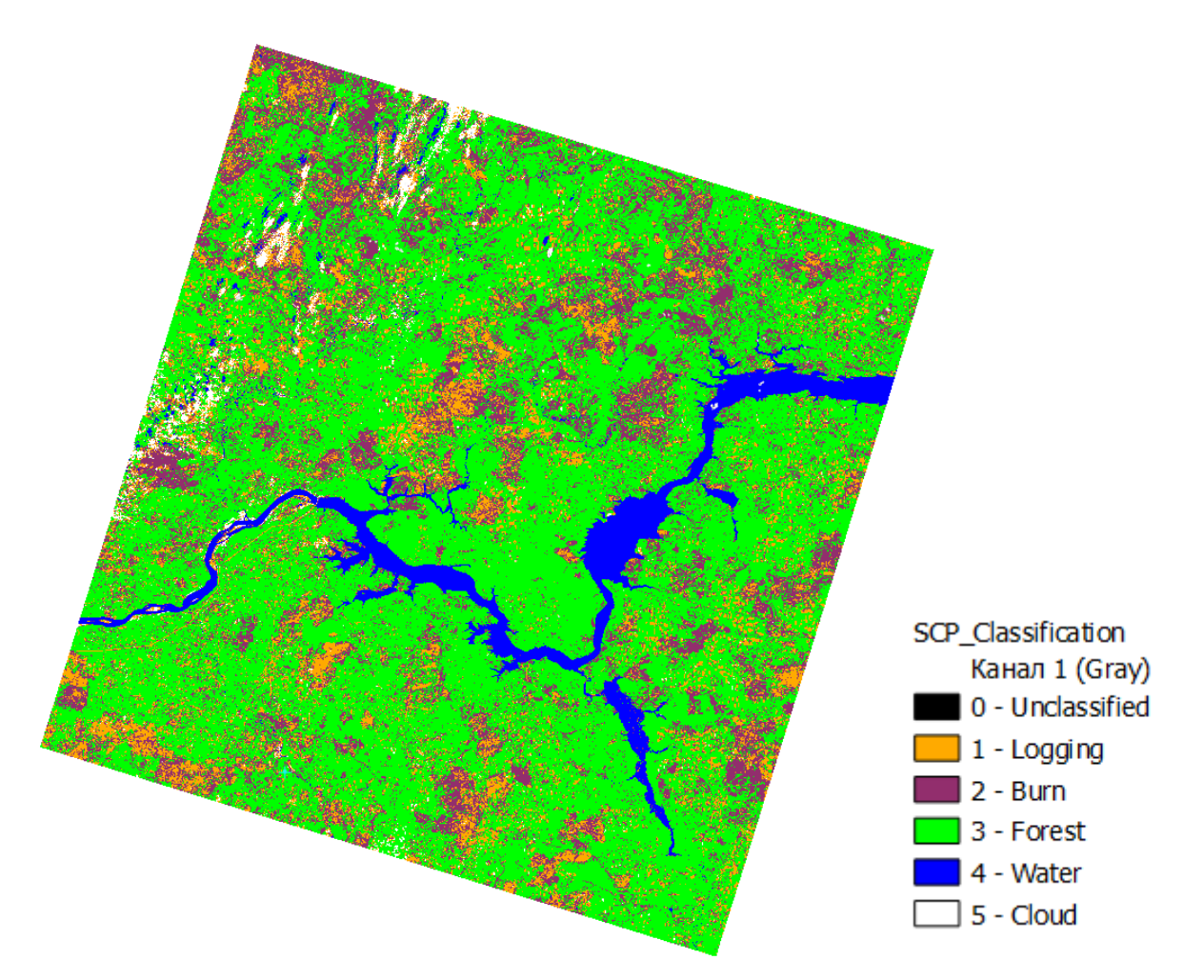

Рисунок 16 – Снимок Landsat 8 за 03.06.2021 с проведённой классификацией

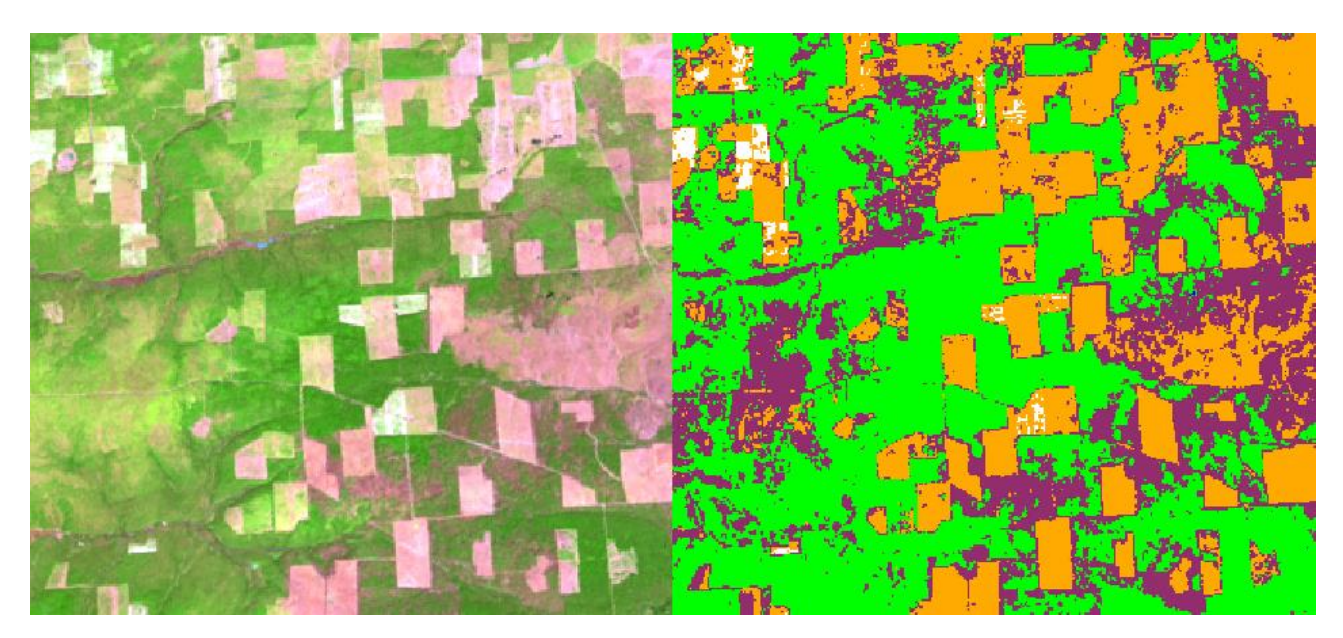

Рисунок 17 – Локальный участок снимка Landsat 8 за 03.06.2021 без классификации (каналы SWIR-NIR-RED) и с классификацией

Ниже приведены статистические характеристики сигнатур вырубок (рисунок 18) и гарей (рисунок 19).

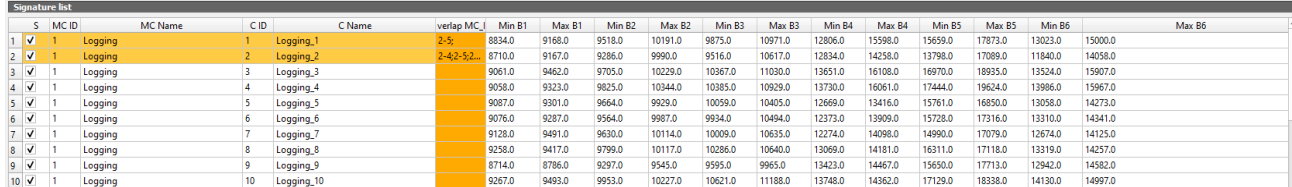

|                   | Signature list      |             |                        |                   |                 |        |        |                    |         |                    |                    |         |         |                    |         |         |         |        |    |
|-------------------|---------------------|-------------|------------------------|-------------------|-----------------|--------|--------|--------------------|---------|--------------------|--------------------|---------|---------|--------------------|---------|---------|---------|--------|----|
|                   | <b>MCID</b>         |             | C ID<br><b>MC</b> Name | C Name            | verlap MC 1     | Min B1 | Max B1 | Min B <sub>2</sub> | Max B2  | Min B <sub>3</sub> | Max B <sub>3</sub> | Min B4  | Max B4  | Min B <sub>5</sub> | Max B5  | Min B6  |         | Max B6 | ı. |
| $11 - 4$          |                     | Burn        |                        | Burn_             |                 | 8540.0 | 8650.0 | 8811.0             | 9198.0  | 9060.0             | 9556.0             | 10508.0 | 13053.0 | 13020.0            | 15229.0 | 11140.0 | 12929.0 |        |    |
| $12 \times$       |                     | Burn        |                        | Bum <sub>2</sub>  |                 | 8412.0 | 8680.0 | 8670.0             | 9334.0  | 8907.0             | 9754.0             | 10304.0 | 13481.0 | 11929.0            | 14850.0 | 10640.0 | 13524.0 |        |    |
| $13 \times$       |                     | Burn        |                        | Burn 3            |                 | 8526.0 | 8680.0 | 8820.0             | 9193.0  | 9067.0             | 9478.0             | 10693.0 | 13550.0 | 13509.0            | 15363.0 | 11442.0 | 13462.0 |        |    |
| $14$ $V$          |                     | <b>Burn</b> |                        | Burn_4            |                 | 8792.0 | 8991.0 | 9225.0             | 9523.0  | 9470.0             | 9849.0             | 12242.0 | 13744.0 | 14733.0            | 15867.0 | 12465.0 | 13534.0 |        |    |
| $15$ $V$          |                     | Burn        |                        | Burn <sub>5</sub> | $1 - 1; 1 - 2;$ | 8832.0 | 9014.0 | 9158.0             | 9631.0  | 9499.0             | 10093.0            | 11622.0 | 13355.0 | 14810.0            | 15819.0 | 12665.0 | 13697.0 |        |    |
| $16$ $V$          |                     | <b>Burn</b> |                        | Burn 6            |                 | 8782.0 | 9057.0 | 9192.0             | 9599.0  | 9444.0             | 9984.0             | 11681.0 | 12954.0 | 14357.0            | 15493.0 | 12008.0 | 13316.0 |        |    |
|                   | $17$ $\checkmark$ 2 | Burn        |                        | Burn_7            |                 | 8112.0 | 8172.0 | 8169.0             | 8387.0  | 8219.0             | 8702.0             | 8676.0  | 9652.0  | 10406.0            | 11518.0 | 10475.0 | 12029.0 |        |    |
| $18$ $\sqrt{ }$   |                     | Burn        |                        | Burn 8            |                 | 8110.0 | 8165.0 | 8190.0             | 8338.0  | 8234.0             | 8561.0             | 8742.0  | 9446.0  | 10446.0            | 11697.0 | 10509.0 | 12064.0 |        |    |
| $19$ $\checkmark$ |                     | Burn        |                        | Burn 9            |                 | 8806.0 | 8874.0 | 8989.0             | 9173.0  | 9117.0             | 9384.0             | 10273.0 | 11538.0 | 12659.0            | 13829.0 | 11987.0 | 12828.0 |        |    |
| $20$ $V$          |                     | <b>Burn</b> |                        | <b>Bum_10</b>     |                 | 8805.0 | 8898.0 | 9029.0             | 10085.0 | 9266.0             | 9893.0             | 10784.0 | 12960.0 | 12869.0            | 14246.0 | 11529.0 | 12830.0 |        |    |

Рисунок 18 – Характеристики сигнатур вырубок

Рисунок 19 – Характеристики сигнатур гарей

Для сигнатур гарей и вырубок с помощью данных Hansen и MODIS64A1 был установлен год их выявления для снимка Landsat 8 за 03.06.2021 (таблица 3) и снимка Landsat 8 за 28.07.2021 (таблица 4).

Таблица 3 – Привязка сигнатур гарей и вырубок снимка Landsat 8 за 03.06.2021 ко времени

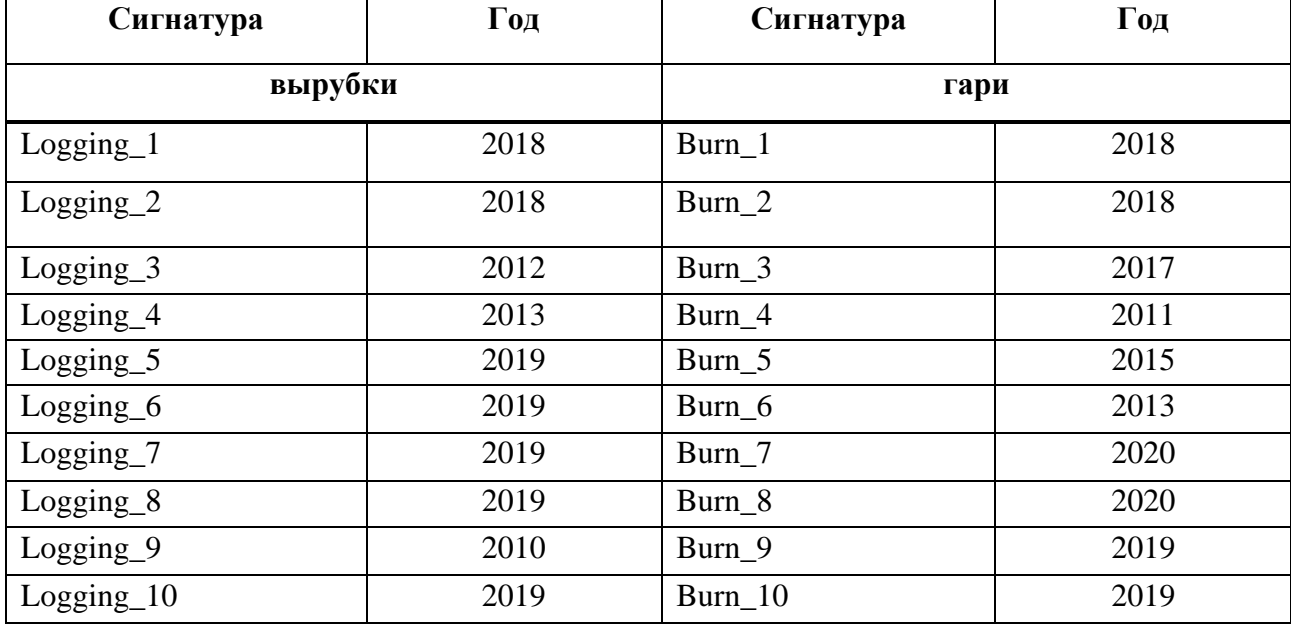

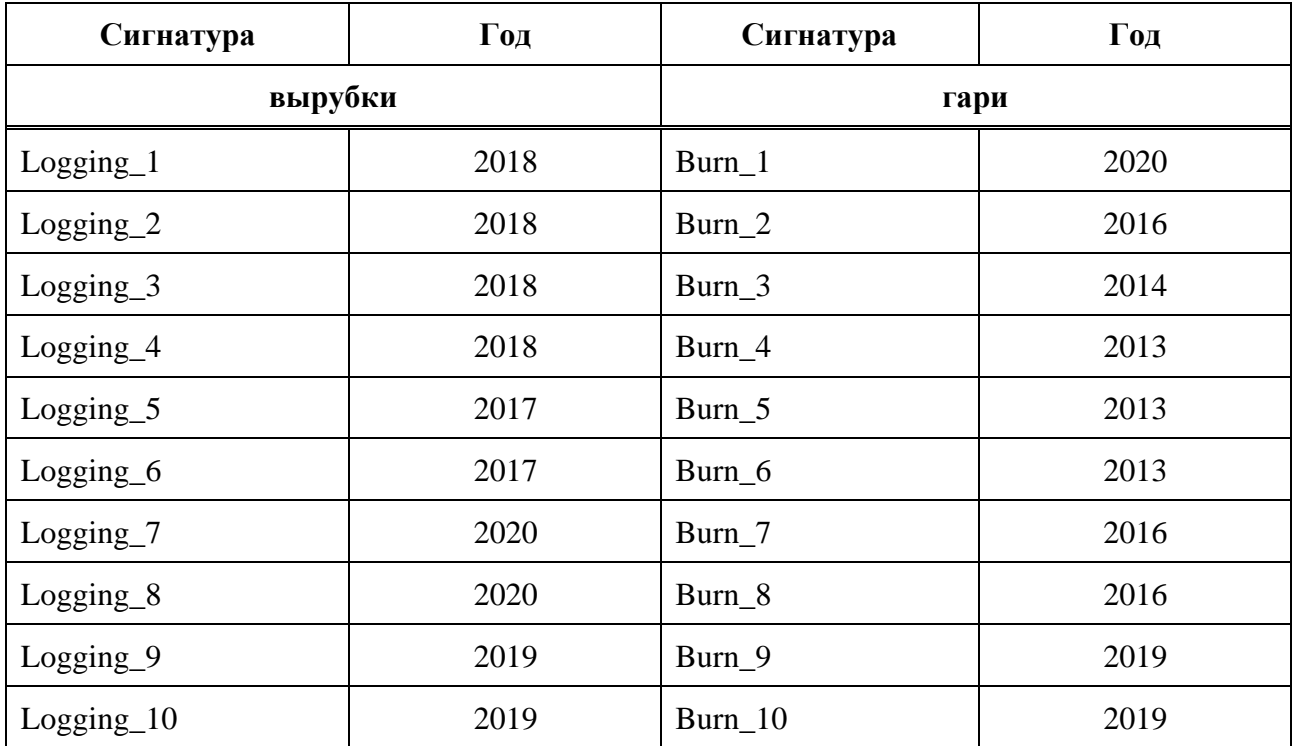

Таблица 4 – Привязка сигнатур гарей и вырубок снимка Landsat 8 за 28.07.2021 ко времени

Также были получены значения среднего и дисперсии для вырубок (рисунок 20) и гарей (рисунок 21) снимка Landsat 8 за 03.06.2021 и для вырубок (рисунок 22) и гарей (рисунок 23) снимка Landsat 8 за 28.07.2021.

|                              |           | $MC_ID = 1 MC_name = Logging C_ID = 1 C_name = Logging_1 ROI_size = 3 pixels$         |           |           |           |           |
|------------------------------|-----------|---------------------------------------------------------------------------------------|-----------|-----------|-----------|-----------|
| Wavelength [band number] 1.0 |           | 2.0                                                                                   | 3.0       | 4.0       | 5.0       | 6.0       |
| <b>Values</b>                | 9012.464  | 9740.443                                                                              | 10308.165 | 13733.907 | 16615.094 | 13819.093 |
| <b>Standard deviation</b>    | 88.67711  | 119.17275                                                                             | 200.81677 | 427.88663 | 422.24362 | 390.9194  |
|                              |           |                                                                                       |           |           |           |           |
|                              |           | $MC_ID = 1 MC_name = Logging C_ID = 2 C_name = Logging_2 ROI_size = 7 pixels$         |           |           |           |           |
| Wavelength [band number] 1.0 |           | 2.0                                                                                   | 3.0       | 4.0       | 5.0       | 6.0       |
| <b>Values</b>                | 8987.022  | 9661.863                                                                              | 10150.772 | 13501.478 | 15966.875 | 13267.762 |
| <b>Standard deviation</b>    | 125.57839 | 160.06122                                                                             | 256.09442 | 287.31662 | 623.1665  | 473.23456 |
|                              |           |                                                                                       |           |           |           |           |
|                              |           | $MC_ID = 1 MC_name =$ Logging $C_ID = 3 C_name =$ Logging $_3 ROI_size = 2$ pixels    |           |           |           |           |
| Wavelength [band number] 1.0 |           | 2.0                                                                                   | 3.0       | 4.0       | 5.0       | 6.0       |
| <b>Values</b>                | 9220.833  | 9965.316                                                                              | 10657.134 | 14442.884 | 18194.334 | 15117.616 |
| <b>Standard deviation</b>    | 113.00372 | 127.44025                                                                             | 168.02663 | 475.17255 | 419,59686 | 483.5442  |
|                              |           |                                                                                       |           |           |           |           |
|                              |           | MC_ID = 1 MC_name = Logging C_ID = 4 C_name = Logging _4 ROI_size = 10 pixels         |           |           |           |           |
| Wavelength [band number] 1.0 |           | 2.0                                                                                   | 3.0       | 4.0       | 5.0       | 6.0       |
| <b>Values</b>                | 9197.712  | 10109.945                                                                             | 10666.698 | 15345.548 | 18621.63  | 15086.315 |
| <b>Standard deviation</b>    | 72.37166  | 122.47459                                                                             | 136.0635  | 519.7141  | 434.2995  | 342,2338  |
|                              |           |                                                                                       |           |           |           |           |
|                              |           | $MC_ID = 1 MC_name = Logging C_ID = 5 C_name = Logging_5 ROI_size = 1 pixels$         |           |           |           |           |
| Wavelength [band number] 1.0 |           | 2.0                                                                                   | 3.0       | 4.0       | 5.0       | 6.0       |
| <b>Values</b>                | 9189.467  | 9769.267                                                                              | 10229.5   | 13068.217 | 16365.616 | 13683.717 |
| <b>Standard deviation</b>    | 52.97656  | 60.72063                                                                              | 81.28643  | 204.88615 | 241.52122 | 216.46564 |
|                              |           |                                                                                       |           |           |           |           |
|                              |           | $MC_ID = 1 MC_name = Logging C_ID = 6 C_name = Logging_6 ROI_size = 7 pixels$         |           |           |           |           |
| Wavelength [band number] 1.0 |           | 2.0                                                                                   | 3.0       | 4.0       | 5.0       | 6.0       |
| <b>Values</b>                | 9197.146  | 9803.378                                                                              | 10276.915 | 13206.536 | 16507.256 | 13828.927 |
| <b>Standard deviation</b>    | 61.62576  | 84.60477                                                                              | 115.60722 | 365.58588 | 311.87637 | 237.7374  |
|                              |           |                                                                                       |           |           |           |           |
|                              |           | $MC_ID = 1 MC_name = Logging C_ID = 7 C_name = Logging_7 ROI_size = 7 pixels$         |           |           |           |           |
| Wavelength [band number] 1.0 |           | 2.0                                                                                   | 3.0       | 4.0       | 5.0       | 6.0       |
| <b>Values</b>                | 9299.1    | 9874.267                                                                              | 10367.316 | 13279.316 | 16419.467 | 13675.967 |
| <b>Standard deviation</b>    | 98.05861  | 111.93985                                                                             | 158.49684 | 403.32938 | 420.0619  | 279.618   |
|                              |           |                                                                                       |           |           |           |           |
|                              |           | $MC_ID = 1 MC_name = Logging C_ID = 8 C_name = Logging_8 ROI_size = 6 pixels$         |           |           |           |           |
| Wavelength [band number] 1.0 |           | 2.0                                                                                   | 3.0       | 4.0       | 5.0       | 6.0       |
| <b>Values</b>                | 9342.887  | 9967.322                                                                              | 10488.387 | 13506.387 | 16767.549 | 13848.903 |
| <b>Standard deviation</b>    | 48.39592  | 62.95615                                                                              | 78.7678   | 294.2298  | 198.05219 | 210.8836  |
|                              |           |                                                                                       |           |           |           |           |
|                              |           | MC ID = 1 MC name = Logging C ID = 9 C name = Logging 9 ROI size = 10 pixels          |           |           |           |           |
| Wavelength [band number] 1.0 |           | 2.0                                                                                   | 3.0       | 4.0       | 5.0       | 6.0       |
| <b>Values</b>                | 8751.562  | 9421.4795                                                                             | 9811.123  | 14091.178 | 16634.287 | 13569.356 |
| <b>Standard deviation</b>    | 21.33489  | 48.18716                                                                              | 71.3062   | 226.83133 | 392.3149  | 314.3654  |
|                              |           |                                                                                       |           |           |           |           |
|                              |           | $MC_ID = 1 MC_name =$ Logging $C_ID = 10 C_name =$ Logging $_10 ROI_size = 19$ pixels |           |           |           |           |
| Wavelength [band number] 1.0 |           | 2.0                                                                                   | 3.0       | 4.0       | 5.0       | 6.0       |
| <b>Values</b>                | 9390.233  | 10087.55                                                                              | 10851.717 | 14141.95  | 17901.268 | 14665.2   |
| <b>Standard deviation</b>    | 62.98528  | 64.68266                                                                              | 112.56659 | 144.58751 | 233.96516 | 194.46873 |

Рисунок 20 – Значения среднего и дисперсии для вырубок снимка Landsat 8 за

03.06.2021

|                                               |           |                 |                 | $MC$ ID = 2 MC name = Burn C ID = 1 C name = Burn 1 ROI size = 34 pixels       |                  |                  |
|-----------------------------------------------|-----------|-----------------|-----------------|--------------------------------------------------------------------------------|------------------|------------------|
| Wavelength [band number] 1.0                  |           | 2.0             | 3.0             | 4.0                                                                            | 5.0              | 6.0              |
| <b>Values</b>                                 | 8589.421  | 8964.651        | 9311.512        | 11377.554                                                                      | 14016.836        | 12236.027        |
| <b>Standard deviation</b>                     | 29.29344  | 65.17909        | 86.09363        | 372.11386                                                                      | 250.29797        | 269.89035        |
|                                               |           |                 |                 |                                                                                |                  |                  |
|                                               |           |                 |                 | $MC\_ID = 2 MC\_name = Burn C\_ID = 2 C\_name = Burn\_2 ROI\_size = 58 pixels$ |                  |                  |
| Wavelength [band number] 1.0                  |           | 2.0             | 3.0             | 4.0                                                                            | 5.0              | 6.0              |
| <b>Values</b>                                 | 8506.824  | 8943.489        | 9209.844        | 11651.664                                                                      | 13592.837        | 11800.783        |
| <b>Standard deviation</b>                     | 67.09903  | 127.24663       | 137.04543       | 695.6691                                                                       | 433.6514         | 433.88312        |
|                                               |           |                 |                 |                                                                                |                  |                  |
|                                               |           |                 |                 | $MC$ ID = 2 MC name = Burn C ID = 3 C name = Burn 3 ROI size = 8 pixels        |                  |                  |
| Wavelength [band number] 1.0                  |           | 2.0             | 3.0             | 4.0                                                                            | 5.0              | 6.0              |
| <b>Values</b>                                 | 8606.645  | 8998.114        | 9265.349        | 11828.839                                                                      | 14255.624        | 12243.872        |
| <b>Standard deviation</b>                     | 40.76748  | 78.72606        | 77.44268        | 626.6887                                                                       | 387.67477        | 449.79428        |
|                                               |           |                 |                 |                                                                                |                  |                  |
|                                               |           |                 |                 | $MC$ ID = 2 MC name = Burn C ID = 4 C name = Burn 4 ROI size = 2 pixels        |                  |                  |
| Wavelength [band number] 1.0                  |           | 2.0             | 3.0             | 4.0                                                                            | 5.0              | 6.0              |
| <b>Values</b>                                 | 8880.971  | 9406.559        | 9645.309        | 13010.177                                                                      | 15400.779        | 13191.059        |
| <b>Standard deviation</b>                     | 50.78558  | 70.07085        | 77.61808        | 319.2734                                                                       | 206.88336        | 228.28961        |
|                                               |           |                 |                 |                                                                                |                  |                  |
|                                               |           |                 |                 | $MC_ID = 2 MC_name = Burn C_ID = 5 C_name = Burn_S ROI_size = 15 pixels$       |                  |                  |
| Wavelength [band number] 1.0                  |           | 2.0             | 3.0             | 4.0                                                                            | 5.0              | 6.0              |
| <b>Values</b>                                 | 8906.861  | 9356.154        | 9703.431        | 12104.815                                                                      | 15270.831        | 13230.169        |
| <b>Standard deviation</b>                     | 45.86398  | 93.5201         | 112,00028       | 371.25467                                                                      | 206.5731         | 225.14403        |
| Wavelength [band number] 1.0<br><b>Values</b> | 8893.717  | 2.0<br>9390.533 | 3.0<br>9665.583 | 4.0<br>12359.333                                                               | 5.0<br>14994.733 | 6.0<br>12759.583 |
| <b>Standard deviation</b>                     | 82.35595  | 99.89635        | 134.91841       | 245.07425                                                                      | 281.2276         | 278.94083        |
|                                               |           |                 |                 |                                                                                |                  |                  |
|                                               |           |                 |                 | $MC$ ID = 2 MC name = Burn C ID = 7 C name = Burn 7 ROI size = 19 pixels       |                  |                  |
| Wavelength [band number] 1.0                  |           | 2.0             | 3.0             | 4.0                                                                            | 5.0              | 6.0              |
| <b>Values</b>                                 | 8141.403  | 8249.051        | 8317.733        | 8897.863                                                                       | 10825.885        | 11376.41         |
| <b>Standard deviation</b>                     | 16.82056  | 32.82926        | 68.70106        | 142.217                                                                        | 197.66304        | 300.27573        |
|                                               |           |                 |                 |                                                                                |                  |                  |
|                                               |           |                 |                 | $MC_ID = 2 MC_name = Burn C_ID = 8 C_name = Burn_8 ROI_size = 13 pixels$       |                  |                  |
| Wavelength [band number] 1.0                  |           | 2.0             | 3.0             | 4.0                                                                            | 5.0              | 6.0              |
| <b>Values</b>                                 | 8145.3076 | 8250.385        | 8321.066        | 8914.044                                                                       | 11028.571        | 11578.3955       |
| <b>Standard deviation</b>                     | 15.11545  | 26, 12976       | 52.30401        | 115.03443                                                                      | 220.24152        | 326.03317        |
|                                               |           |                 |                 |                                                                                |                  |                  |
|                                               |           |                 |                 | $MC_ID = 2 MC_name = Burn C_ID = 9 C_name = Burn_9 ROI_size = 15 pixels$       |                  |                  |
| Wavelength [band number] 1.0                  |           | 2.0             |                 | $3.0$ 4.0 5.0                                                                  |                  | 6.0              |
| <b>Values</b>                                 | 8842.149  | 9072.269        | 9270.619        | 10836.978                                                                      | 13315.985        | 12361.597        |
| <b>Standard deviation</b>                     | 17.9533   | 35.01155        | 53.90273        | 224.01111                                                                      | 212.12953        | 161.36424        |
|                                               |           |                 |                 |                                                                                |                  |                  |
|                                               |           |                 |                 | $MC$ ID = 2 MC name = Burn C ID = 10 C name = Burn 10 ROI size = 3 pixels      |                  |                  |
| Wavelength [band number] 1.0                  |           | 2.0             | 3.0             | 4.0                                                                            | 5.0              | 6.0              |
| <b>Values</b>                                 | 8852.058  | 9207.714        | 9428.543        | 11353.657                                                                      | 13599.657        | 12190.286        |
| <b>Standard deviation</b>                     | 27.15715  | 145.2407        | 99.66669        | 423.1704                                                                       | 230.7287         | 251.3101         |

Рисунок 21 – Значения среднего и дисперсии для гарей снимка Landsat 8 за 03.06.2021

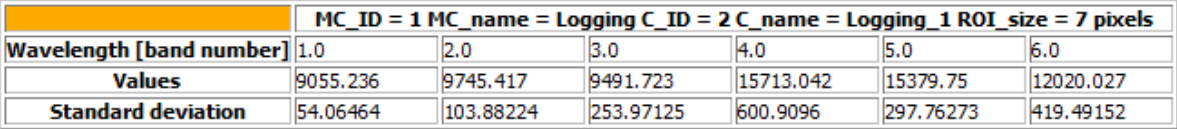

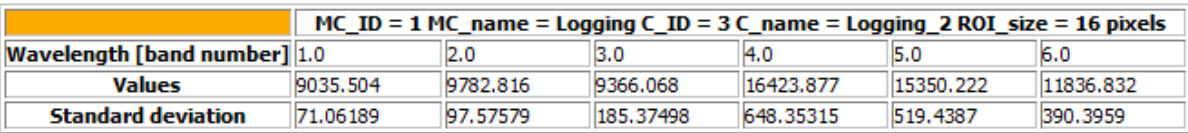

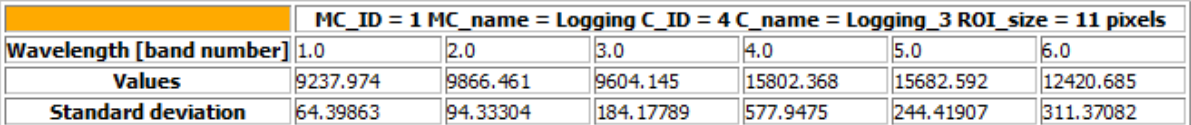

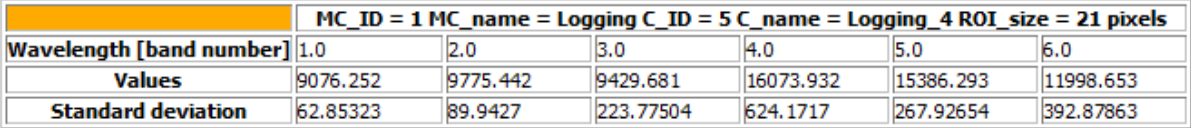

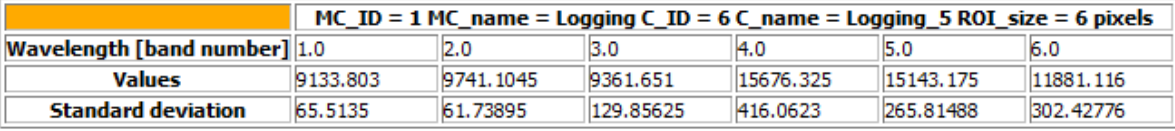

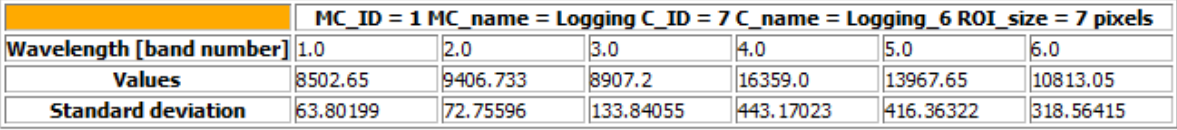

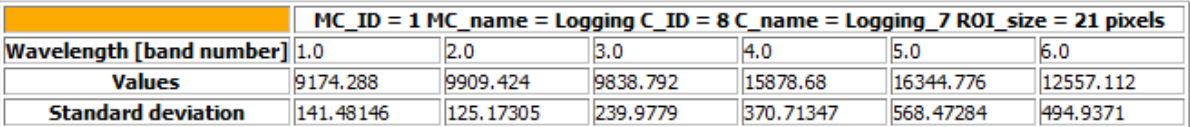

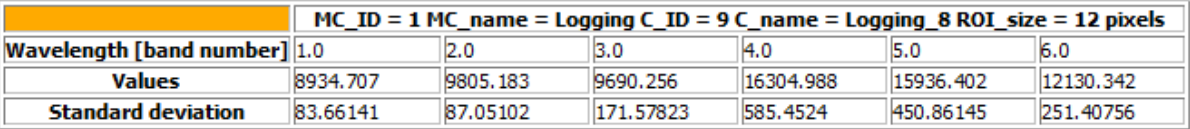

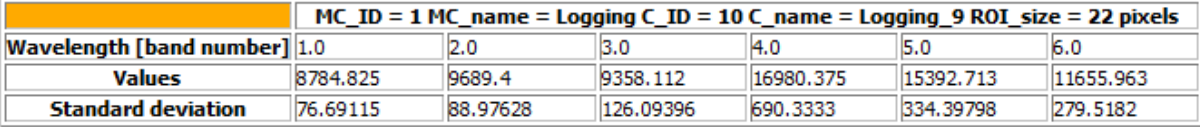

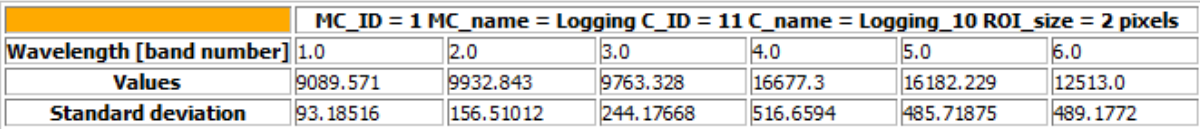

Рисунок 22 – Значения среднего и дисперсии для вырубок снимка Landsat 8 за 28.07.2021

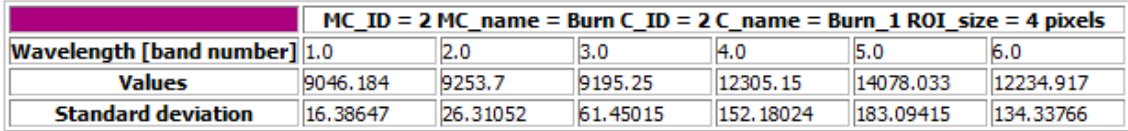

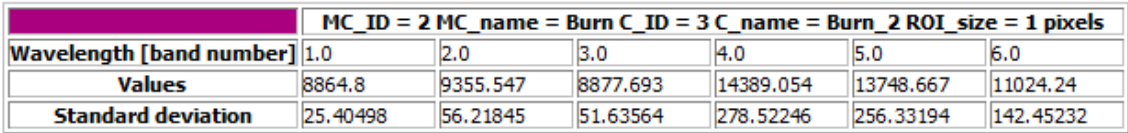

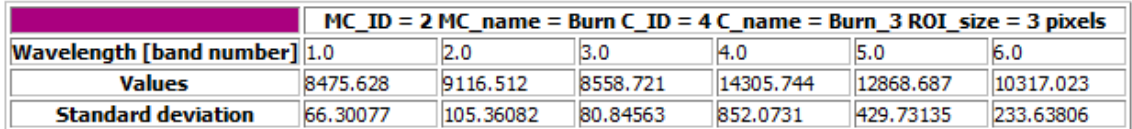

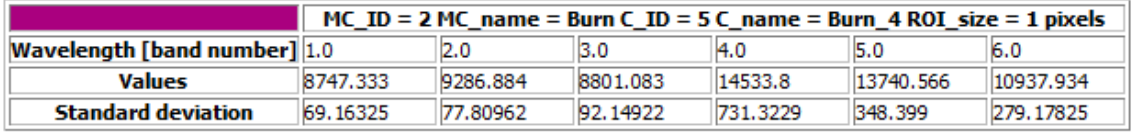

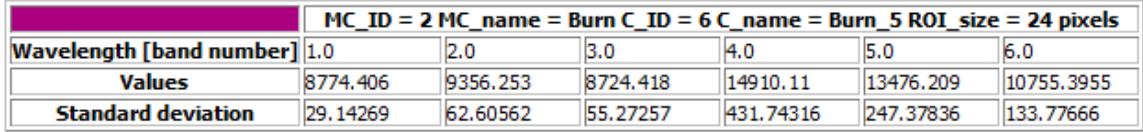

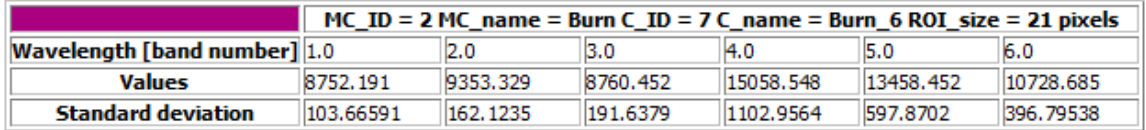

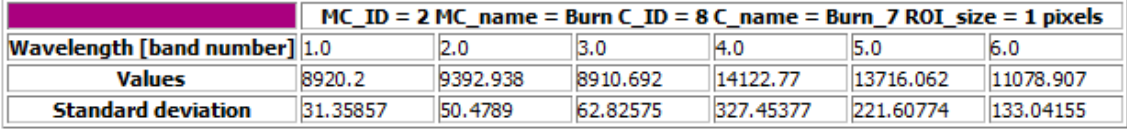

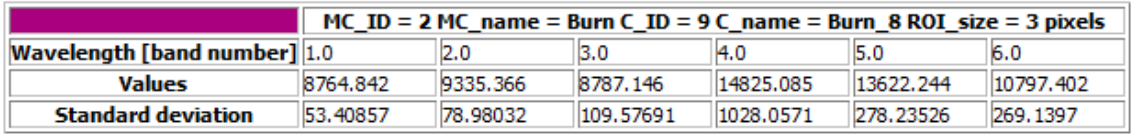

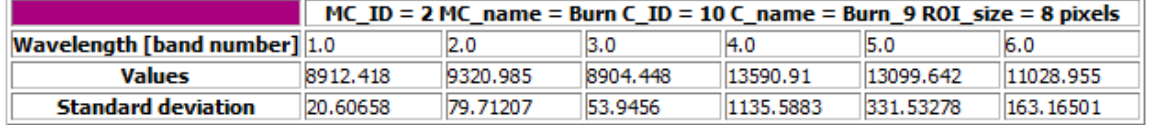

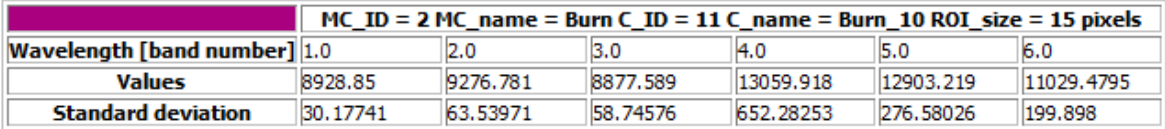

# Рисунок 23 – Значения среднего и дисперсии для гарей снимка Landsat 8 за

28.07.2021

Для определения разделимости обучающих выборок имеются четыре характеристики:

- расстояние Джеффриса-Матусита;
- значение спектрального угла в радианах;
- евклидово расстояние;
- сходство Брея-Куртиса.

Расстояние Джеффриса-Матусита (Jeffries-Matusita, JM) представляется формулой (3):

$$
J_{ij} = \int_{x} \left\{ \sqrt{p(x|\omega_i)} - \sqrt{p(x|\omega_j)} \right\}^2 dx,
$$
\n(3)

где  $p(x|\omega_i)$  и  $p(x|\omega_j)$  – условные вероятности появления пикселя х соответственно в классах  $\omega_i$  и  $\omega_j$ , определяются из обучающих выборок.

Для нормально распределенных классов формула приобретает вид (4):

$$
J_{ij} = 2(1 - e^B),
$$
 (4)

$$
\text{rate } B = \frac{1}{8} (m_i - m_j)^t \left\{ \frac{\Sigma_i + \Sigma_j}{2} \right\}^{-1} (m_i - m_j) + \frac{1}{2} ln \left\{ \frac{\frac{|\Sigma_i + \Sigma_j|}{2}}{|\Sigma_i|^{\frac{1}{2}} |\Sigma_j|^{\frac{1}{2}}} \right\},\tag{5}
$$

где  $B$  – расстояние Бхаттачари;

 $\Sigma_i$ ,  $\Sigma_j$  – ковариационные матрицы обучающих выборок для классов  $\omega_i$  и  $\omega_j$ ;

 $[\Sigma_i]$ ,  $[\Sigma_j]$  – детерминанты соответствующих, ковариационных матриц; степень -1 – обратная матрица;

*t* – транспонирование.

Также используют формулу вида (6):

$$
J_{ij} = \sqrt{2(1 - e^B)}\tag{6}
$$

Разделимость изменяется от 0 до  $\sqrt{2}$  и показывает, как попарно статистически разделяются обучающие выборки. Считается, что значения больше, чем 1.3 соответствуют хорошей разделимости. Для пар с низкой разделимостью нужно предпринять меры к улучшению разделимости путем их редактирования или выделения новых обучающих выборок.

 $M_3$ JM ошибки расстояния невозможно вычислить вероятность классификатора, но можно вычислить ее верхнюю и нижнюю границы по следующей формуле (7):

$$
\frac{1}{16} (2 - JM_{ij}^2)^2 \le P_e \le 1 - \frac{1}{2} \left( 1 + \frac{1}{2} JM_{ij}^2 \right),\tag{7}
$$

где  $i$ ,  $j$  – номера сравниваемых сигнатур;

 $JM_{ii}$  – расстояние JM между *i* и *j* сигнатурами;

 $P_e$  – ошибка классификатора или вероятность того, что пиксель, отнесенный к классу *ј*, на самом деле принадлежит классу *і*.

Евклидово расстояние вычисляется по формуле (8):

$$
d(x, y) = \sqrt{\sum_{i=1}^{n} (x_i - y_i)^2},
$$
\n(8)

где х, у - точки в n-мерном пространстве.

Стоит заметить, что параметр Евклидово расстояние не используется в силу ненормированности значений  $e_{\Gamma}$  $\mathbf{M}$ трудности интерпретации разделимости.

Признак подобия, сходства Брея-Куртиса (Bray-Curtis similarity) - это статистика, используемая для оценки связей между двумя образцами. Она также используется и для оценки разделимости обучающих выборок и вычисляется по формуле:

$$
S(x, y) = 100 - \frac{\sum_{i=1}^{n} |(x_i - y_i)|}{\sum_{i=1}^{n} x_i + \sum_{i=1}^{n} y_i} \times 100,
$$
\n(9)

где x, y – точки в n-мерном пространстве.

Сходство Брея-Куртиса вычисляется в процентах и имеет значения в диапазоне от 0% (полное различие) до 100% (идентичность) [22].

Характеристики разделимости сигнатур для снимка Landsat 8 за 03.06.2021 приведены в приложении А, для снимка Landsat 8 за 28.07.2021 приведены в приложении В.

Наконец, получены графики спектральных кривых снимка Landsat 8 за 03.06.2021 (рисунок 24) и снимка Landsat 8 за 28.07.2021 (рисунок 25):

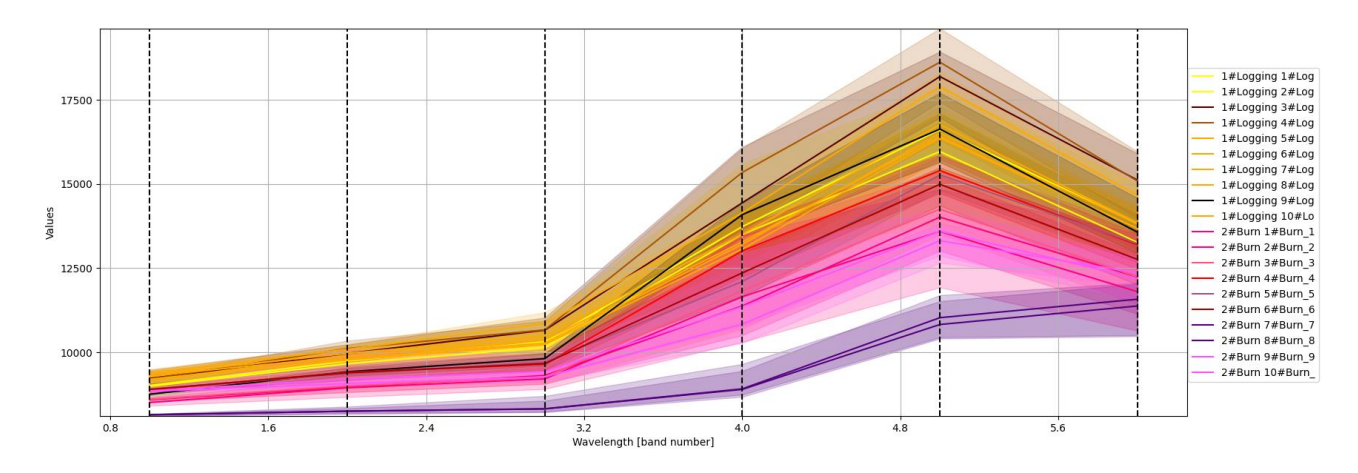

Рисунок 24 – Графики спектральных кривых вырубок и гарей на снимке Landsat 8 за 03.06.2021

Таблицы характеристик разделимости сигнатур представлены в приложении А.

Проанализировав полученные данные, можно говорить о том, что чем раньше год вырубки или гари, тем выше значение отражения в 4 и 5 каналах, а также о разделимости гарей и вырубок с удовлетворительной точностью.

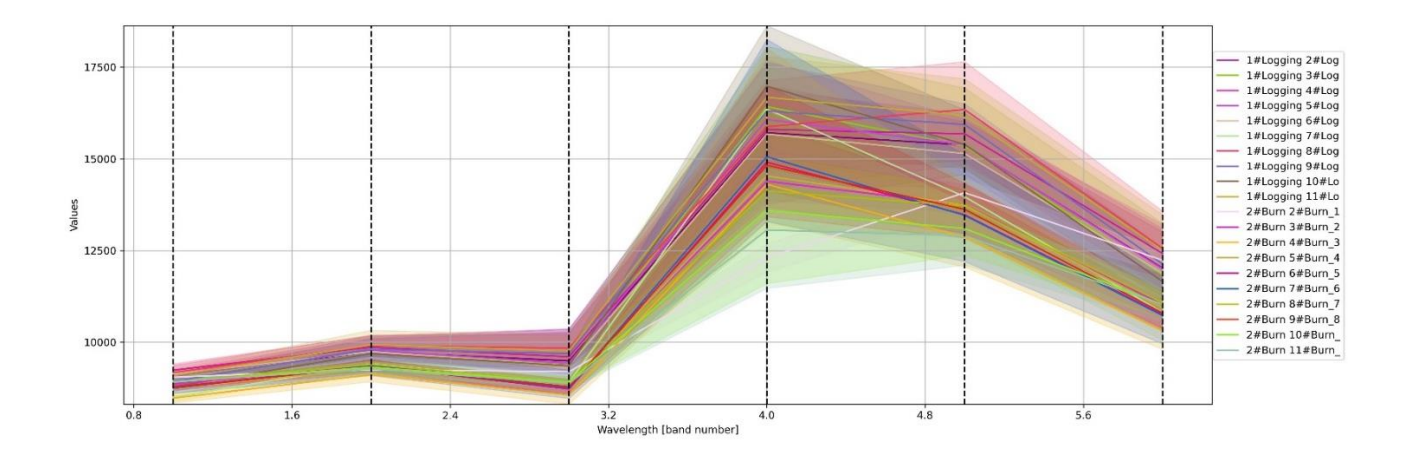

Рисунок 25 – Графики спектральных кривых вырубок и гарей на снимке Landsat 8 за 28.07.2021

Затем с помощью встроенной функции «Калькулятор растров» были построены вегетационные индексы NDVI (рисунок 26) и NBR (рисунок 27).

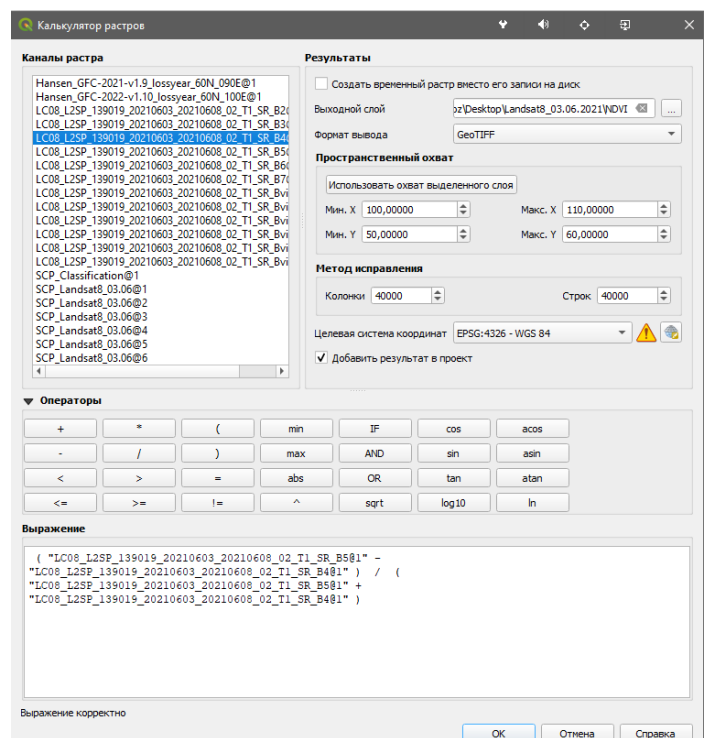

Рисунок 26 – Расчёт индекса NDVI в калькуляторе растров

| Каналы растра<br>Результаты<br>Создать временный растр вместо его записи на диск<br>Выходной слой<br><b>GeoTIFF</b><br>Формат вывода<br>Пространственный охват<br>Использовать охват выделенного слоя<br>÷<br>Мин. Х 433485.00000<br>Макс. Х<br>÷<br>Mин. Y 6385185.00000<br>Метод исправления<br>÷<br>Колонки 8051                                                                                                    | 675015,00000<br>Makc. Y 6628815,00000 |
|----------------------------------------------------------------------------------------------------|---------------------------------------|
| LC08 L2SP 139019 20210603 20210608 02 T1 SR B2(<br>LC08 L2SP 139019 20210603 20210608 02 T1 SR B3(<br>LC08_L2SP_139019_20210603_20210608_02_T1_SR_B4(<br>LC08 L2SP 139019 20210603 20210608 02 T1 SR B50<br>LC08_L2SP_139019_20210603_20210608_02_T1_SR_B6(<br>LC08 L2SP 139019 20210603 20210608 02 T1 SR B70<br>LC08 L2SP 139019 20210603 20210608 02 T1 SR Bvi<br>LC08 L2SP 139019 20210603 20210608 02 T1 SR Bvi<br>LC08_L2SP_139019_20210603_20210608_02_T1_SR_Bvi<br>LC08 L2SP 139019 20210603 20210608 02 T1 SR Bvi<br>LC08 L2SP 139019 20210603 20210608 02 T1 SR Bvi<br>LC08 L2SP 139019 20210603 20210608 02 T1 SR Bvi<br>NBR@1<br>NDVI@1<br><b>SCP</b> Classification@1<br>SCP Landsat8 03.06@1<br>SCP Landsat8 03.06@2 |                                       |
|                                                                                                    | ä.<br>٠<br>÷<br>÷                     |
|                                                                                                    |                                       |
|                                                                                                    |                                       |
|                                                                                                    |                                       |
|                                                                                                    |                                       |
|                                                                                                    |                                       |
|                                                                                                    |                                       |
|                                                                                                    |                                       |
|                                                                                                    |                                       |
|                                                                                                    |                                       |
|                                                                                                    |                                       |
|                                                                                                    | ÷<br>Строк 8121                       |
| SCP Landsat8 03.06@3                                                                                                    |                                       |
| SCP_Landsat8_03.06@4<br>Целевая система координат EPSG:32647 - WGS 84 / UTM zone · ▼                                                                                                    |                                       |
| SCP Landsat8 03.06@5                                                                                                    |                                       |
| SCP Landsat8 03.06@6<br>√ Добавить результат в проект                                                                                                    |                                       |
| r<br>$\overline{4}$                                                                                                    |                                       |
| • Операторы<br>×<br>C<br><b>TF</b><br>min<br>÷<br>cos<br>acos                                                                                                    |                                       |
| ð<br>ı<br><b>AND</b><br>max<br>sin<br>asin<br>ä,                                                                                                    |                                       |
| abs<br><b>OR</b><br>k<br>s<br>tan<br>atan<br>ь                                                                                                    |                                       |
| ×<br>log10<br>In.<br>$\leq$<br>l=<br>sart<br>$>=$                                                                                                    |                                       |
|                                                                                                    |                                       |
| Выражение                                                                                                    |                                       |
|                                                                                                    |                                       |
| ("LC08_L2SP_139019_20210603_20210608_02_T1_SR_B5@1"-"LC08_L2SP_139019_20210603_20210608_02_T1_SR_B6@1") / (                                                                                                    |                                       |
| "LC08 LZSP 139019 20210603 20210608 02 T1 SR B5@1" + "LC08 LZSP 139019 20210603 20210608 02 T1 SR B6@1")                                                                                                    |                                       |
|                                                                                                    |                                       |
|                                                                                                    |                                       |
|                                                                                                    |                                       |
|                                                                                                    |                                       |
|                                                                                                    |                                       |
|                                                                                                    |                                       |
|                                                                                                    |                                       |
|                                                                                                    |                                       |
|                                                                                                    |                                       |
|                                                                                                    |                                       |
| Выражение корректно<br>OK                                                                                                    | Отмена<br>Справка                     |

Рисунок 27 – Расчёт индекса NBR в калькуляторе растров

Для расчёта dNBR была получена разность NBR снимков Landsat 7 за 08.07.2001 и Landsat 8 за 03.06.2021, а также снимков Landsat 7 за 15.09.2021 и Landsat 8 за 28.07.2021.

Полученные индексы имеют следующие статистические характеристики на вырубках разных лет и на гарях на снимке Landsat 8 за 03.06.2021 (таблица 5) и на снимке Landsat 8 за 28.07.2021 (таблица 6):

Таблица 5 – Сигнатуры и их значения индексов NDVI и NBR на снимке Landsat 8 за 03.06.2021

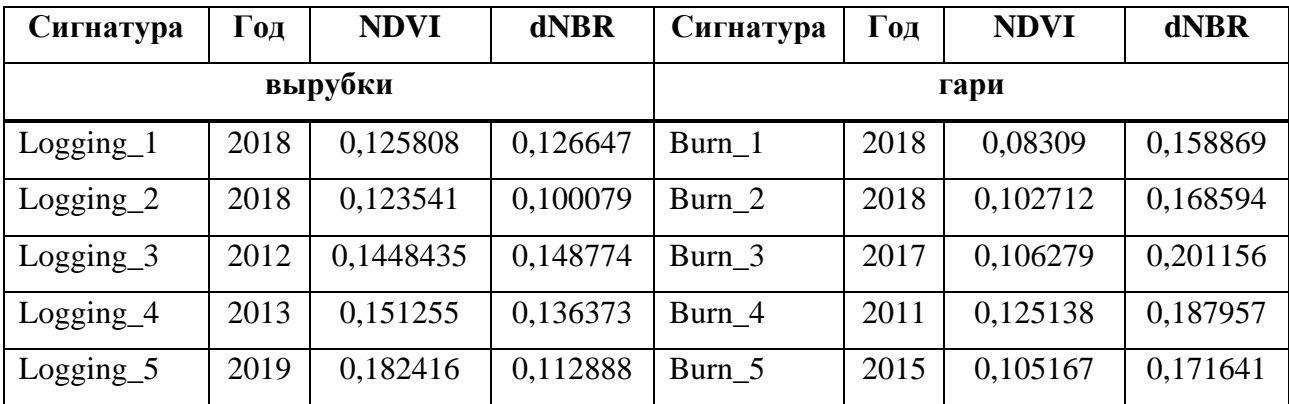

Окончание таблицы 5

| Сигнатура    | Год  | <b>NDVI</b> | dNBR     | Сигнатура         | $\Gamma$ од | <b>NDVI</b> | dNBR     |  |  |
|--------------|------|-------------|----------|-------------------|-------------|-------------|----------|--|--|
|              |      | вырубки     |          | гари              |             |             |          |  |  |
| $Logging_6$  | 2019 | 0,108684    | 0,167138 | Burn <sub>6</sub> | 2013        | 0,122243    | 0,147528 |  |  |
| $Logging_7$  | 2019 | 0,130674    | 0,113237 | Burn 7            | 2020        | 0,0288631   | 0,218806 |  |  |
| $Logging_8$  | 2019 | 0,11719     | 0,117889 | Burn_8            | 2020        | 0,0403368   | 0,257923 |  |  |
| $Logging_9$  | 2010 | 0,173288    | 0,121312 | Burn 9            | 2019        | 0,0533709   | 0,198075 |  |  |
| $Logging_10$ | 2019 | 0,118083    | 0,130842 | $Burn_10$         | 2019        | 0,0892694   | 0,1708   |  |  |

Таблица 6 – Сигнатуры и их значения индексов NDVI и NBR на снимке Landsat 8 за 28.07.2021

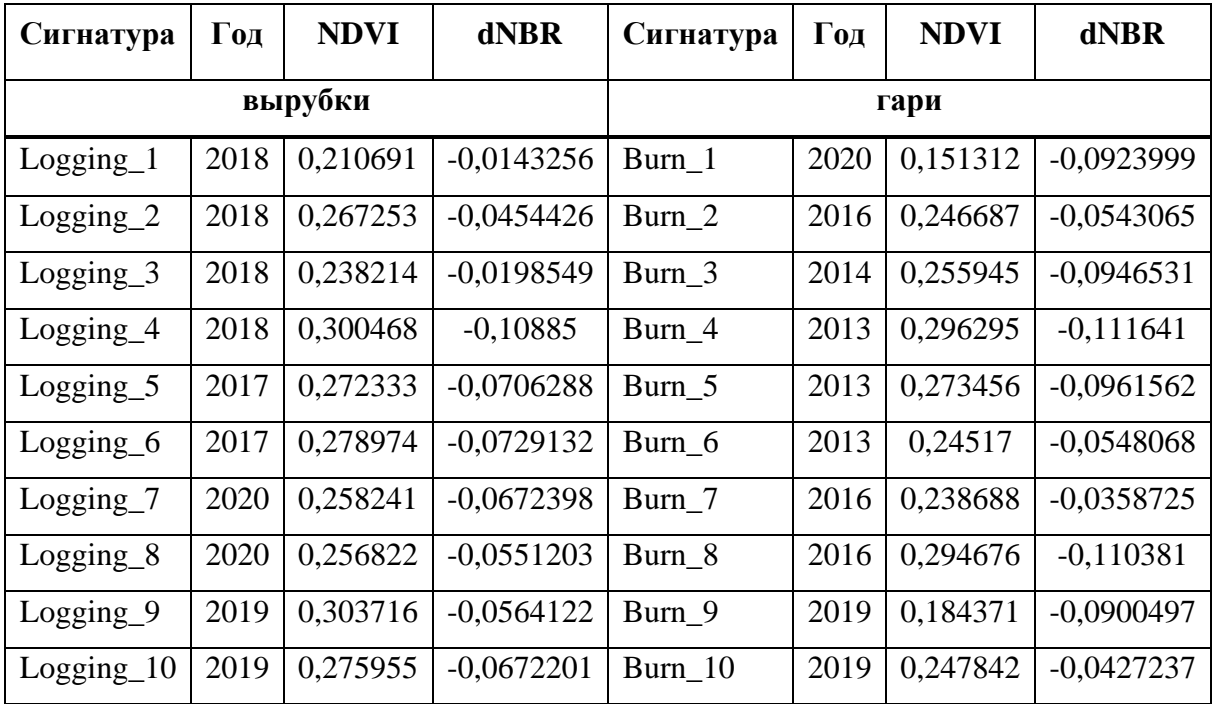

Проанализировав полученные результаты, можно сделать вывод, что у вырубок и гарей одного и того же года хорошая разделимость по значениям расстояния Джеффриса-Матусита, что говорит о том, что гари и вырубки одного года отличаются друг от друга по спектральным признакам. Вегетационные индексы NDVI и NBR для отделения гарей от вырубок невозможно использовать в виду отсутствия закономерности результатов.

# <span id="page-45-0"></span>**3.3 Признаки формы гарей и вырубок**

Для получения признаков формы были созданы два векторных слоя для каждого из снимков, для вырубок (рисунок 28) и для гарей (рисунок 29), в каждом слое было оцифровано по 10 полигонов.

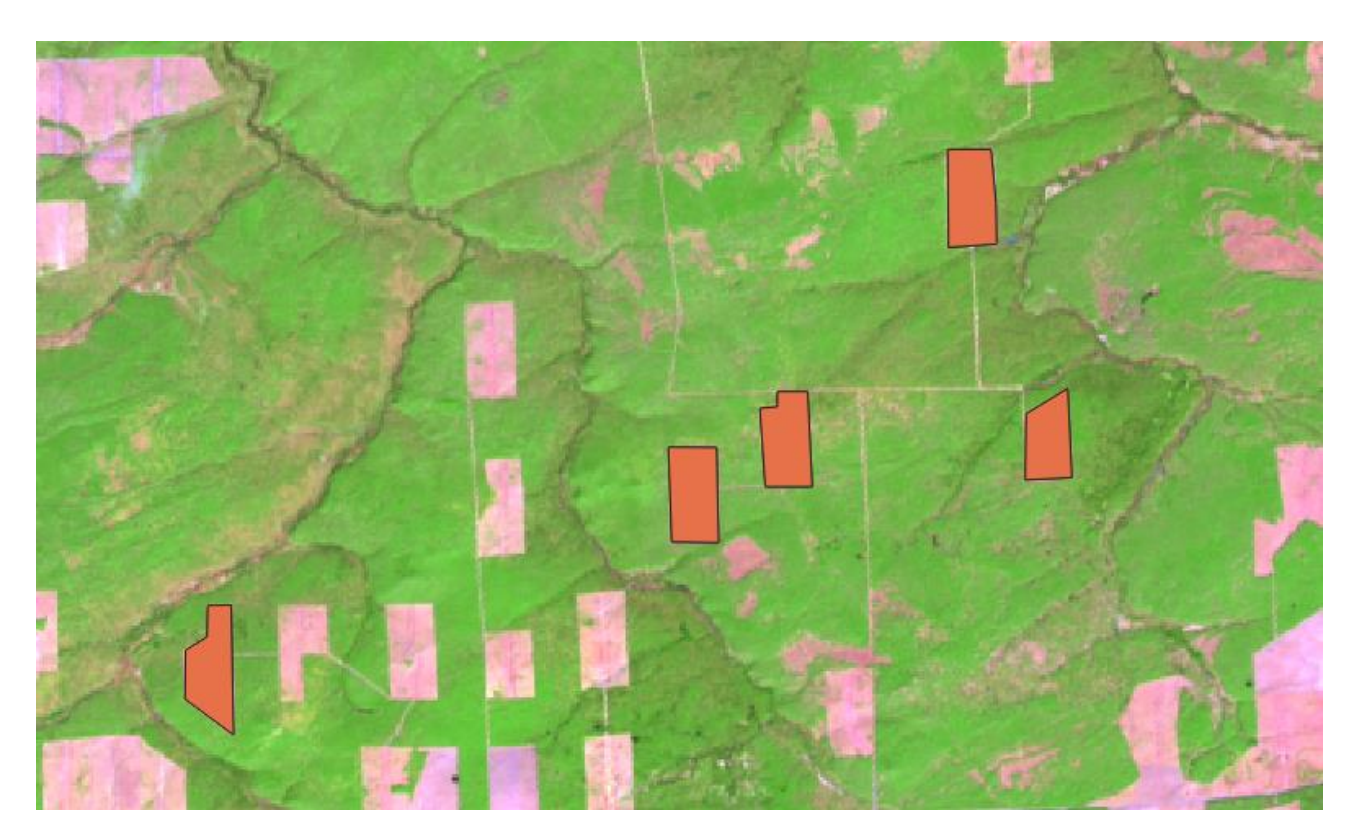

Рисунок 28 – Оцифрованные полигоны вырубок

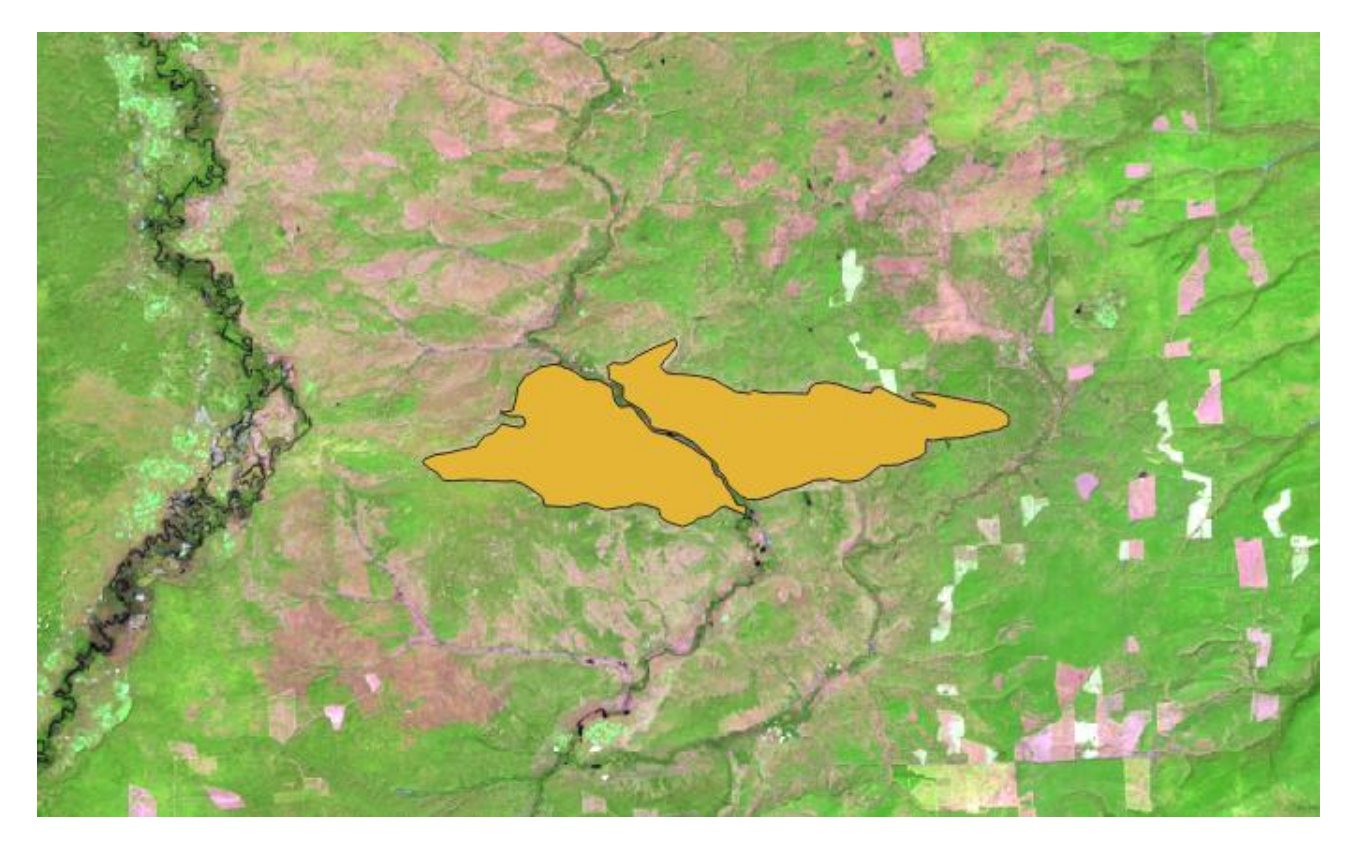

Рисунок 29 – Оцифрованные полигоны гарей

Полученные таблицы индексации для снимка Landsat 8 за 03.06.2021 приведены в приложении Б, для снимка Landsat 8 за 28.07.2021 приведены в приложении Г.

После анализа полученных значений видно, что у всех гарей выше  $\text{H}$ значения P/sqrt(A), Shape Index, значения Deqpc и Dmax/sqrt(A) преимущественно выше. У вырубок выше значение Sphericity. Пороговое значение P/sqrt(A), равное 5.44259743, позволяет разделить гари от вырубок: для гарей значение выше, для вырубок ниже. Для Shape Index пороговым значением является 1.535328389. Пороговое значение Sphericity, равное 0.604758799, позволяет разделить вырубки и гари: для вырубок значение выше, для гарей ниже. На основании этого можно сказать, что гари и вырубки различаются по признакам формы. Полученные граничные значения можно использовать для автоматизации процесса разделения гарей от вырубок.

### **ЗАКЛЮЧЕНИЕ**

<span id="page-47-0"></span>Поставленные в работе цели и задачи были полностью выполнены.

Исходные данные в виде мультиспектральных спутниковых изображений со спутника Landsat 8 OLI были скачаны и обработаны для дальнейшей работы с ними в ГИС QGIS.

Для снимков Landsat 8 OLI был проведен анализ выделения и рассчета признаков поврежденных лесов на лесной территории – на гарях, вырубках – по спектральным признакам и по форме объектов.

Спектральные признаки были рассчитаны по каналам в виде спектральных кривых, а также по вегетационным индексам NDVI и NBR. Признаки формы были рассчитаны с помощью инструментария SAGA в QGIS.

Проведен анализ возможности выделения типов повреждений по спектральным и по геометрическим признакам. У вырубок и гарей одного и того же года хорошая разделимость по значениям расстояния Джеффриса-Матусита, что говорит о том, что гари и вырубки одного года отличаются друг от друга по спектральным признакам для проведения классификации методами, аналогичными максимальному правдоподобию. Вегетационные индексы NDVI и NBR для отделения гарей от вырубок невозможно использовать в виду отсутствия закономерности различия значений. В ходе анализа признаков формы было выявлено, что у всех гарей выше значения P/sqrt(A), Shape Index, значения Deqpc и Dmax/sqrt(A) преимущественно выше. У вырубок выше значение Sphericity. Также были получены пороговые значения, позволяющие отделить гари от вырубок, и которые можно использовать для автоматизации процесса разделения. На основании этого можно сказать, что гари и вырубки различаются по признакам формы.

Таким образом, составлен ряд спектральных признаков в виде спектральных кривых, вегетационных индексов и признаков формы, которые позволяют однозначно разделять векторные полигоны гарей и вырубок на лесных территориях.

### **СПИСОК ИСПОЛЬЗОВАННЫХ ИСТОЧНИКОВ**

<span id="page-48-0"></span>1 Хамедов, В.А. Сравнение методов обнаружения лесных гарей по оптическим и радиолокационным снимкам / В.А. Хамедов // Вестник СГУГиТ. – 2016. – вып. 3 (35). – С. 43-56.

2 Князева, С. В. Оценка состояния растительности в очаге массового размножения сибирского шелкопряда по спутниковым данным / С. В. Князева, Н. В. Королёвa, С.П. Эйдлинa, Е. Н. Сочилова // Лесоведение. – 2019. – № 5. – С. 385-398.

3 Швецов, Е.Г. Мониторинг сплошных вырубок с использованием спутникового продукта глобального изменения лесного покрова / Е.Г. Швецов, Е.И. Пономарёв // Современные проблемы дистанционного зондирования Земли из космоса. – 2021. – Т. 18, №4. – С. 140-148.

4 Князева, С.В. Методологические подходы к оценке характеристик лесов по данным спутниковой съёмки сверхвысокого пространственного разрешения в оптическом диапазоне / С.В. Князева, А.Д. Никитина, Е.И. Белова, А.С. Плотникова, Е.С. Подольская, К.А. Ковганко // Лесоведение. – 2021. – № 6.  $- C. 645-672.$ 

5 Пестунов, И.А. Информативность систем текстурных признаков для классификации спутниковых изображений с высоким пространственным разрешением / И.А. Пестунов, П.В. Мельников // ИНТЕРЭКСПО ГЕО-СИБИРЬ.  $-2012. - T. 1, N<sub>2</sub>4. - C. 92-98.$ 

6 Kukavskaya, E.A. Increasing Fuel Loads, Fire Hazard, and Carbon Emissions from Fires in Central Siberia / E.A. Kukavskaya, E.G. Shvetsov, L.V. Buryak, P.D. Tretyakov, P.Y. Groisman // Fire – 2023. – Vol. 6, 63 – P. 1-16.

7 Приказ Федерального агентства лесного хозяйства от 5 июля 2011 г. N 287 "Об утверждении классификации природной пожарной опасности лесов и классификации пожарной опасности в лесах в зависимости от условий погоды" // Система ГАРАНТ :  $\text{[ca\texttt{M}r]}$ . — URL: https://base.garant.ru/12189021/ (дата обращения: 03.05.2023).

8 Landsat Collection 2 Level-1 Data. — Текст : электронный // United States Geological Survey : [сайт]. — URL: https://www.usgs.gov/landsat-missions/landsatcollection-2-level-1-data (дата обращения: 04.05.2023).

9 Landsat Collection 2 Level-2 Science Products. — Текст : электронный // United States Geological Survey : [сайт]. — URL: https://www.usgs.gov/landsatmissions/landsat-collection-2-level-2-science-products (дата обращения: 04.05.2023).

10 Landsat 8. — Текст : электронный // United States Geological Survey : [сайт]. — URL: https://www.usgs.gov/landsat-missions/landsat-8 (дата обращения: 05.05.2023).

11 MCD64A1 v006. MODIS/Terra+Aqua Burned Area Monthly L3 Global 500 m SIN Grid . — Текст : электронный // United States Geological Survey : [сайт]. — URL: https://lpdaac.usgs.gov/products/mcd64a1v006/ (дата обращения: 05.05.2023).

12 Collection 6 MODIS Burned Area Product User's Guide Version 1.3. — Текст : электронный // United States Geological Survey : [сайт]. — URL: https://lpdaac.usgs.gov/documents/875/MCD64\_User\_Guide\_V6.pdf (дата обращения: 06.05.2023).

13 Global Forest Change 2000-2022 Data. — Текст : электронный // : [сайт]. — URL: https://storage.googleapis.com/earthenginepartners-hansen/GFC-2022 v1.10/download.html (дата обращения: 06.05.2023).

14 High-Resolution Global Maps of 21st-Century Forest Cover Change / M. C. Hansen, P. V. Potapov, R. Moore, M. Hancher, S. A. Turubanova, A. Tyukavina, D. Thau, S. V. Stehman, S. J. Goetz, T. R. Loveland, A. Kommareddy, A. Egorov, L. Chini, C. O. Justice, J. R. G. Townshend // Science. — 2013. — Vol. 342. — P. 850- 853.

15 QGIS — Текст : электронный // QGIS : [сайт]. — URL: https://qgis.org/ru/site/ (дата обращения: 07.05.2023).

16 Документация QGIS . — Текст : электронный // QGIS : [сайт]. — URL: https://www.qgis.org/ru/docs (дата обращения: 07.05.2023).

17 Semi-Automatic Classification Plugin. — Текст : электронный // QGIS Python Plugins Repository : [сайт]. — URL: https://plugins.qgis.org/plugins/SemiAutomaticClassificationPlugin/ (дата обращения: 08.05.2023).

18 Earth Map. — Текст: электронный // Earth Map :  $[ca\text{irr}]$ . — URL: https://earthmap.org (дата обращения: 08.05.2023).

19 Барталев, С. А. Исследование возможности оценки состояния поврежденных пожарами лесов по данным многоспектральных спутниковых измерений / С.А. Барталев, В.А. Егоров [и др.] // Современные проблемы дистанционного зондирования Земли из космоса. — 2010. — Т.7, № 3. — С. 335-342.

20 Хамедов В.А. Разработка методических вопросов создания системы спутникового мониторинга состояния лесных экосистем в условиях воздействия нефтегазового комплекса территории Западной Сибири / В.А. Хамедов, Б.Т. Мазуров // Вестник СГУГиТ. — 2015. — №3 (31). — С. 16-31.

21 Тематическое дешифрирование и интерпретация космических снимков среднего и высокого пространственного разрешения / А. Н. Шихов, А.П. Герасимов, А.И. Пономарчук, Е.С. Перминова. – Пермь: Пермский государственный национальный исследовательский университет. — 2020. — 191 с.

22 Somerfield, P.J. Identification of the Bray-Curtis similarity index: Comment on Yoshioka / P.J. Somerfield // Mar Ecol Prog Ser. — 2008. — Vol. 372. — P. 303- 306.

# **ПРИЛОЖЕНИЕ А**

# <span id="page-51-1"></span><span id="page-51-0"></span>**Таблицы характеристик разделимости сигнатур на снимке Landsat 8 за 03.06.2021**

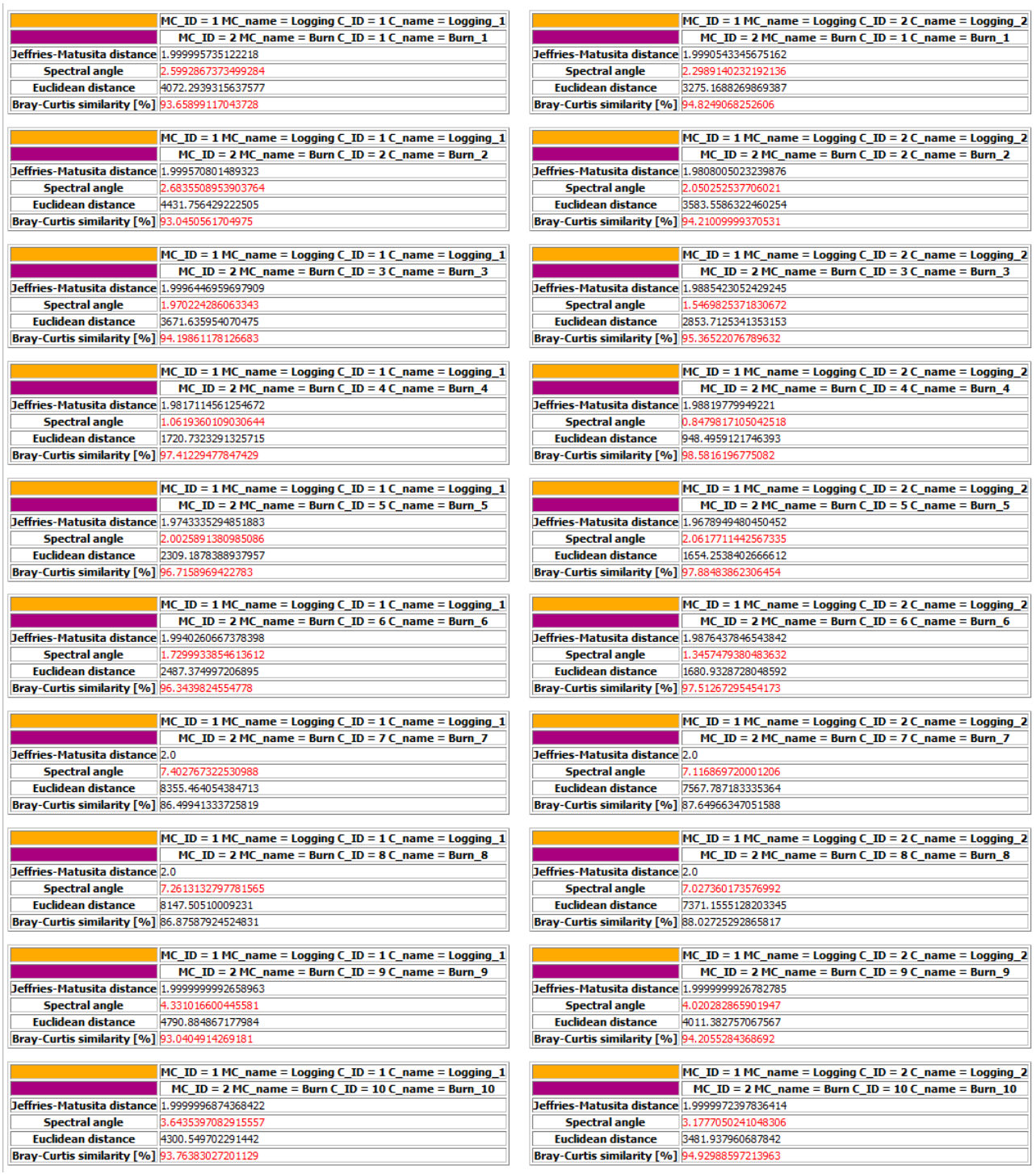

Рисунок А.1 – Таблица характеристик разделимости для сигнатур Logging\_1-Logging\_2 и Burn\_1-Burn\_10

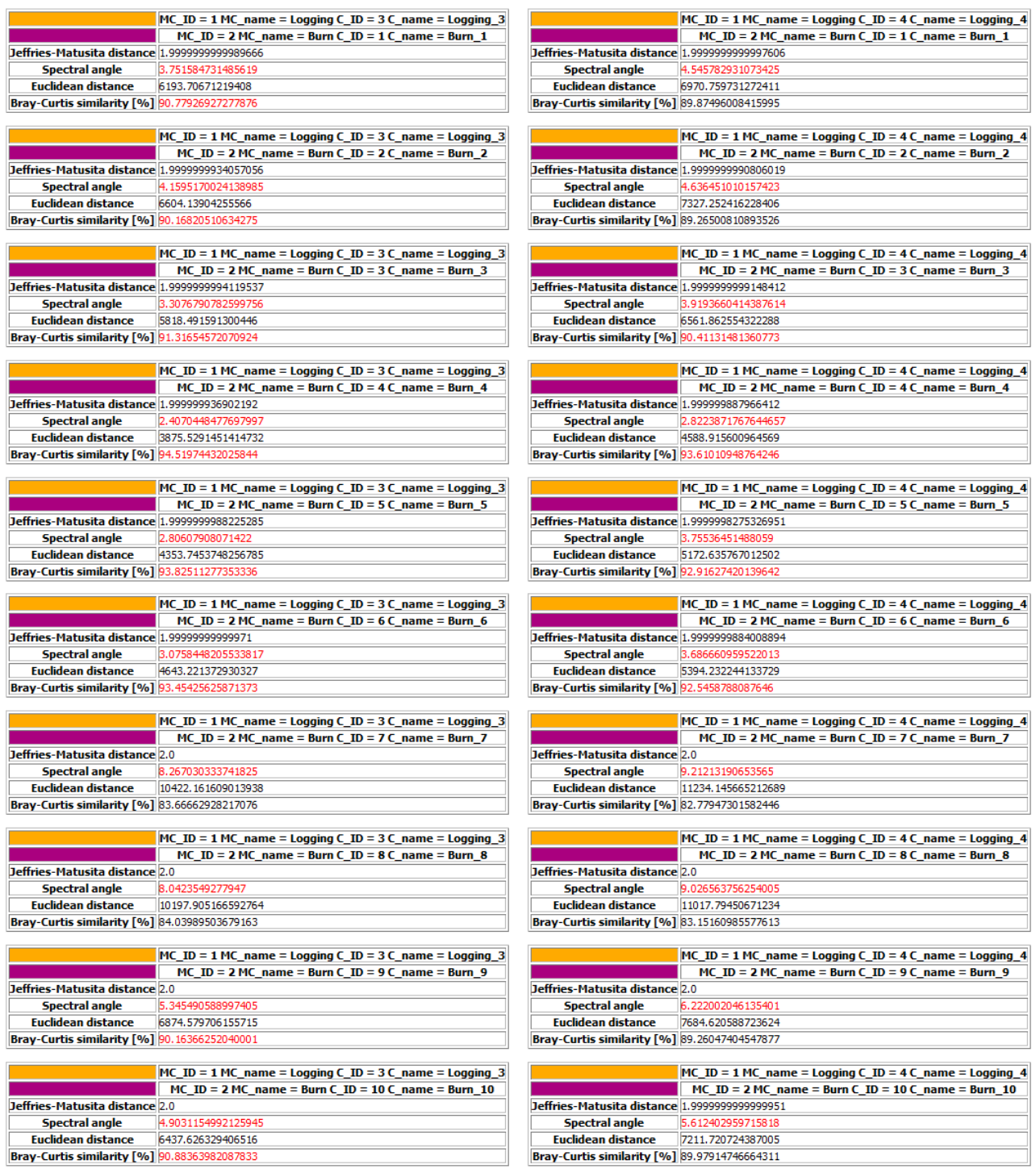

Рисунок А.2 - Таблица характеристик разделимости для сигнатур Logging\_3-

Logging\_4 u Burn\_1-Burn\_10

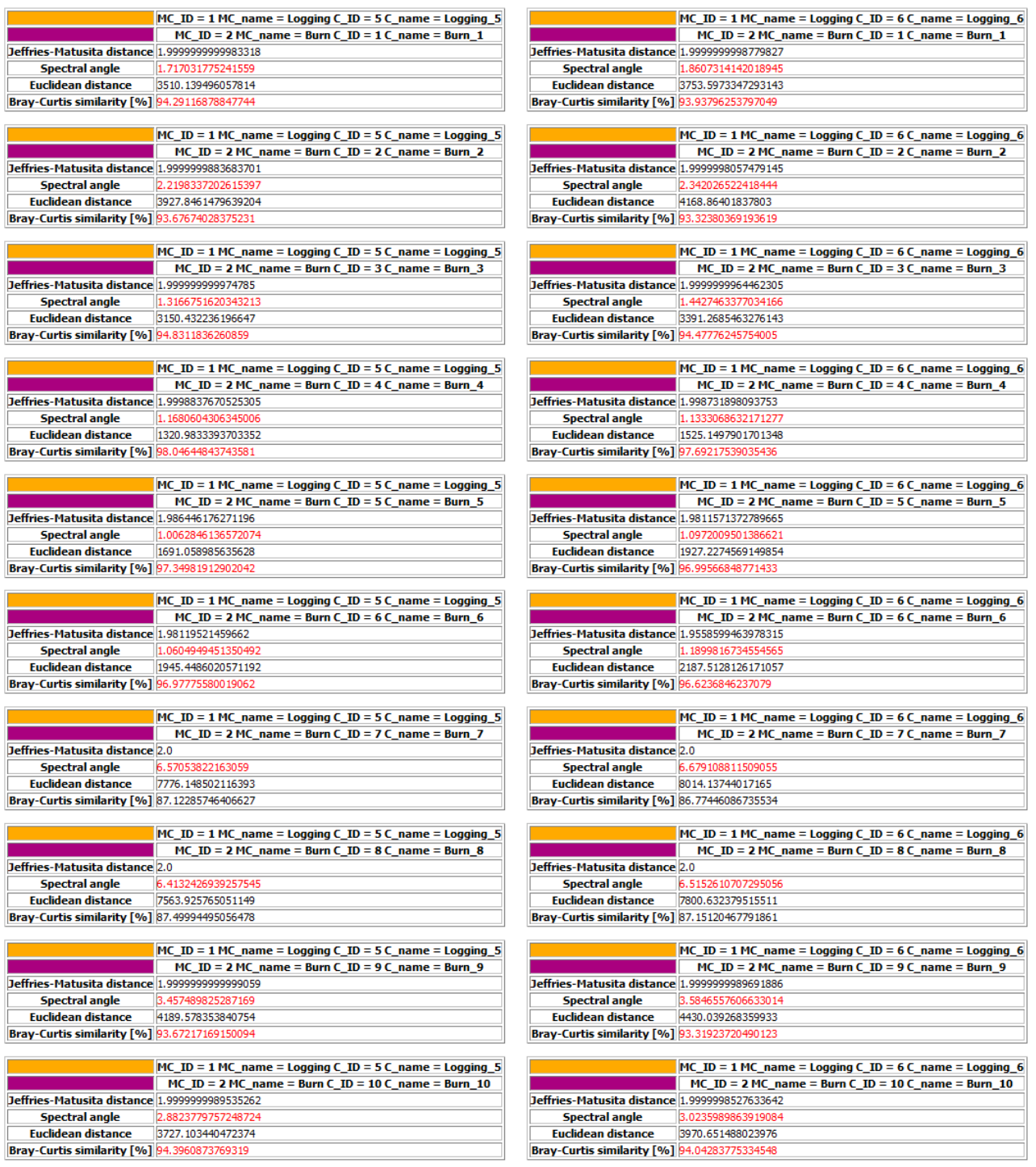

Рисунок А.3 - Таблица характеристик разделимости для сигнатур Logging\_5-

Logging\_6 u Burn\_1-Burn\_10

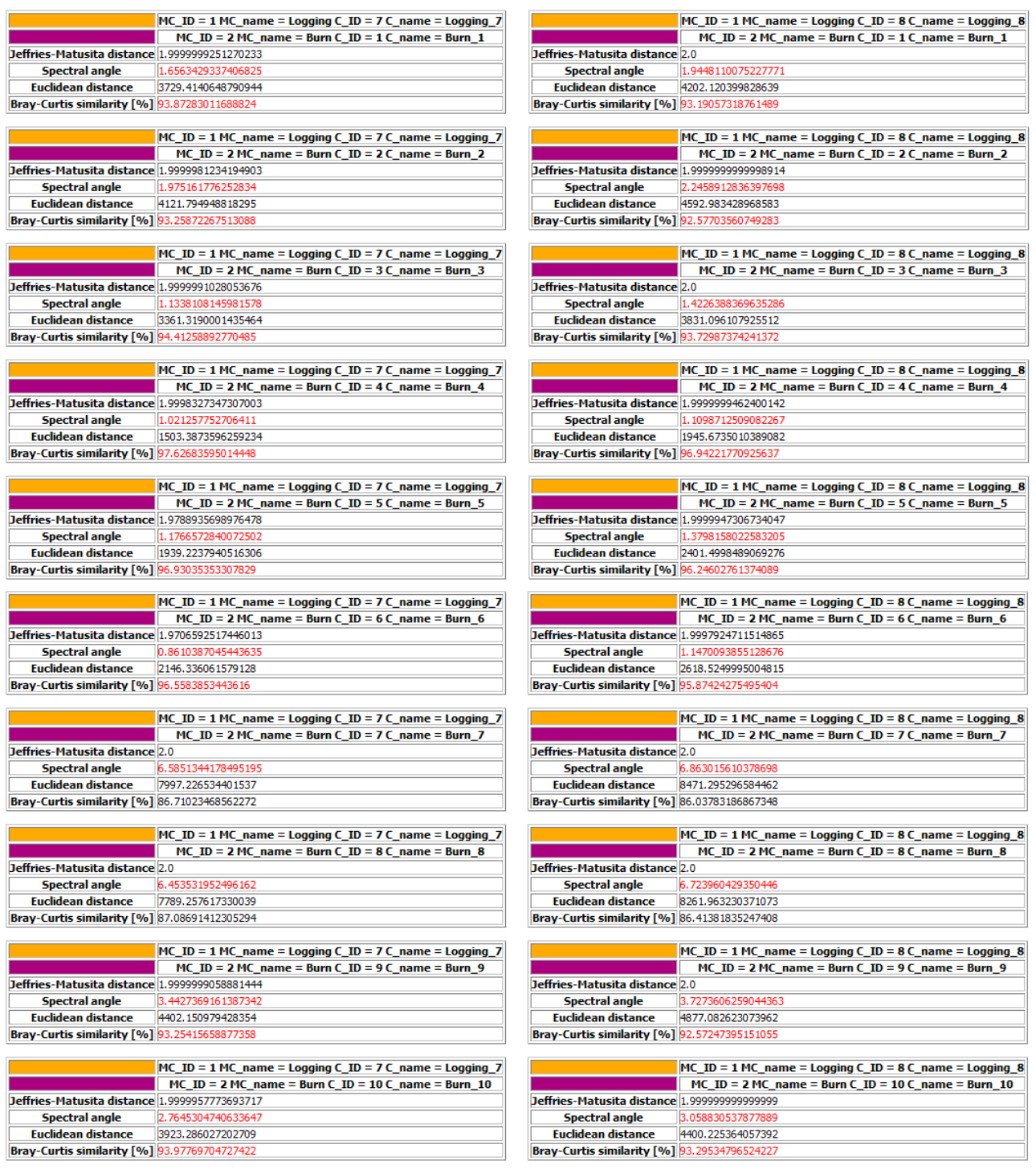

Рисунок А.4 - Таблица характеристик разделимости для сигнатур Logging\_7-

Logging\_8 u Burn\_1-Burn\_10

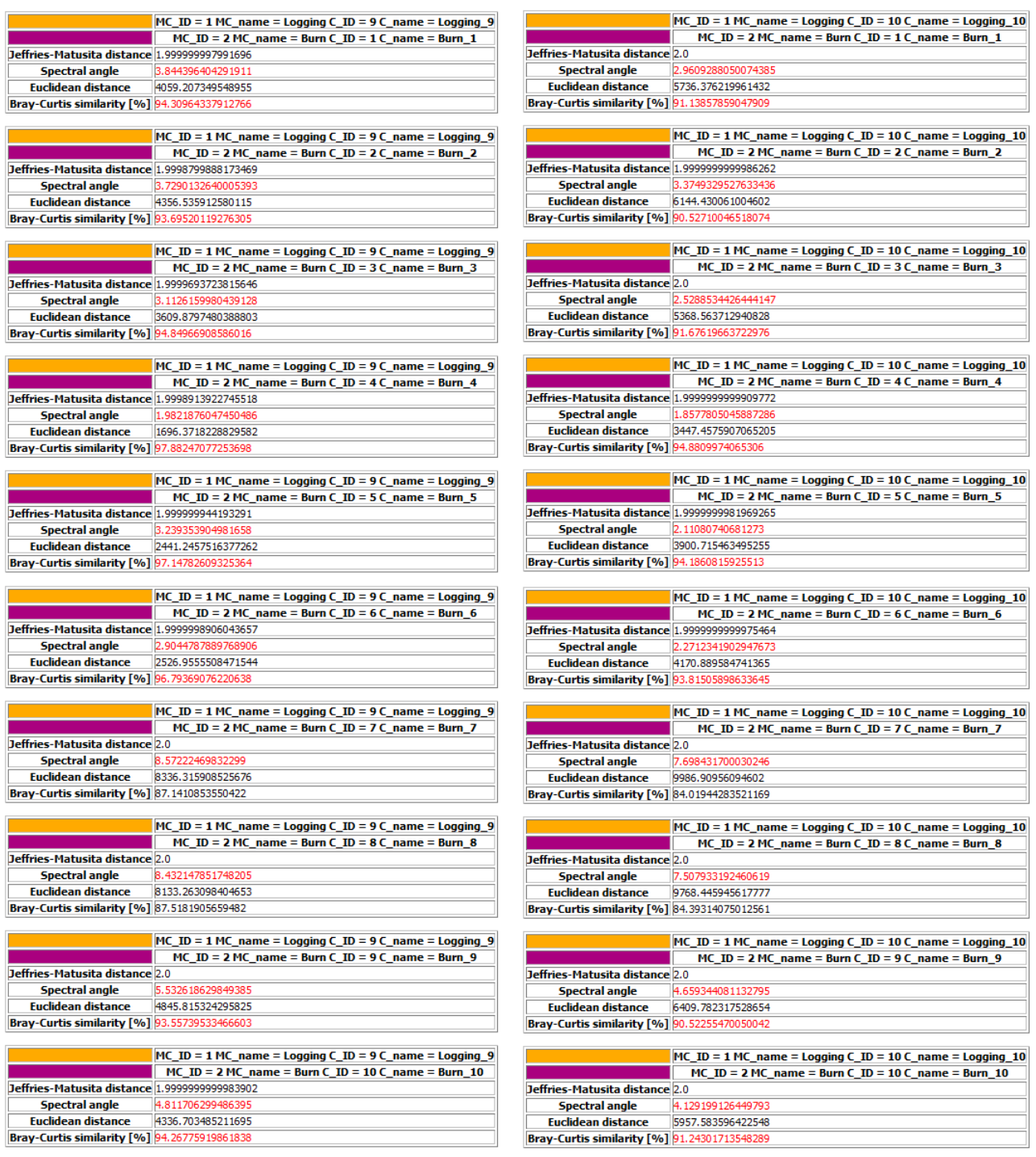

Рисунок А.5 - Таблица характеристик разделимости для сигнатур Logging\_9-

Logging\_10 u Burn\_1-Burn\_10

# **ПРИЛОЖЕНИЕ Б**

# **Таблицы признаков формы на снимке Landsat 8 за 03.06.2021**

<span id="page-56-1"></span><span id="page-56-0"></span>

| ID             | A           | P           | P/A         | P/sqrt(A)   | Deqpc       | <b>Sphericity</b> | <b>Shape</b><br><b>Index</b> | Dmax        | <b>DmaxDir</b> | Dmax/A      | Dmax/sqrt(A) |
|----------------|-------------|-------------|-------------|-------------|-------------|-------------------|------------------------------|-------------|----------------|-------------|--------------|
| $\theta$       | 6,41076E-05 | 0,031689789 | 494,3215741 | 3,957896707 | 0.009034621 | 0.895654426       | 1.116502047                  | 0,011842415 | 48,5262085     | 184,7270565 | 1,479058667  |
|                | 0,000079514 | 0.03567676  | 448,685453  | 4,00095531  | 0,010061825 | 0.886015321       | 1.128648655                  | 0,012769465 | 45,76306797    | 160,5939888 | 1,432026306  |
| 2              | 5,44552E-05 | 0,039162841 | 719,1757751 | 5,307067622 | 0,008326733 | 0,667959776       | 1,497096136                  | 0,01141736  | 45,47926367    | 209,6652896 | 1,547198763  |
| 3              | 5,24572E-05 | 0.02951044  | 562,5621412 | 4,074488495 | 0,008172551 | 0,870025208       | 1,149391984                  | 0.010673748 | 56,66841607    | 203,4753179 | 1,473717801  |
| $\overline{4}$ | 0,000191047 | 0,075227416 | 393,7642465 | 5,44259743  | 0,015596423 | 0,651326457       | 1,535328389                  | 0,026758559 | 72,45603139    | 140,0628146 | 1,93594396   |
| 5              | 7,73846E-05 | 0,03493686  | 451,4704048 | 3,971518377 | 0,009926185 | 0,892582475       | 1,12034465                   | 0,012440773 | 136,2222097    | 160,765469  | 1,414230053  |
| 6              | 5,92499E-05 | 0,031199168 | 526,5689831 | 4,053210376 | 0,008685582 | 0,874592576       | 1,143389537                  | 0,011776133 | 43,90292198    | 198,7535833 | 1,529885185  |
| 7              | 7,34839E-05 | 0.035133451 | 478.1106288 | 4.098496847 | 0.009672779 | 0.864928737       | 1.156164615                  | 0.012030858 | 42,76472551    | 163.7209236 | 1,403461142  |
| 8              | 7,76583E-05 | 0,035261043 | 454,0539092 | 4,001301563 | 0,009943721 | 0,885938649       | 1,128746331                  | 0,012653974 | 135,7120782    | 162,944311  | 1,435929331  |
| 9              | 7,55872E-05 | 0,037598675 | 497.4210706 | 4,324624019 | 0.009810231 | 0.819703097       | 1,219953912                  | 0,012899572 | 160.8180979    | 170,6581163 | 1,483717181  |

Таблица Б.1 – Признаки формы векторного слоя вырубок

|                |              | P          | P/A             |                |             |                   | <b>Shape</b> | Dmax           |                |             | Dmax/sqrt(   |
|----------------|--------------|------------|-----------------|----------------|-------------|-------------------|--------------|----------------|----------------|-------------|--------------|
| D              | $\mathbf{A}$ |            |                 | P/sqrt(A)      | Deqpc       | <b>Sphericity</b> | <b>Index</b> |                | <b>DmaxDir</b> | Dmax/A      | $\mathbf{A}$ |
| $\Omega$       |              | 0,13215137 |                 | 5,86168851     |             | 0,60475879        |              |                |                |             | 2,28448053   |
|                | 0,000508274  | 8          | 260,0002567     | $\overline{2}$ | 0,025439233 | 9                 | 1,6535518    | 0.051503462    | 99,82604136    | 101,3301072 | 5            |
|                | 0,0012663375 | 0,23960844 | 189,21372695    | 6,73329091     | 0,040154090 | 0,52647475        | 1,89942629   | 0,096917318    | 87,56897056    | 76,53355923 | 2,72349542   |
|                | 29           | 35         | $00\,$          | 92             | 94          | 72                | 98           | 31             | 40             | 60          | 36           |
| $\overline{2}$ | 0,0012633908 | 0,23846937 | 188,75343751    | 6,70909184     | 0,040107346 | 0,52837370        | 1,89259986   | 0,102311906    | 94,72211561    | 80,98198972 | 2,87844086   |
|                | 75           | 06         | 00              | 94             | 24          | 26                | 83           | 9              | 0 <sup>0</sup> | 40          | 11           |
| 3              | 0,0014458534 | 0,29723008 | 205,57414778    | 7,81682933     | 0,042905917 | 0,45349687        | 2,20508684   | 0,126878501    | 94,60347959    | 87,75336469 | 3,33676720   |
|                | 08           | 22         | $00\,$          | 39             | 25          | 84                | 33           | $\overline{4}$ | 70             | $00\,$      | 87           |
| 4              | 3,205359466e | 0,04164248 | 1299,1518849    | 7,35526455     | 0,006388419 | 0,48195515        | 2,07488182   | 0,009550734    | 93,98246363    | 297,9614205 | 1,68693522   |
|                | $-05$        | 792        | 000             | 50             | 544         | 95                | 31           | 599            | 70             | 800         | 36           |
| 5              | 0,0005082740 | 0,13215137 | 260,00025667    | 5,86168851     | 0,025439233 | 0,60475879        | 1,65355180   | 0,051503461    | 99,82604136    | 101,3301072 | 2,28448053   |
|                | 292          | 8          | $00\,$          | 20             | 35          | 85                | 02           | 88             | $00\,$         | 400         | 52           |
| 6              | 6,044545829e | 0.05439273 | 899,86469944    | 6,99614903     | 0,008772773 | 0,50669413        | 1,97357720   | 0.018940262    | 104,9554233    | 313,3446699 | 2,43615069   |
|                | $-05$        | 416        | 00 <sup>°</sup> | 88             | 096         | 73                | 63           | 18             | 300            | 100         | 31           |
| 7              | 0,0021604969 | 0,33399167 | 154,59021265    | 7,18553023     | 0,052448356 | 0,49333975        | 2,02700065   | 0,115163926    | 100,7638546    | 53,30436938 | 2,47764817   |
|                | 26           | 92         | 0 <sup>0</sup>  | 17             | 72          | 19                | 45           | 2              | 000            | 10          | 13           |
| 8              | 0,0001275143 | 0,09024186 | 707,69979132    | 7,99150481     | 0,012741910 | 0,44358450        | 2,25436188   | 0,042160484    | 97,43637952    | 330,6333075 | 3,73358548   |
|                | 307          | 525        | $00\,$          | 47             | 7           | 43                | 67           | 93             | 50             | 500         | 59           |
| 9              | 5,611023716e | 0.07013783 | 1250,0006619    | 9,36335081     | 0,008452323 | 0,37859392        | 2,64135249   | 0.033338742    | 112,2487892    | 594,1650673 | 4,45069841   |
|                | $-0.5$       | 359        | $000 \,$        | 08             | 516         | 15                | 73           | 84             | 400            | 600         | 55           |

Таблица Б.2 – Признаки формы векторного слоя гарей.

# ПРИЛОЖЕНИЕ В

# <span id="page-58-1"></span><span id="page-58-0"></span>Таблицы характеристик разделимости сигнатур на снимке Landsat 8 за

## 28.07.2021

|                                                | MC_ID = 1 MC_name = Logging C_ID = 2 C_name = Logging_1   |                                               | MC_ID = 1 MC_name = Logging C_ID = 3 C_name = Logging_2      |
|------------------------------------------------|-----------------------------------------------------------|-----------------------------------------------|--------------------------------------------------------------|
|                                                | $MC_ID = 2 MC_name = Burn CID = 2C_name = Burn_1$         |                                               | $MC_ID = 2 MC_name = Burn CID = 2 C_name = Burn_1$           |
| Jeffries-Matusita distance 1.99999999999998985 |                                                           | Jeffries-Matusita distance 1.9999999999178013 |                                                              |
| <b>Spectral angle</b>                          | 5.446353652731017                                         |                                               | 6.731622439130264                                            |
|                                                |                                                           | <b>Spectral angle</b>                         |                                                              |
| <b>Euclidean distance</b>                      | 3699.2075543790456                                        | <b>Euclidean distance</b>                     | 4364.642621390096                                            |
| Bray-Curtis similarity [%] 95.83929147416308   |                                                           | Bray-Curtis similarity [%] 95.28701095138022  |                                                              |
|                                                |                                                           |                                               |                                                              |
|                                                | MC_ID = 1 MC_name = Logging C_ID = 2 C_name = Logging_1   |                                               | $MC_1ID = 1 MC_1$ name = Logging C_ID = 3 C_name = Logging 2 |
|                                                | $MC_ID = 2 MC_name = Burn CID = 3 C_name = Burn_2$        |                                               | $MC_ID = 2 MC_name = Burn CID = 3 C_name = Burn_2$           |
| Jeffries-Matusita distance 1.999900483450397   |                                                           | Jeffries-Matusita distance 1.9993962795580822 |                                                              |
| <b>Spectral angle</b>                          | 1.6313665573686962                                        | <b>Spectral angle</b>                         | 2.223903917201595                                            |
| <b>Euclidean distance</b>                      | 2443.4125837234283                                        | <b>Euclidean distance</b>                     | 2795.710573793361                                            |
| Bray-Curtis similarity [%] 96.26253101764371   |                                                           | Bray-Curtis similarity [%] 95.99050728360196  |                                                              |
|                                                |                                                           |                                               |                                                              |
|                                                | MC_ID = 1 MC_name = Logging C_ID = 2 C_name = Logging_1   |                                               | MC_ID = 1 MC_name = Logging C_ID = 3 C_name = Logging_2      |
|                                                | $MC_ID = 2 MC_name = Burn CID = 4 C_name = Burn_3$        |                                               | $MC_ID = 2 MC_name = Burn C_ID = 4 C_name = Burn_3$          |
| Jeffries-Matusita distance 1.9999997371256537  |                                                           |                                               |                                                              |
|                                                |                                                           | Jeffries-Matusita distance 1.9999911107383097 |                                                              |
| <b>Spectral angle</b>                          | 2.4532522657436107                                        | <b>Spectral angle</b>                         | 2.235809077057053                                            |
| <b>Euclidean distance</b>                      | 3576.046327927254                                         | <b>Euclidean distance</b>                     | 3789.9279798692746                                           |
| Bray-Curtis similarity [%] 94.25174147972074   |                                                           | Bray-Curtis similarity [%] 93.98025219489584  |                                                              |
|                                                |                                                           |                                               |                                                              |
|                                                | $MC_ID = 1 MC_name = Logging C_ID = 2 C_name = Logging_1$ |                                               | $MC_ID = 1 MC_name = Logging C_ID = 3 C_name = Logging_2$    |
|                                                | $MC_ID = 2 MC_name = Burn C_ID = 5 C_name = Burn_4$       |                                               | $MC_ID = 2 MC_name = Burn CID = 5 C_name = Burn_4$           |
| Jeffries-Matusita distance 1.9990675816603927  |                                                           | Jeffries-Matusita distance 1.9975949439539458 |                                                              |
| <b>Spectral angle</b>                          | 1.4217328021404025                                        | <b>Spectral angle</b>                         | 1.790097172788162                                            |
| <b>Euclidean distance</b>                      | 2455.707946838752                                         | <b>Euclidean distance</b>                     | 2760.3623390343164                                           |
| Bray-Curtis similarity [%] 96.1022291325542    |                                                           | Bray-Curtis similarity [%] 95.83023992694177  |                                                              |
|                                                |                                                           |                                               |                                                              |
|                                                | $MC_ID = 1 MC_name = Logging C_ID = 2 C_name = Logging_1$ |                                               | MC_ID = 1 MC_name = Logging C_ID = 3 C_name = Logging_2      |
|                                                | $MC_ID = 2 MC_name = Burn CID = 6 C_name = Burn_5$        |                                               | $MC_ID = 2 MC_name = Burn CID = 6 C_name = Burn_5$           |
|                                                |                                                           |                                               |                                                              |
| Jeffries-Matusita distance 1.999995202121198   |                                                           | Jeffries-Matusita distance 1.999776361204201  |                                                              |
| <b>Spectral angle</b>                          | 2.179570516726255                                         | <b>Spectral angle</b>                         | 1.8422346654928416                                           |
| <b>Euclidean distance</b>                      | 2585.83294837819                                          | Euclidean distance                            | 2763.1074968345415                                           |
| Bray-Curtis similarity [%] 96.06380981980926   |                                                           | Bray-Curtis similarity [%] 95.79182909750119  |                                                              |
|                                                |                                                           |                                               |                                                              |
|                                                | MC ID = 1 MC name = Logging C ID = 2 C name = Logging 1   |                                               | MC ID = 1 MC name = Logging C ID = 3 C name = Logging 2      |
|                                                | $MC_ID = 2 MC_name = Burn CID = 7 C_name = Burn_6$        |                                               | $MC_ID = 2 MC_name = Burn CID = 7 C_name = Burn_6$           |
| Jeffries-Matusita distance 1.9950547273287786  |                                                           | Jeffries-Matusita distance 1.9685923083368846 |                                                              |
| <b>Spectral angle</b>                          | 2.336320895314754                                         | <b>Spectral angle</b>                         | 1.8413572354891563                                           |
| <b>Euclidean distance</b>                      | 2562.7405465661177                                        | <b>Euclidean distance</b>                     | 2702.2958504471717                                           |
| Bray-Curtis similarity [%] 96.15062596110039   |                                                           | Bray-Curtis similarity [%] 95.87862618349342  |                                                              |
|                                                |                                                           |                                               |                                                              |
|                                                | $MC_ID = 1 MC_name = Logging C_ID = 2 C_name = Logging_1$ |                                               | $MC_ID = 1 MC_name = Logging C_ID = 3 C_name = Logging_2$    |
|                                                | $MC_ID = 2 MC_name = Burn CID = 8 C_name = Burn_7$        |                                               | $MC_ID = 2 MC_name = Burn CID = 8 C_name = Burn_7$           |
| Jeffries-Matusita distance 1.9999652791665987  |                                                           | Jeffries-Matusita distance 1.9996625733178996 |                                                              |
| <b>Spectral angle</b>                          | 1.931563114762815                                         | <b>Spectral angle</b>                         | 2.725193907175625                                            |
| <b>Euclidean distance</b>                      | 2581.2018207466845                                        | <b>Euclidean distance</b>                     | 2985.4128366693276                                           |
| Bray-Curtis similarity [%] 96.17320986192013   |                                                           | Bray-Curtis similarity [%] 95.90120519465395  |                                                              |
|                                                |                                                           |                                               |                                                              |
|                                                |                                                           |                                               |                                                              |
|                                                | $MC_ID = 1 MC_name = Logging C_ID = 2 C_name = Logging_1$ |                                               | $MC_ID = 1 MC_name = Logging C_ID = 3 C_name = Logging_2$    |
|                                                | MC ID = $2$ MC name = Burn C ID = $9$ C name = Burn 8     |                                               | $MC_ID = 2 MC_name = Burn CID = 9 C_name = Burn_8$           |
| Jeffries-Matusita distance 1.9999263842022903  |                                                           | Jeffries-Matusita distance 1.998066589539919  |                                                              |
| <b>Spectral angle</b>                          | 1.8584515076410675                                        | <b>Spectral angle</b>                         | 1.6895537843605177                                           |
| <b>Euclidean distance</b>                      | 2474.0667152031283                                        | <b>Euclidean distance</b>                     | 2689.0665026131283                                           |
| Bray-Curtis similarity [%] 96.16605039739044   |                                                           | Bray-Curtis similarity [%] 95.89404727721838  |                                                              |
|                                                |                                                           |                                               |                                                              |
|                                                | $MC_ID = 1 MC_name = Logging C_ID = 2 C_name = Logging_1$ |                                               | $MC_ID = 1 MC_name = Logging C_ID = 3 C_name = Logging_2$    |
|                                                | $MC\_ID = 2 MC\_name = Burn C\_ID = 10 C\_name = Burn_9$  |                                               | $MC_ID = 2 MC_name = Burn CID = 10 C_name = Burn_9$          |
| Jeffries-Matusita distance 1.9999849634531506  |                                                           | Jeffries-Matusita distance 1.9992266495962674 |                                                              |
| <b>Spectral angle</b>                          | 2.9452458495171863                                        | <b>Spectral angle</b>                         | 3.736181867221102                                            |
| <b>Euclidean distance</b>                      | 3351.1180008535957                                        | <b>Euclidean distance</b>                     | 3766.2990676491695                                           |
| Bray-Curtis similarity [%] 95.19469079667104   |                                                           | Bray-Curtis similarity [%] 94.9229234638411   |                                                              |
|                                                |                                                           |                                               |                                                              |
|                                                |                                                           |                                               |                                                              |
|                                                | MC_ID = 1 MC_name = Logging C_ID = 2 C_name = Logging_1   |                                               | MC_ID = 1 MC_name = Logging C_ID = 3 C_name = Logging_2      |
|                                                | MC ID = $2$ MC name = Burn C ID = 11 C name = Burn 10     |                                               | $MC\_ID = 2 MC\_name = Burn C\_ID = 11 C\_name = Burn\_10$   |
| Jeffries-Matusita distance 1.9999900732858158  |                                                           | Jeffries-Matusita distance 1.999499774975601  |                                                              |
| <b>Spectral angle</b>                          | 3.6566323232102445                                        | <b>Spectral angle</b>                         | 4.574697056356238                                            |
| <b>Euclidean distance</b>                      | 3842.682760070268                                         | <b>Euclidean distance</b>                     | 4296.733657713527                                            |
| Bray-Curtis similarity [%] 94.59012201276309   |                                                           | Bray-Curtis similarity [%] 94.31852737868266  |                                                              |
|                                                |                                                           |                                               |                                                              |

Рисунок В.1 - Таблица характеристик разделимости для сигнатур Logging\_1-

Logging\_2 u Burn\_1-Burn\_10

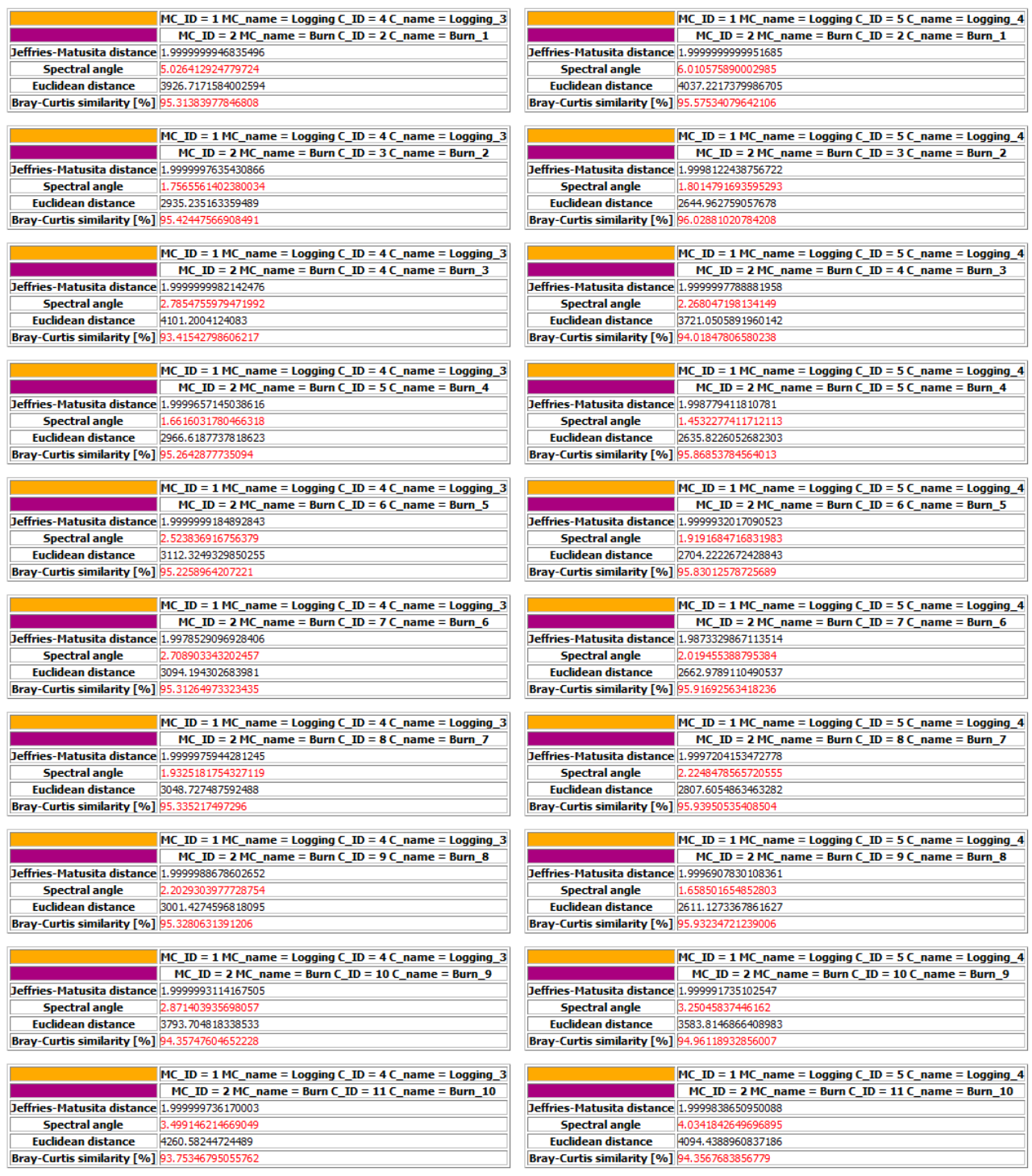

Рисунок В.2 - Таблица характеристик разделимости для сигнатур Logging\_3-Logging\_4 u Burn\_1-Burn\_10

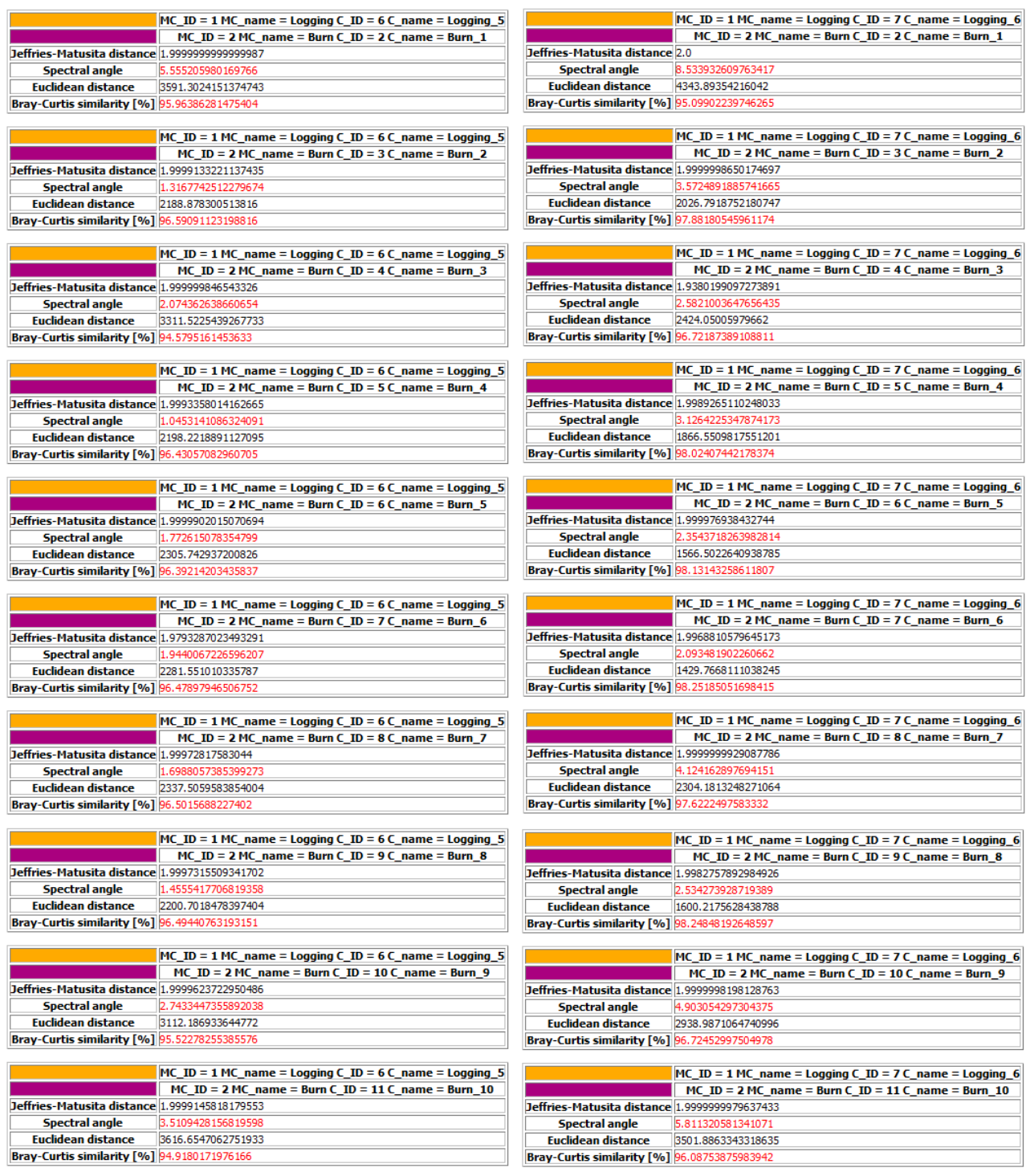

Рисунок В.3 - Таблица характеристик разделимости для сигнатур Logging\_5-Logging\_6 u Burn\_1-Burn\_10

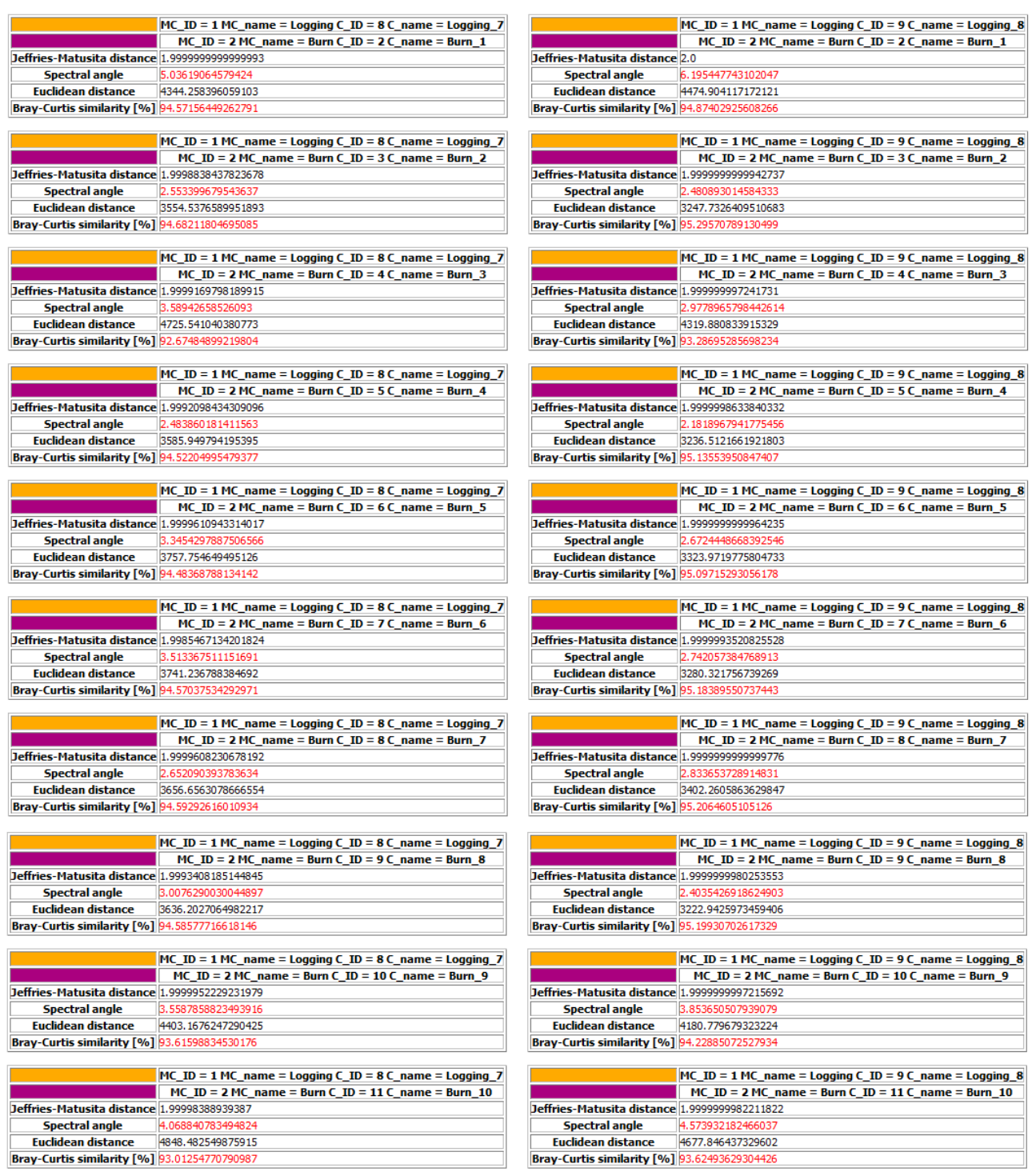

Рисунок В.4 - Таблица характеристик разделимости для сигнатур Logging\_7-Logging\_8 u Burn\_1-Burn\_10

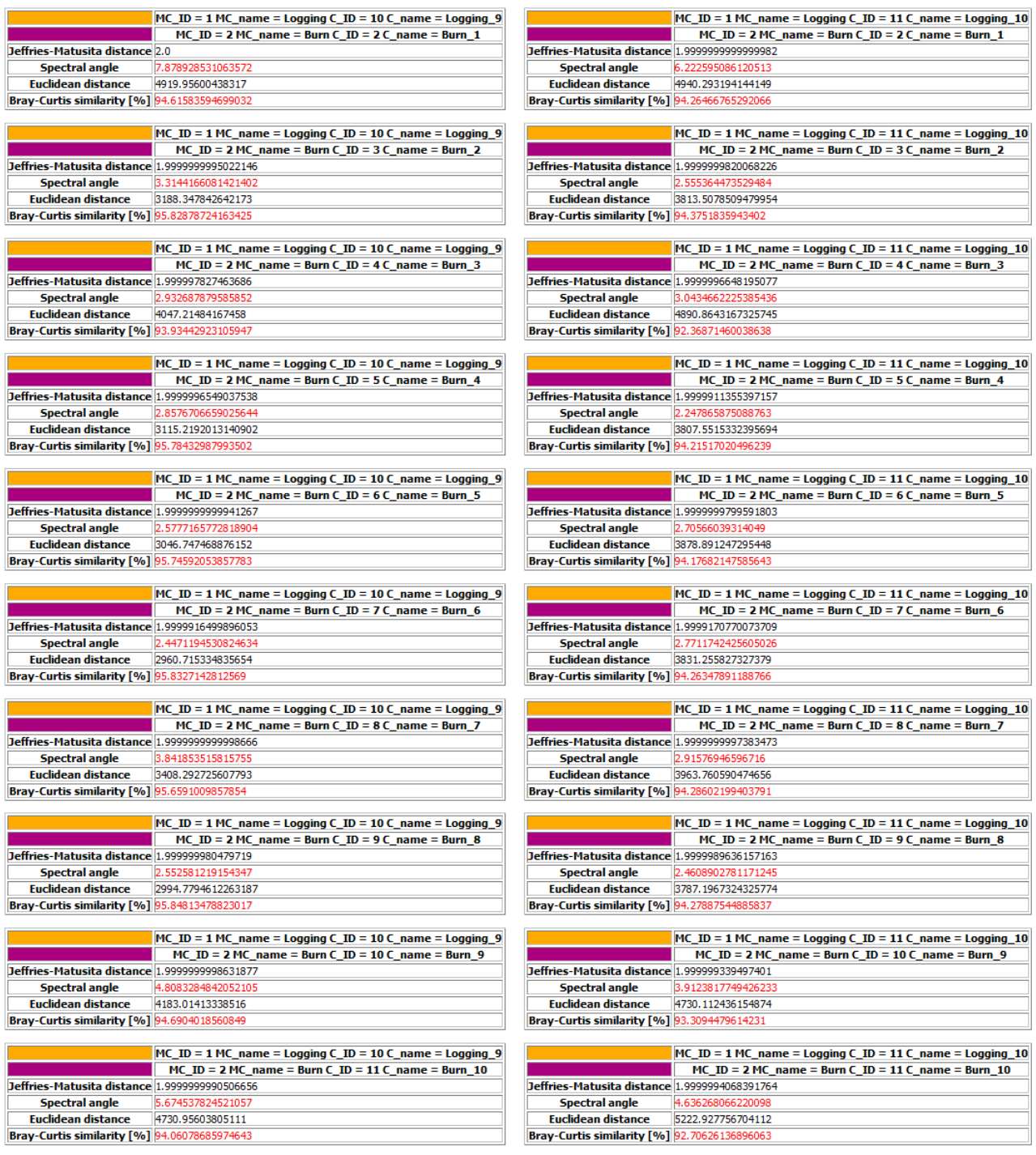

Рисунок В.4 – Таблица характеристик разделимости для сигнатур Logging\_9- Logging\_10 и Burn\_1-Burn\_10

# **ПРИЛОЖЕНИЕ Г**

# **Таблицы признаков формы на снимке Landsat 8 за 03.06.2021**

<span id="page-63-1"></span><span id="page-63-0"></span>

| ID             | А                           | P           | P/A         | P/sqrt(A)   | Deqpc       | <b>Sphericity</b> | <b>Shape Index</b> | Dmax        | <b>DmaxDir</b> | Dmax/A      | Dmax/sqrt(A) |
|----------------|-----------------------------|-------------|-------------|-------------|-------------|-------------------|--------------------|-------------|----------------|-------------|--------------|
| $\Omega$       | 7,87609E-<br>05             | 0,040923122 | 519,586879  | 4,611194786 | 0,010014064 | 0,768761214       | .300794033         | 0,017307343 | 124,5463444    | 219,7454063 | 1,950181794  |
|                | 0.00006596                  | 0,0338018   | 512,4592228 | 4.161975977 | 0,009164216 | 0,851736704       | 1,174071747        | 0,012357698 | 135,1724092    | 187,3514584 | 1,521588908  |
| $\overline{c}$ | 2,47642E-<br>05             | 0.023140483 | 934,4321707 | 4.650076531 | 0,005615228 | 0,762333196       | 1.311762371        | 0.009478088 | 62,10531658    | 382,7331804 | 1,904620405  |
| 3              | 6,24122E-<br>0.5            | 0,031712137 | 508,1079875 | 4.014123817 | 0,008914353 | 0,883108709       | 1,132363422        | 0,01150061  | 130,2507145    | 184,2686279 | 1,455747806  |
| 4              | 4,81088E-<br>0 <sub>5</sub> | 0,028638973 | 595,2953183 | 4.129000662 | 0,007826499 | 0,858538904       | 164769582.         | 0,010599433 | 120,499517     | 220,3218894 | 1,528164592  |
| 5              | 7,79889E-<br>0 <sub>5</sub> | 0,03533131  | 453,0297136 | 4.000766565 | 0,009964869 | 0,88605712        | 1.128595411        | 0,012587213 | 135,1859581    | 161,3974046 | 1,425322271  |
| 6              | 7,03003E-<br>05             | 0,038851663 | 552,6527322 | 4,633732588 | 0,009460927 | 0,765022071       | 1,30715183         | 0,017701338 | 63,21283475    | 251,795988  | 2,11119064   |
|                | 6,81271E-<br>0.5            | 0,032679026 | 479,6772474 | 3,959215225 | 0,009313546 | 0,89535615        | 1.116873995        | 0,011612147 | 130,5954304    | 170,4482441 | 1,406865318  |
| 8              | 7,53793E-<br>05             | 0.034814849 | 461,8622885 | 4.009945883 | 0,009796728 | 0,884028814       | 1.131184849        | 0.012879935 | 133,288256     | 170,8683643 | 1,483500409  |
| $\mathbf{Q}$   | 6,24122E-<br>0 <sub>5</sub> | 0,031712137 | 508,1079875 | 4,014123817 | 0,008914353 | 0,883108709       | 1,132363422        | 0,01150061  | 130,2507145    | 184,2686279 | 1,455747806  |

Таблица Г.1 – Признаки формы векторного слоя вырубок

| ID             | A           | Р           | P/A         | P/sqrt(A)   | <b>Deqpc</b> | <b>Sphericity</b> | <b>Shape</b><br><b>Index</b> | <b>Dmax</b> | <b>DmaxDir</b> | Dmax/A      | Dmax/sqrt(A) |
|----------------|-------------|-------------|-------------|-------------|--------------|-------------------|------------------------------|-------------|----------------|-------------|--------------|
| $\theta$       | 0,002332125 | 0,381984786 | 163,7926234 | 7,909885597 | 0,05449177   | 0,448161691       | 2,231337531                  | 0,113724646 | 100,9833502    | 48,76439784 | 2,354933941  |
|                | 0.001506061 | 0,326331645 | 216,6789045 | 8,408875268 | 0,043790141  | 0,421567402       | 2,372099918                  | 0,092443206 | 104,4614386    | 61,3807851  | 2,382065605  |
| $\mathfrak{D}$ | 0,016309624 | .002015476  | 61.43706866 | 7.846075044 | 0,14410433   | 0.4518065         | 2.213336906                  | 0.297778952 | 76,55952567    | 18.2578676  | 2,331696522  |
|                | 0.003024055 | 0,359254269 | 118,7988686 | 6.532916708 | 0.062051156  | 0.542622516       | .842901778                   | 0.106866585 | 72,0987416     | 35,3388406  | 1,943332499  |
| $\overline{4}$ | 0,001934331 | 0,276337495 | 142,8594926 | 6,283107054 | 0,049627273  | 0.56419661        | 1,772431776                  | 0,074956022 | 74,98323899    | 38.75036673 | 1,704280885  |
| 5              | 0,000859367 | 0,315596019 | 367,2422477 | 10,76569513 | 0.0330784    | 0,329278106       | 3,036946525                  | 0.061458245 | 74,21696728    | 71,51568052 | 2,096479961  |
| 6              | 0.00012844  | 0,074812648 | 582,472233  | 6,601233988 | 0,012788069  | 0,537006825       | ,862173727                   | 0,027413577 | 84,09378137    | 213,4351331 | 2,418888275  |
|                | 0,000360324 | 0,155383555 | 431,2330474 | 8,18575128  | 0.021419117  | 0.433058321       | 2.309157803                  | 0.044912886 | 77,99857258    | 124,6458833 | 2,366052891  |
| 8              | 0,000653973 | 0,310870449 | 475,3567354 | 12,15624785 | 0,028855922  | 0,291611996       | 3,429214206                  | 0,082216579 | 80,23037179    | 125,7186229 | 3,214989134  |
| $\mathbf Q$    | 0.009848007 | ,177207164  | 119,5375992 | 1,86256794  | 0,111977107  | 0,298831393       | 3.346368634                  | 0,200152071 | 75,07467075    | 20,32411862 | 2.016907146  |

Таблица Г.2 – Признаки формы векторного слоя гарей

Министерство науки и высшего образования РФ Федеральное государственное автономное образовательное учреждение высшего образования «СИБИРСКИЙ ФЕДЕРАЛЬНЫЙ УНИВЕРСИТЕТ» Институт космических и информационных технологий Кафедра систем искусственного интеллекта

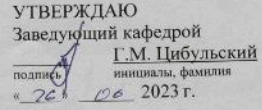

#### БАКАЛАВРСКАЯ РАБОТА

Анализ спектральных признаков и формы гарей и вырубок на

мультиспектральных снимках

09.03.02 - Информационные системы и технологии

Научный руководитель/

руководитель / 26.06 доцент кафедры Б-ГИС, к.б.н. Е.В. Федотова подпись, дата должность, ученая степень инициалы, фамилия

Выпускник

 $126.06.23$ поддись, дата

Repaired 2006.23 E.B. DEDOTOBA

подпись, дата

инициалы, фамилия

П.Ю. Казанцев инициалы, фамилия

Нормоконтролер

Красноярск 2023